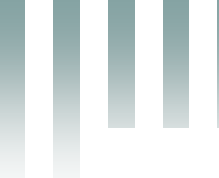

République Algérienne Démocratique et Populaire Ministère de l'Enseignement Supérieur et de la Recherche Scientifique Université Med Khider Biskra Faculté des Sciences Exactes et des Sciences de la Nature et de la Vie

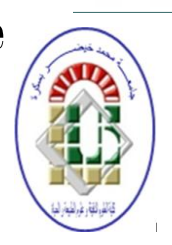

Département des Sciences de la Matière Domaine des Sciences de la Matière Filière de Physique Spécialité Physique photovoltaïque

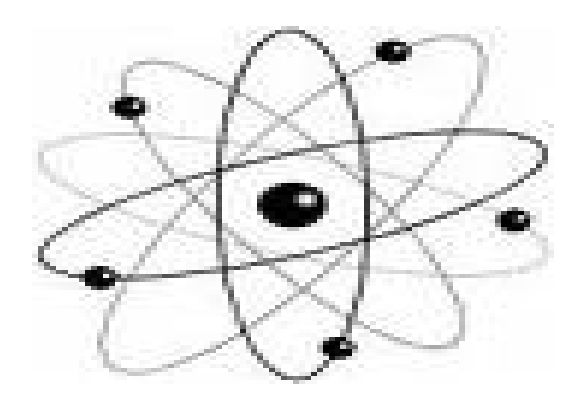

*Mémoire de fin d'étude en Master Intitulé :*

*Etude par simulation numérique de l'effet des défauts dans une cellule solaire N/P en silicium cristallin*

# Presenté par:

# *Lakhdari Rahma*

Devant le Jury Composé par :

*Meftah Amjad Professeur Université Med Khider- Biskra Président Meftah Afak Professeur Université Med Khider- Biskra Rapporteur Messei Nadia M.A. «A » Université Med Khider - Biskra Examinateur*

# *Remerciement :*

*Avant tout, nous remercions Allah le tout puissant qui nous a données la force pour réaliser cet ouvrage que nous souhaitons qu'il atteindra nos aspirations, si Dieu le veut.*

*Ce travail a été réalisé au laboratoire « LMSM » (Laboratoire des Matériaux Semi-conducteurs et Métalliques) à l'université de Biskra.*

*Je tiens à exprimer mes remerciements les plus sincères à mon encadreur Melle Meftah Afak d'avoir bien voulus m'encadrer.*

*En remercie tous ceux qui de prés ou de loin mon ont aidés à la réalisation de mon travail.*

*Lakhdari Rahma* 

# *Dédicace :*

*Je dédie ce modeste travail à :*

*Mes chers parents* 

*Mes frères : Halim, Hassen, Saif.*

*Ma chère sœur : Salma.*

*Mon amie : Yosra.*

*Tous qui donnent une contribution de réalisation de ce mémoire.*

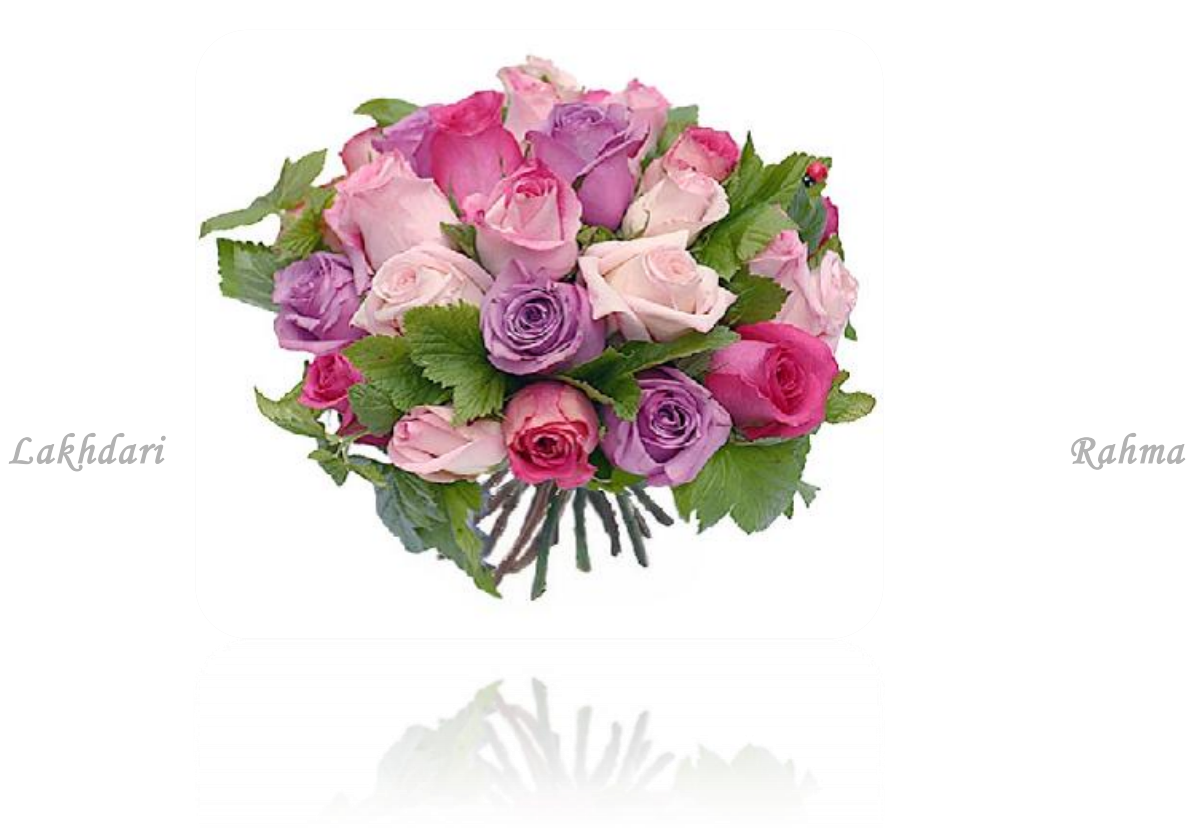

# *Liste de la figure*

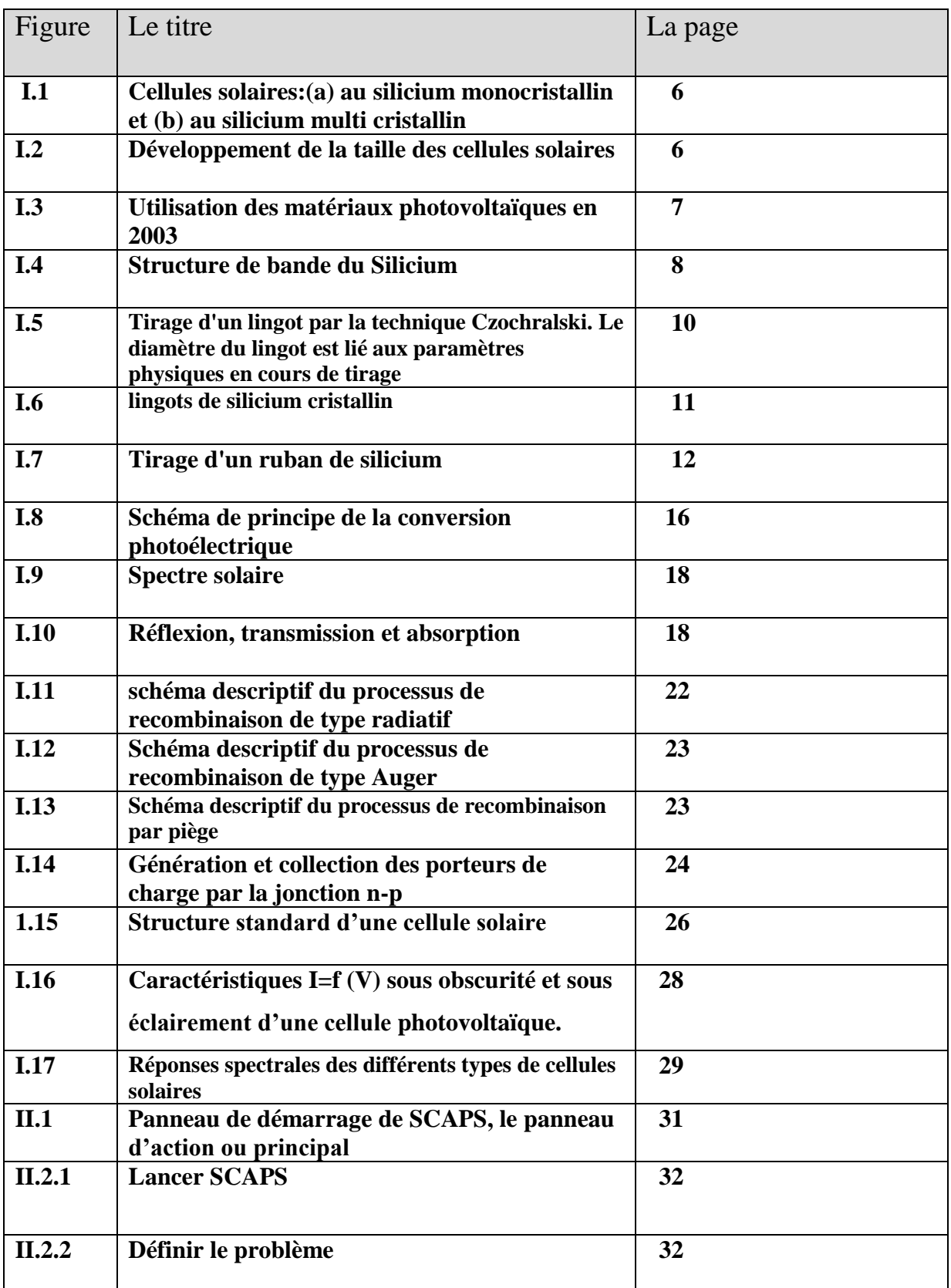

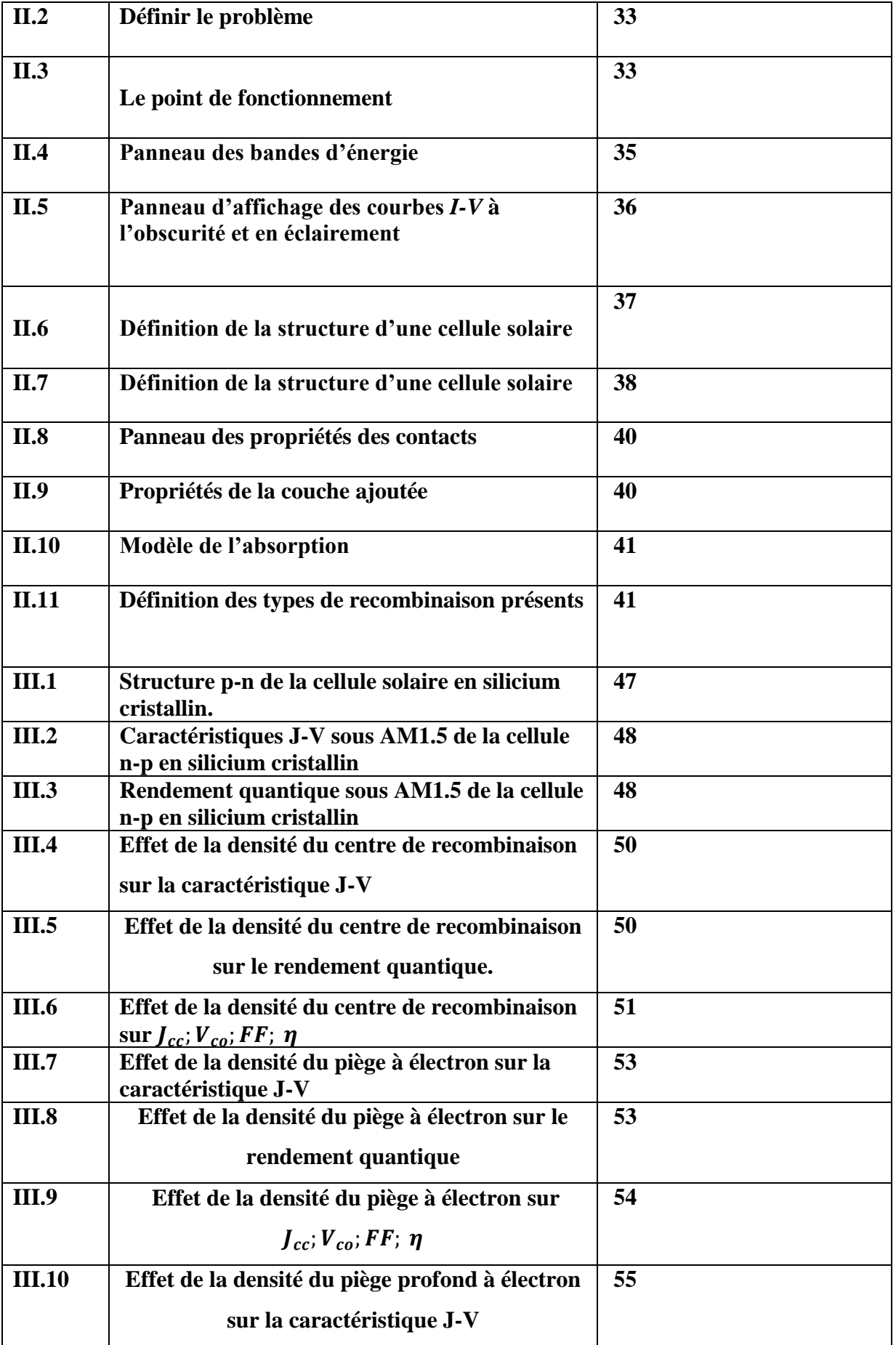

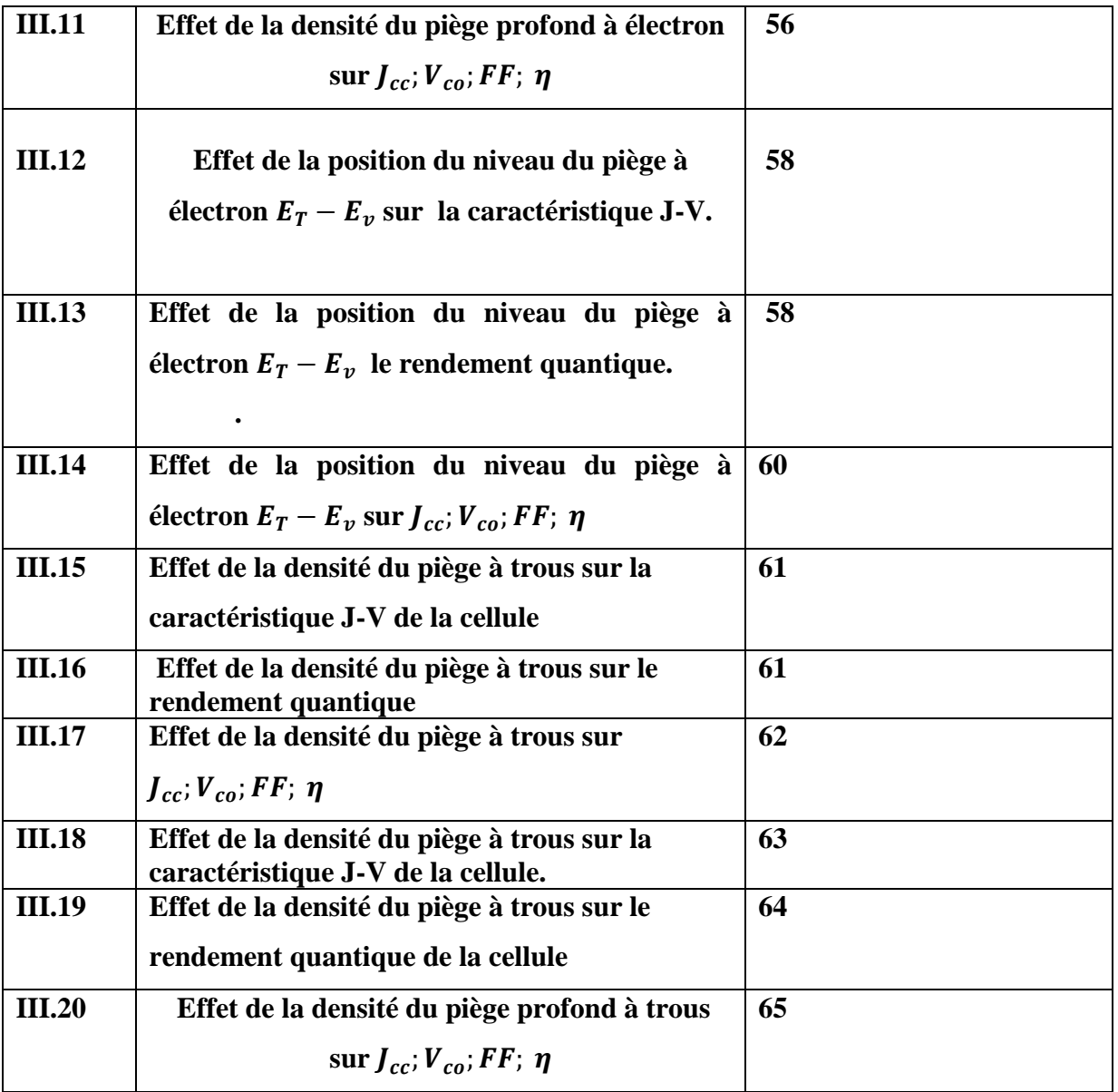

# *Liste des tableaux*

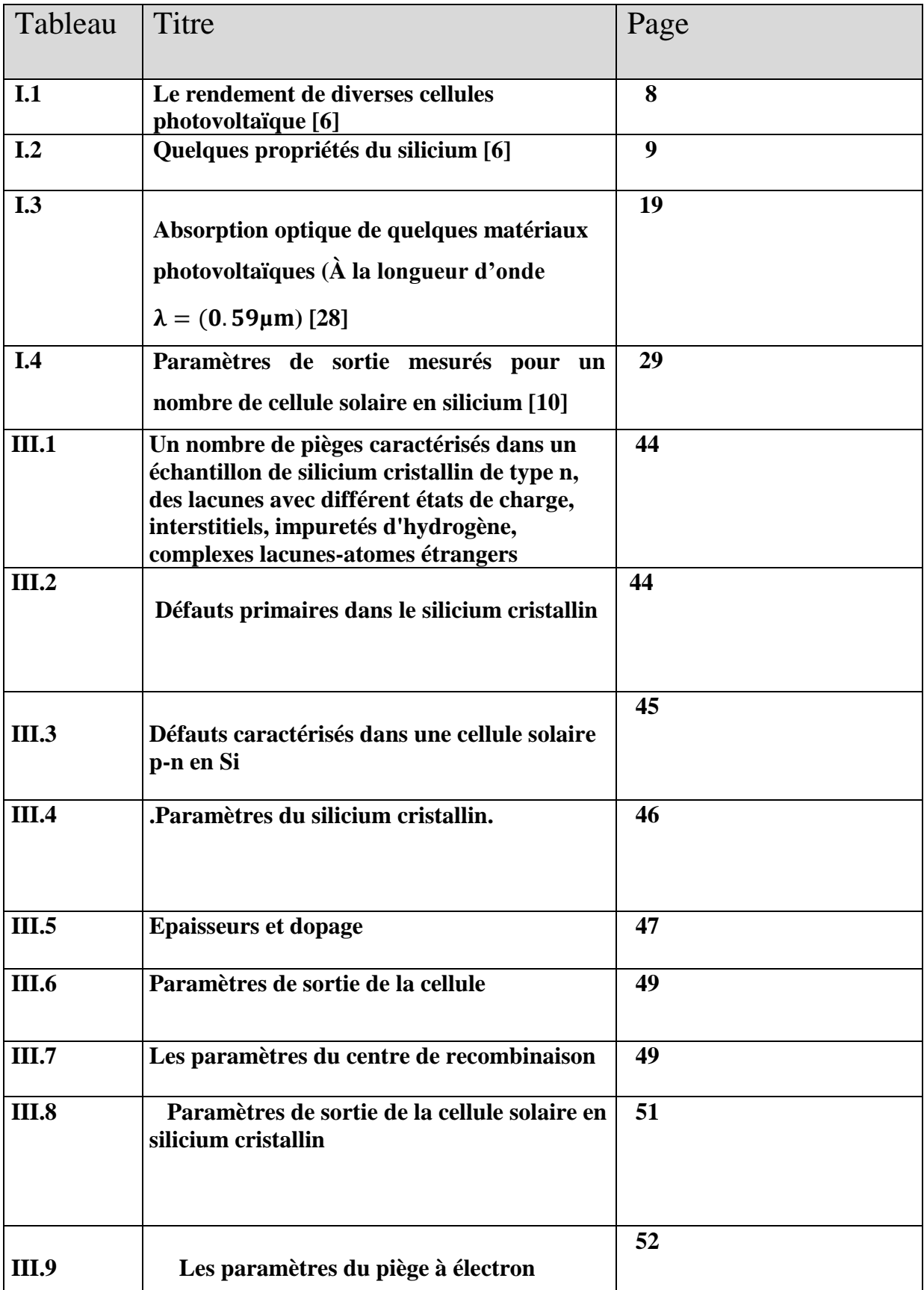

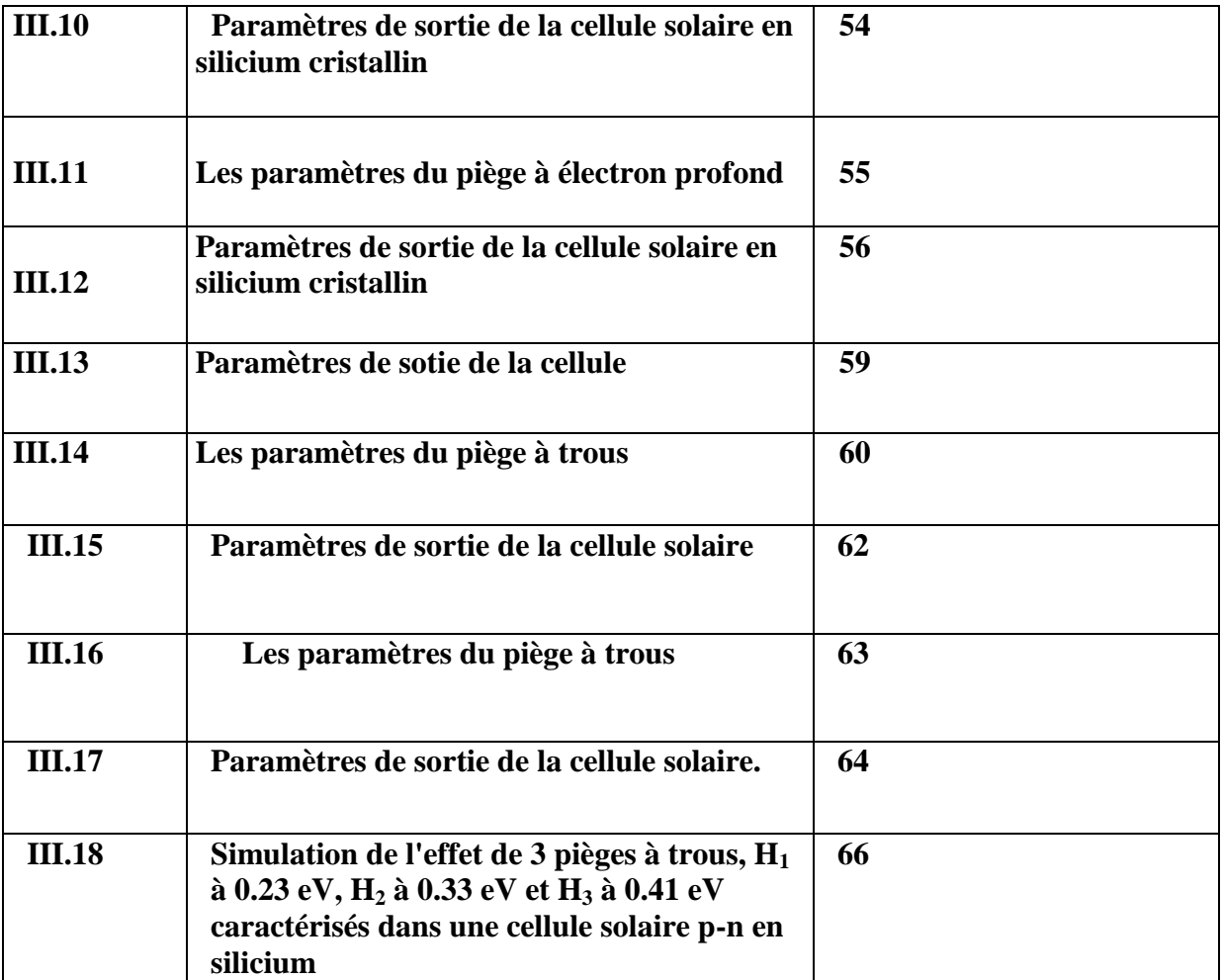

# **Introduction Général**

# **Introduction**

#### **Générale**

# **Introduction**

Le développement des énergies renouvelables représente un des défis majeurs de nos sociétés pour les générations futures. En effet, la consommation mondiale d'électricité n'a cessé d'augmenter ces dernières décennies [1].

La production mondiale d'énergie actuelle est constituée à 80% d'énergies fossiles (pétrole, charbon, gaz) et fissiles (nucléaire) [1].

Dans le cas des énergies d'origine fossile se pose tout d'abord le problème de l'approvisionnement prévu dans les quelques dizaines d'années à venir en cas de maintien, voire d'intensification, du rythme de la consommation. S'ajoute à cela la question du rejet massif de  $CO<sub>2</sub>$  lié à la combustion de ces matières premières, qui devient de plus en plus inquiétante puisque ce gaz à effet de serre contribue au réchauffement climatique [1].

Presque toutes les énergies renouvelables sont des dérivées de l'énergie solaire : le vent, le rayonnement solaire, la force de l'eau [2]. L'énergie photovoltaïque, à savoir la conversion directe de l'éclairement solaire en électricité, possède un potentiel énorme. En effet, l'énergie du rayonnement solaire sur terre est colossale (de l'ordre de 1000  $W.m^{-2}$ ) [1].

Le principe d'une cellule photovoltaïque repose sur la conversion d'une énergie lumineuse en énergie électrique utilisable et est basée sur trois mécanismes :

- L'absorption des photons par le matériau constituant la cellule.
- La conversion en énergie électrique, c'est-à-dire la création de paires électron/trou dans le matériau.
- La collecte des porteurs générés dans un circuit électrique extérieur [1].

Le matériau le plus utilisé et industrialisé depuis 50 ans pour la fabrication de cellules photovoltaïques est le silicium cristallin (80% de la production mondiale). Ce dernier présente en effet de nombreux avantages (abondance sur terre, bas prix, non toxicité, dopage facile…).

Les cellules produites industriellement atteignent des rendements de conversion de 15% en moyenne (modules à 11-12%). Au laboratoire, les meilleurs rendements atteints sont de l'ordre de 24% avec du silicium monocristallin [2].

# **Introduction Générale**

Cependant, leurs performances restent inférieures aux cellules en silicium cristallin et la fiabilité des panneaux mérite encore d'être améliorée [1].

L'objectif de ce travail est l'étude par simulation numérique de l'effet du défaut sur les caractéristiques électriques d'une cellule solaire (n/p) en silicium cristallin.

Nous avons utilisé le logiciel de simulation SCAPS pour simuler les caractéristique couranttension (J-V) et la réponse spectrale (SR) dans les conditions standards d'une cellule solaire  $(n/p)$ .

Cette étude comporte trois chapitres :

- Dans le premier chapitre, nous présentons des notions fondamentales sur les cellules solaires en silicium cristallin.
- Dans le deuxième chapitre nous présentons le logiciel de simulation SCAPS et comment l'utiliser pour calculer par simulation numérique les caractéristiques électriques courant-tension et la réponse spectrale de la cellule solaire n-p en Si cristallin.
- Dans le troisième chapitre nous étudions l'effet des différents types de défauts ponctuels sur les caractéristiques électriques de la cellule solaire n-p en silicium cristallin.

# **Introduction**

#### **Générale**

# **Introduction**

Le développement des énergies renouvelables représente un des défis majeurs de nos sociétés pour les générations futures. En effet, la consommation mondiale d'électricité n'a cessé d'augmenter ces dernières décennies [1].

La production mondiale d'énergie actuelle est constituée à 80% d'énergies fossiles (pétrole, charbon, gaz) et fissiles (nucléaire) [1].

Dans le cas des énergies d'origine fossile se pose tout d'abord le problème de l'approvisionnement prévu dans les quelques dizaines d'années à venir en cas de maintien, voire d'intensification, du rythme de la consommation. S'ajoute à cela la question du rejet massif de  $CO<sub>2</sub>$  lié à la combustion de ces matières premières, qui devient de plus en plus inquiétante puisque ce gaz à effet de serre contribue au réchauffement climatique [1].

Presque toutes les énergies renouvelables sont des dérivées de l'énergie solaire : le vent, le rayonnement solaire, la force de l'eau [2]. L'énergie photovoltaïque, à savoir la conversion directe de l'éclairement solaire en électricité, possède un potentiel énorme. En effet, l'énergie du rayonnement solaire sur terre est colossale (de l'ordre de 1000  $W.m^{-2}$ ) [1].

Le principe d'une cellule photovoltaïque repose sur la conversion d'une énergie lumineuse en énergie électrique utilisable et est basée sur trois mécanismes :

- L'absorption des photons par le matériau constituant la cellule.
- La conversion en énergie électrique, c'est-à-dire la création de paires électron/trou dans le matériau.
- La collecte des porteurs générés dans un circuit électrique extérieur [1].

Le matériau le plus utilisé et industrialisé depuis 50 ans pour la fabrication de cellules photovoltaïques est le silicium cristallin (80% de la production mondiale). Ce dernier présente en effet de nombreux avantages (abondance sur terre, bas prix, non toxicité, dopage facile…).

Les cellules produites industriellement atteignent des rendements de conversion de 15% en moyenne (modules à 11-12%). Au laboratoire, les meilleurs rendements atteints sont de l'ordre de 24% avec du silicium monocristallin [2].

# **Introduction Générale**

Cependant, leurs performances restent inférieures aux cellules en silicium cristallin et la fiabilité des panneaux mérite encore d'être améliorée [1].

L'objectif de ce travail est l'étude par simulation numérique de l'effet du défaut sur les caractéristiques électriques d'une cellule solaire (n/p) en silicium cristallin.

Nous avons utilisé le logiciel de simulation SCAPS pour simuler les caractéristique couranttension (J-V) et la réponse spectrale (SR) dans les conditions standards d'une cellule solaire  $(n/p)$ .

Cette étude comporte trois chapitres :

- Dans le premier chapitre, nous présentons des notions fondamentales sur les cellules solaires en silicium cristallin.
- Dans le deuxième chapitre nous présentons le logiciel de simulation SCAPS et comment l'utiliser pour calculer par simulation numérique les caractéristiques électriques courant-tension et la réponse spectrale de la cellule solaire n-p en Si cristallin.
- Dans le troisième chapitre nous étudions l'effet des différents types de défauts ponctuels sur les caractéristiques électriques de la cellule solaire n-p en silicium cristallin.

# **Cellules solaires en silicium cristallin**

# **I.1 Introduction**

La consommation d'énergie est nécessaire au développement social et économique. Entre savoir créer de l'énergie et savoir l'économiser, il y a un compromis entre la production et la consommation et par suite il faut entrer dans une logique forte d'économies d'énergie et augmenter nettement la part des énergies renouvelables [1]. Les cellules photovoltaïques (PV) ouvrent la possibilité de produire de l'électricité directement à partir du rayonnement solaire, sans nécessiter ni pièces mobiles, ni production de chaleur et sans entraîner de pollution atmosphérique, locale ou globale [1].

Les photopiles ou cellules solaires sont réalisées à base de matériaux semi-conducteurs [2], aujourd'hui, plus de 99 % des équipements photovoltaïques utilisent le silicium comme matériau de base. Ce dernier se présente sous différentes formes, les plus répandues étant le silicium cristallin (monocristallin, multi cristallin), et le silicium amorphe [2].

Dans ce chapitre nous allons présenter le silicium cristallin comme matériau de base dans la technologie photovoltaïque et la fabrication des cellules solaires en silicium, ainsi que le principe de fonctionnement d'une cellule solaire.

# **I.2 Silicium cristallin**

# **I.2.1 Le silicium monocristallin :**

C'est un matériau de très haute pureté, qui est obtenu par Czochralski (CZ) ou zone flottante (FZ), le produit fini se présente sous la forme de lingots qu'il faut ensuite découper en plaquettes de 300μm. C'est un matériau qui présente d'excellentes qualités électroniques et permet la fabrication de cellules à haut rendement~18 %, mais il est très coûteux [2].

# **I.2.2 Le silicium poly cristallin** *:*

Il apparaît comme la juxtaposition de petits cristaux monocristallins d'orientations différentes et de dimensions du millimètre ou centimètre. Pour fabriquer ce matériau, on refond tous les déchets provenant du tirage de monocristaux, on obtient des lingots qu'il faut ensuite scier en plaquettes (wafers). Il occupe 55,9% du marché et tend à progresser. Les cellules solaires à base de silicium multi cristallin sont moins onéreuses mais relativement moins performantes. La fabrication du silicium poly cristallin est moins coûteuse d'un point de vue

énergétique mais aussi financier : les cellules poly cristallines supportent mieux la présence d'impuretés que les cellules monocristallines [2].

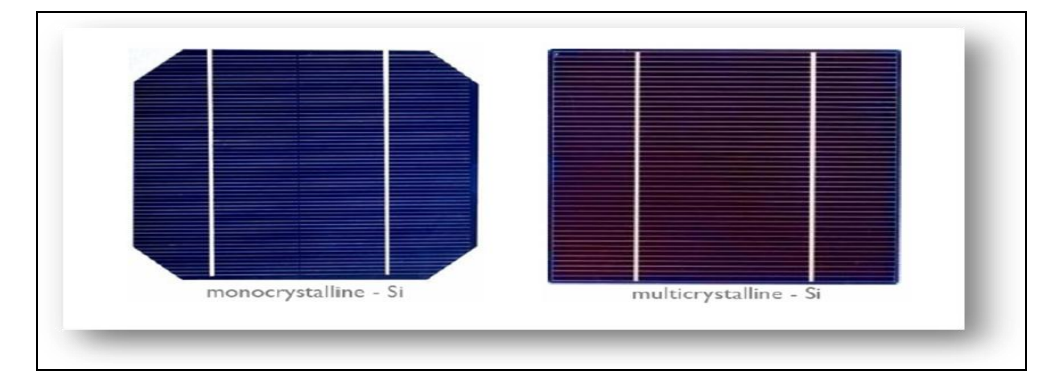

*Figure I-1Cellules solaires:(a) au silicium monocristallin et (b) au silicium multi cristallin [3].*

Actuellement, les wafers ont une taille de  $125 \times 125$  mm pour une épaisseur de330  $\mu$ m. Aujourd'hui, en plus d'obtenir des wafers plus fins, l'objectif est de réduire les pertes liées au sciage afin d'économiser le silicium. Les industriels du photovoltaïque développent des wafers de nouvelle génération de  $210 \times 210$ mm<sup>2</sup> et plus large encore, tout en réduisant leur épaisseur pour arriver à un objectif de100  $\mu$ m. L'augmentation de la taille de ces cellules implique donc une augmentation de la puissance produite et donc du courant. Les cellules les plus performantes peuvent déjà fournir des courants de plus de 10 Asous une tension de  $0.6 V$  [3].

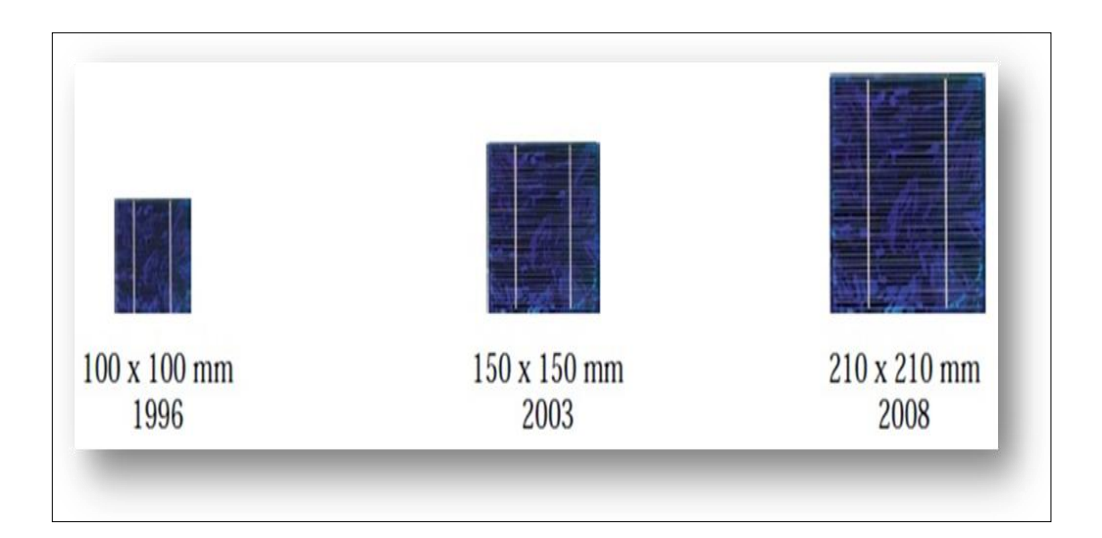

 *Figure I-2 Développement de la taille des cellules solaires [3].*

# **I.3 Propriétés physique du silicium cristallin**

Le silicium fait partie de la colonne IV de la classification périodique de Mendeleïev, il dispose de 4 électrons de valence [5].Malgré que le silicium n'est pas le matériel idéal pour la conversion PV, mais il est le plus utilisé à ce jour pour la réalisation des cellules solaires (plus de 99 %) [6]. Ce semi-conducteur présente en effet différents avantages :

- Il est abondant à la surface du globe terrestre ;
- $\triangleright$  Il n'est pas toxique comme certains semi-conducteurs. III .V.
- Il possède un oxyde naturel (SiO2) présentant d'excellentes propriétés électroniques.
- $\triangleright$  Il peut se doper facilement (avec le phosphore ou le bore) [4].

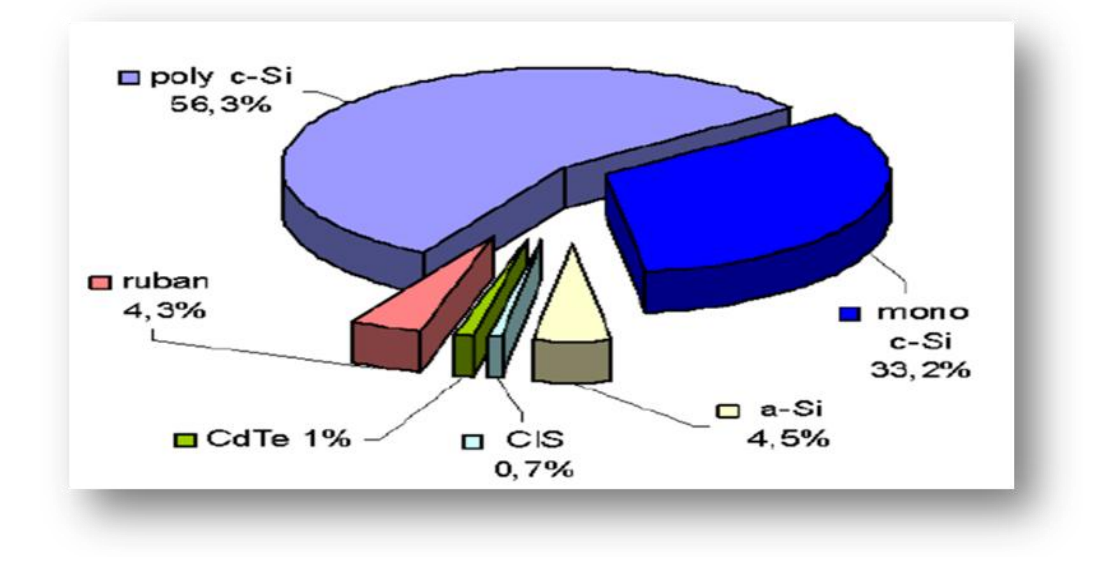

*Figure I-3 : Utilisation des matériaux photovoltaïques en 2003[4].*

Son seul véritable inconvénient est son gap indirect qui entraîne une faible absorption du rayonnement par rapport à un matériau à gap indirect. Pour absorber 90% du spectre solaire, il faut utiliser une épaisseur de 100 μ m alors que seulement 1 μm de GaAs suffit [5].

Les cellules à partir de plaquettes de silicium cristallisé (c-Si) se divisent en deux catégories distinctes, celles à partir de silicium monocristallin (mc-Si) et celles à partir de silicium poly-cristallin (pc-Si). Le silicium poly cristallin est le plus utilisé (47 % contre 35 % pour le monocristallin) [5].

**Chapitre I Cellules solaires en silicium cristallin**

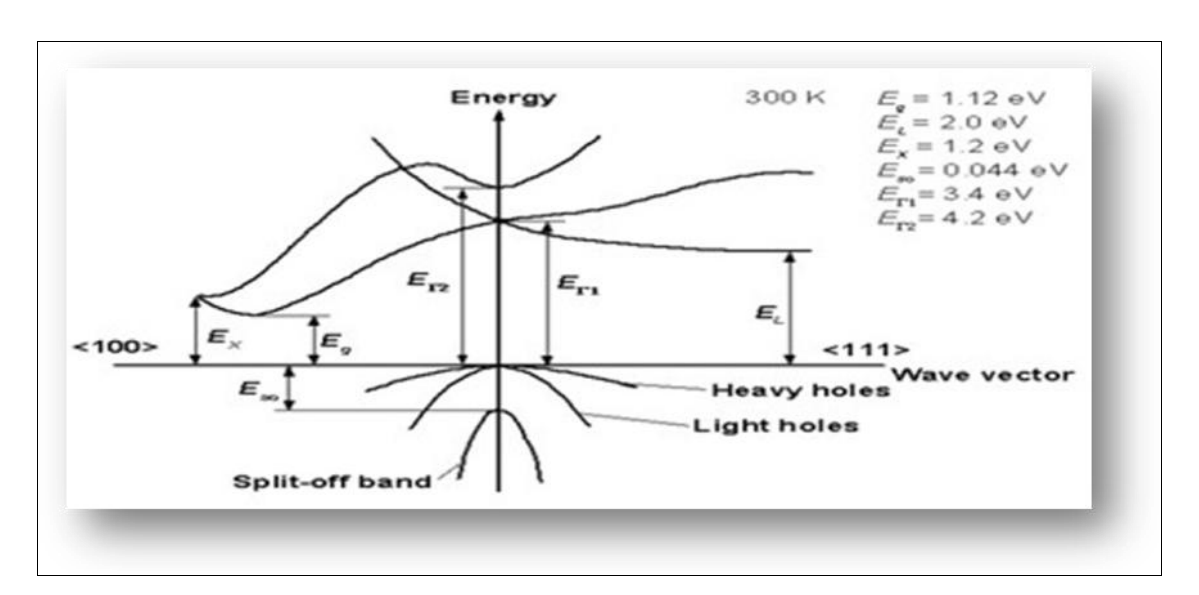

#### *Figure I-4 : Structure de bande du Silicium [6]*

De par ses multiples applications, le silicium est un des matériaux aux propriétés les mieux connues. Une comparaison entre le rendement de conversion et la durée de vie des cellules solaires en silicium cristallin et d'autres cellules solaires est présentés dans le tableau I.1 [6].

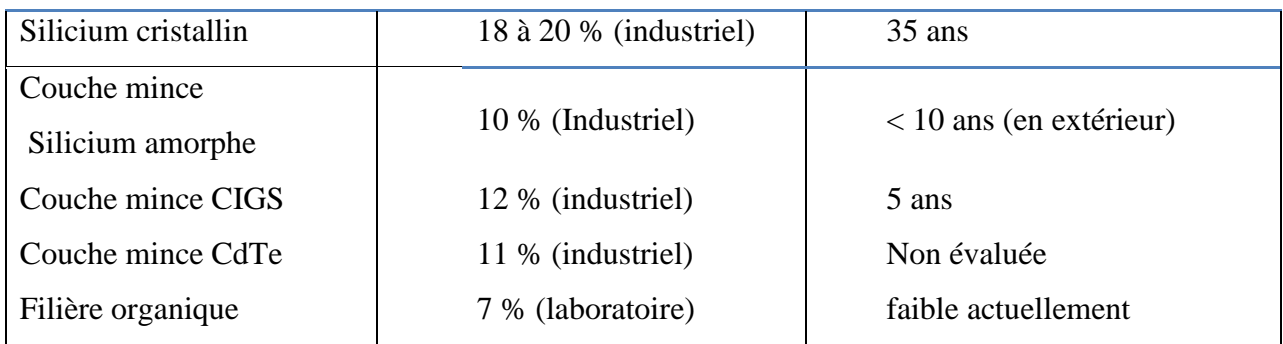

#### *Tableau I.1- Le rendement de diverses cellules photovoltaïque [6]*

Le silicium monocristallin qui offre un meilleur taux de conversion, et le silicium poly cristallin (ou multi-cristallin), moins cher à produire. Le silicium monocristallin représente 90% du marché du silicium, mais compte tenu de son coût plus faible, le silicium poly cristallin est le plus utilisé (47 % contre 35 %pour le monocristallin) [6].

Dans le tableau I.2, on présente quelques paramètres physiques du silicium.

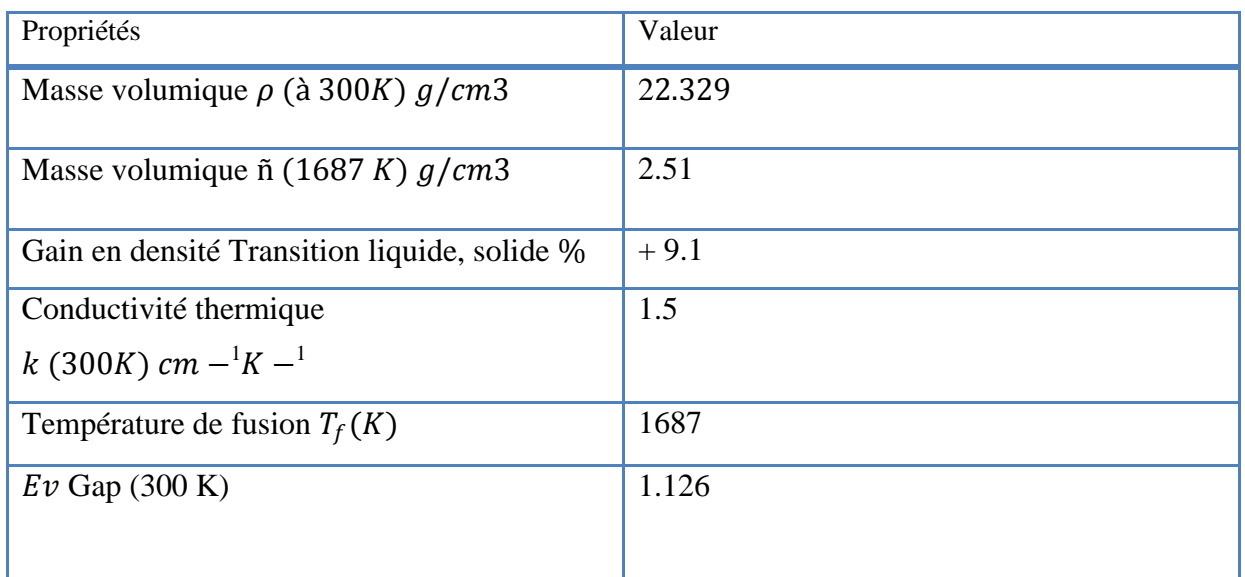

*Tableau I-2-Quelques propriétés du silicium [6].*

# **I.4 Elaboration du silicium cristallin.**

Le silicium existe essentiellement sous forme oxydée (silice, sable) et nécessite d'une part d'être réduit et d'autre part, d'être purifié afin d'obtenir un matériau de qualité électronique [7]. On réalise une électrolyse dans un four à arc pour atteindre une température assez élevée pour faire fondre la silice. La silice est mélangée à du carbone:

$$
Si + 2C \rightarrow Si + 2CO \quad (1.1)
$$

Le silicium obtenu a une pureté de 98%, il faut encore le purifier pour obtenir un matériau de qualité électronique [10]. La purification chimique, une des méthodes consiste à faire une distillation à partir de SiHCl<sub>3</sub> (trichlorosilane) liquide à température ambiante :

# $Si(Solide) + 3HCl<sub>3</sub> \rightarrow SiHCl<sub>3</sub> + H<sub>2</sub>(Gaz)$  (I.2)

Le rendement de la réaction est égal à 90%, c'est une première purification effectué car des précipités chlorés ne se mélangent pas au trichlorosilane. Puis SiHCl3 (qui a une température d'ébullition faible:  $31.8^{\circ}C$ ) est purifié par distillation fractionnée, il est plus volatil que les

chlorures des principales impuretés. Ce trichlorosilane purifié est ensuite réduit pour redonner du silicium [8] :

$$
SiHCl3(Gaz) + H2(Gaz) \rightarrow Si(Solide) + 3HCl (I.3)
$$

Après la distillation, la teneur en impuretés actives est inférieure à 1ppm, le silicium est alors de qualité électronique. Le silicium pur obtenu (donc intrinsèque) doit maintenant subir un double traitement à la fois d'enrichissement en matériau dopant afin d'en faire du silicium extrinsèque de type p ou n comportant une proportion d'une impureté connue et d'obtenir de plus un monocristal convenablement orienté. En effet, le silicium précédemment obtenu était poly cristallin, il y a nécessité de le transformer en monocristallin pour améliorer sa conductivité. Cette opération est réalisée dans un four à tirage selon la procédure de Czochralski [8].

#### **I.4.1 Procédure de Czochralski(CZ)**

Le silicium est d'abord porté à la fusion dans un creuset. Un germe monocristallin est approché du centre de la surface du bain, avec laquelle il est mis en contact. Le liquide remonte par capillarité le long du germe, créant une interface triple liquide solide gaz. Le germe est ensuite lentement tiré vers le haut, à des vitesses de l'ordre du millimètre par heure, pour former un monocristal. L'ensemble de la croissance est effectué en maintenant le cristal en rotation, de manière à homogénéiser le bain et à contrôler la forme de l'interface solide/liquide [9].

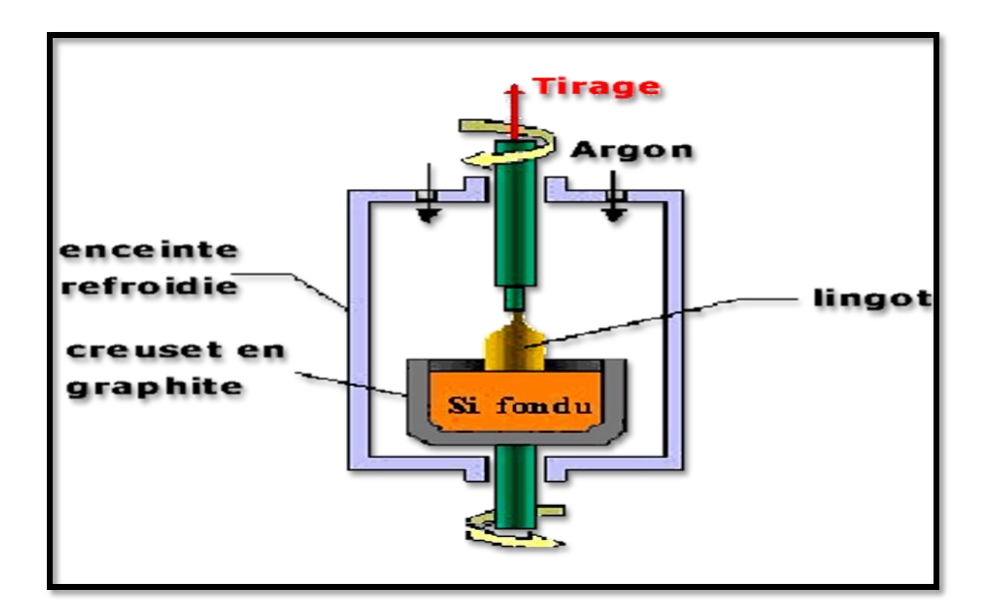

*Figure I-5 Tirage d'un lingot par la technique Czochralski. Le diamètre du lingot est lié aux paramètres physiques en cours de tirage* **[10].**

La figure présente 2 cristaux obtenus par la méthode Czochralski le premier à un diamètre de 150mm, le second à un diamètre de 200 mm  $[10]$ .

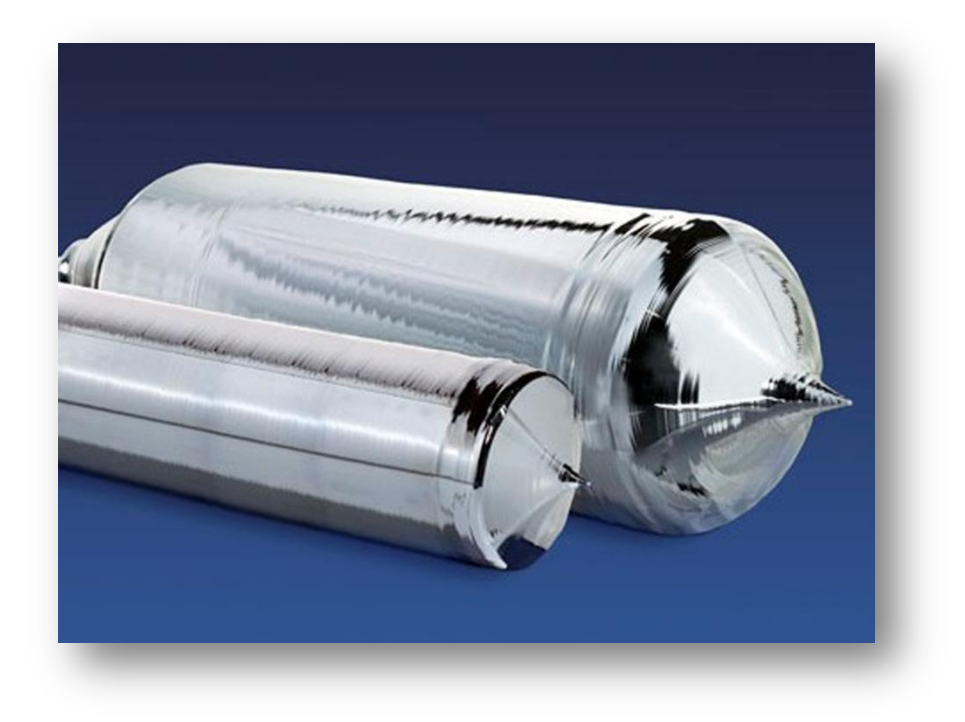

*Figure I-6 lingots de silicium cristallin [10].*

Cependant, les simples cristaux de silicium développés par la méthode de Czochralski contiennent des impuretés puisque le creuset qui contient la fonte se dissout. Pour certains dispositifs électroniques, en particulier ceux exigés pour des applications de puissance élevée, le silicium développé par la méthode de Czochralski n'est pas assez pur. Pour ces applications, le silicium de la zone flottante (FZ-Si) peut être employé à la place [10].

#### **I.4.2 Découpage des lingots (wafers) :**

Les blocs de silicium mono ou poly-cristallin doivent être découpés en tranches de 200 à 500 microns d'épaisseur [11]. Si le bloc a été réalisé par la méthode de Czochralski, on obtient ainsi des disques. Ceux qui sont destinés à la fabrication de cellules solaires sont souvent découpés pour obtenir une forme plus carrée (mais avec des angles arrondis, résultat d'un compromis entre le désir de ne pas avoir trop de chutes et celui de pouvoir disposer les cellules côte à côte sans perdre de place). On peut aussi fabriquer des cellules rondes, quitte à les découper après fabrication [11].

Au contraire, les lingots poly cristallins sont d'abord découpés en blocs parallélépipédiques, puis en substrats parfaitement rectangulaires [11].

On peut diminuer le coût des cellules en utilisant des substrats plus minces, mais ils sont dans ce cas plus fragiles. De plus, le nombre de cellules produites n'est pas inversement proportionnel à l'épaisseur des tranches parce qu'il faut tenir compte de l'épaisseur du trait de scie. La technique de découpe traditionnelle utilisait une scie annulaire diamantée [11]. Les lingots sont découpés en "tranches" de silicium appelées "wafer" au moyen d'outils spéciaux comme les scies diamantée ou les scies à fil [11].

#### **I.4.2 Méthode ruban :**

Une solution séduisante consiste à produire des rubans de silicium, permettant de s'affranchir de l'étape de découpe de plaquettes. Cependant cette technique, largement développée au cours des vingt dernières années, n'a pas réussi à s'imposer, en raison notamment de la moins bonne qualité du silicium obtenu [12].

On peut aussi tirer des rubans de silicium de la dimension voulue directement au départ de la phase liquide. On économise ainsi de la matière et l'opération de découpe. Par contre, la purification est moins poussée et la cristallisation moins bonne, ainsi que l'uniformité et l'état de surface. Ce procédé est donc peu utilisé. Il existe plusieurs méthodes. La figure ci-dessous illustre l'une d'elles [12].

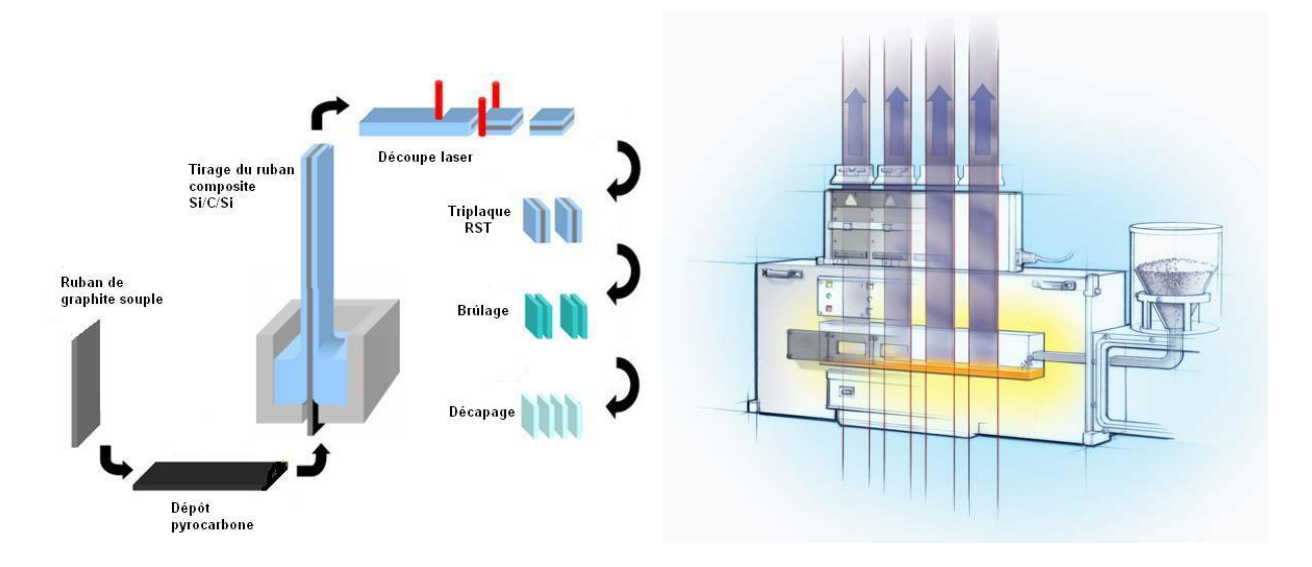

*Figure I-7Tirage d'un ruban de silicium [12].*

Les techniques de production de silicium en rubans dit « autosupportés » ont été très séduisantes sur le plan technologique, qu'ils soient obtenus par capillarité entre deux lèvres de carbone ou par croissance sur un film ou une maille de carbone. Ces rubans ont connu, dans les années 90, de nombreux développements au niveau de la recherche et pour certains d'entre eux jusqu'à la conception de chaînes de production préindustrielles [12].

Cependant, toutes ces techniques "ruban" ont toujours été largement pénalisés par une vitesse de croissance linéaire (généralement de quelques cm/min à quelques dizaines de cm/min), imposée par les critères de solidification qui déterminent la taille des grains et la pureté du matériau par la ségrégation des impuretés [12].

# **1.5 Défauts Dans les semi-conducteurs :**

Dans un lingot monocristallin plusieurs défauts peuvent être présents, la localisation de ces défauts sur l'emplacement du circuit intégré peut entraîner son rejet et baisser ainsi le rendement de fabrication. Les défauts les plus importants sont les dislocations, ce sont les imperfections dans la structure locale du cristal qui sont causées par des déformations plastiques lors d'un traitement thermique ou qui sont dues à la présence de certaines impuretés.

Les défauts intrinsèques et les dopants induisent l'existence de niveaux localisés dans la bande interdite. Les transitions électroniques qui impliquent un de ces niveaux et une des deux bandes donnent naissance à la photoconductivité. Les ions présents dans le cristal, possèdent également des bandes internes très caractéristiques de leur valence et du site qu'ils occupent [12].

#### **1.5.1 Les défauts cristallographiques**

#### **a) Les joints de grains**

Les joints de grains délimitent des grains d'orientations différentes. Ils constituent des zones désordonnées, souvent assimilées a du silicium amorphe. Comme ce dernier, les joints de grains contiennent une forte densité de liaisons pendantes. Ces défauts introduisent des niveaux localises dans la bande interdite qui ont pour effet de piéger les porteurs de charges minoritaires. En effet, les liaisons pendantes attirent les porteurs majoritaires. Il s'ensuit une zone de charge d'espace qui agit comme un puits de potentiel a l'égard des porteurs minoritaires. Ils constituent donc des centres de recombinaison. Cela entraine une atténuation de la densité des porteurs minoritaires, conduisant à une dégradation des propriétés électriques du semi-conducteur poly cristallin dans sa globalité. Les joints de grains sont aussi le siège d'une ségrégation des éléments

dopants qui deviennent inactifs. Cet effet est plus important si le rayon atomique du dopant est grand par rapport rayon atomique du silicium ou lorsque la densité en éléments dopants augmente [13].

#### **b) Les défauts intra granulaires**

Parmi les défauts intra granulaires du silicium, nous distinguons les dislocations, les sous joints, et les joints de macle.

– Les dislocations sont des défauts linéaires, créées a partir d'un glissement de certains plans atomiques par rapport a d'autres ou de la distorsion de deux régions adjacentes l'une par rapport a l'autre dans la structure cristalline. Elles sont dues aux chocs thermiques lors de l'élaboration du matériau ou encore à la présence d'impuretés. Ces défauts sont électriquement actifs. Ils augmentent la vitesse de recombinaison des porteurs minoritaires ce qui provoque la réduction de leur longueur de diffusion. De plus, elles induisent des liaisons pendantes, zones de ségrégation des impuretés. Cela entraine un affaiblissement des propriétés électriques du silicium poly cristallin [14]. Une forte densité de dislocations entraine l'apparition de sous joints [14].

– Les sous joints séparent à l'intérieur d'un cristal des zones d'orientation proche. En général, l'angle de désorientation est inferieur à 15°. Ces joints sont actifs électriquement a cause de la présence de dislocations [14].

– Les joints de macle correspondent à l'interface séparant une association de cristaux en croissance simultanée. Ils divisent donc un grain en plusieurs cristallites d'orientation cristallographique proche. La désorientation entre les deux grains formant la macle est de 60°. Notons qu'un recuit par irradiation laser permet de réduire les défauts intra granulaires sans

modifier la taille des grains formes [15].

Les propriétés électriques du silicium poly cristallin sont fonction des défauts inter granulaires mais aussi de ceux contenus dans les grains [16].

#### **1.5.2 Les défauts chimiques**

Par défauts chimiques, nous entendons les impuretés incorporées dans le silicium poly cristallin soit dans la chambre du dépôt, soit lors du processus de cristallisation, ou alors intentionnellement pour la passivation des défauts ou pour le dopage de la couche. Dans cette section, nous n'abordons pas les impuretés servant pour le dopage de la couche [16].

#### **a) L'hydrogène**

Comme nous venons de le voir, Les joints de grains et les dislocations constituent des centres de recombinaison des porteurs de charges. Ils sont électriquement actifs et tendent à limiter les performances du silicium poly cristallin. La réduction de leur densité est une condition nécessaire au bon fonctionnement du composant. L'incorporation d'atomes d'hydrogène pendant ou après l'élaboration du matériau permet de passiver les défauts. Le procède consiste à former des liaisons entre les atomes d'hydrogène et les défauts structuraux contenus dans le silicium (liaisons pendantes). Les barrières de potentiel créées dans les joints de grains se trouvent réduites ainsi que la densité d'états électroniques dans la bande interdite. La mobilité des porteurs de charge se trouve activée et leur longueur de diffusion augmentée [17].

La passivation a l'hydrogène se trouve ralentie lorsqu'une forte ségrégation d'éléments se produit au niveau des joints de grains ou ils s'accumulent, ce qui empêche la pénétration de l'hydrogène [17]. L'hydrogène passive les défauts contenus dans les joints de grains mais aussi ceux contenus dans les grains. L'hydrogénation des couches poly cristallines (et amorphes) permet de passiver les liaisons pendantes générées par les dislocations [18]. Elle permet donc de réduire la densité des défauts électriquement actifs comme l'ont reporte Ditizio et al. Et Jousse et al. [18].

#### **b) L'oxygène**

L'oxygène est l'impureté la plus courante dans le silicium poly cristallin en raison de sa forte affinité pour le silicium. Il provient essentiellement de l'atmosphère et occupe généralement des sites, interstitiels. En forte concentration, il précipite sous forme de SiOx qui affecte la génération et la durée de vie des porteurs minoritaires [19]. En effet, sa présence conduit a un piégeage des impuretés dans la couche et a une dégradation de la durée de vie et de la longueur de diffusion des porteurs minoritaires [20].

#### **I.6 La conversion photovoltaïque**

Le terme photovoltaïque vient des grecs phots, « photos » qui désigne la lumière et de «voltaïque », mot dérivé du physicien italien « VOLTA » connu pour ses travaux sur l'électricité [11]. L'abréviation commune pour le photovoltaïque est PV [21]. La conversion photovoltaïque est la transformation directe d'une énergie électromagnétique (rayonnement) en énergie électrique de type continu directement utilisable [21]. La conversion photovoltaïque met en jeu trois phénomènes physiques, intiment liés et simultanés :

- L'absorption de la lumière dans le semi-conducteur.
- Le transfert d'énergie des photons aux charges électriques.

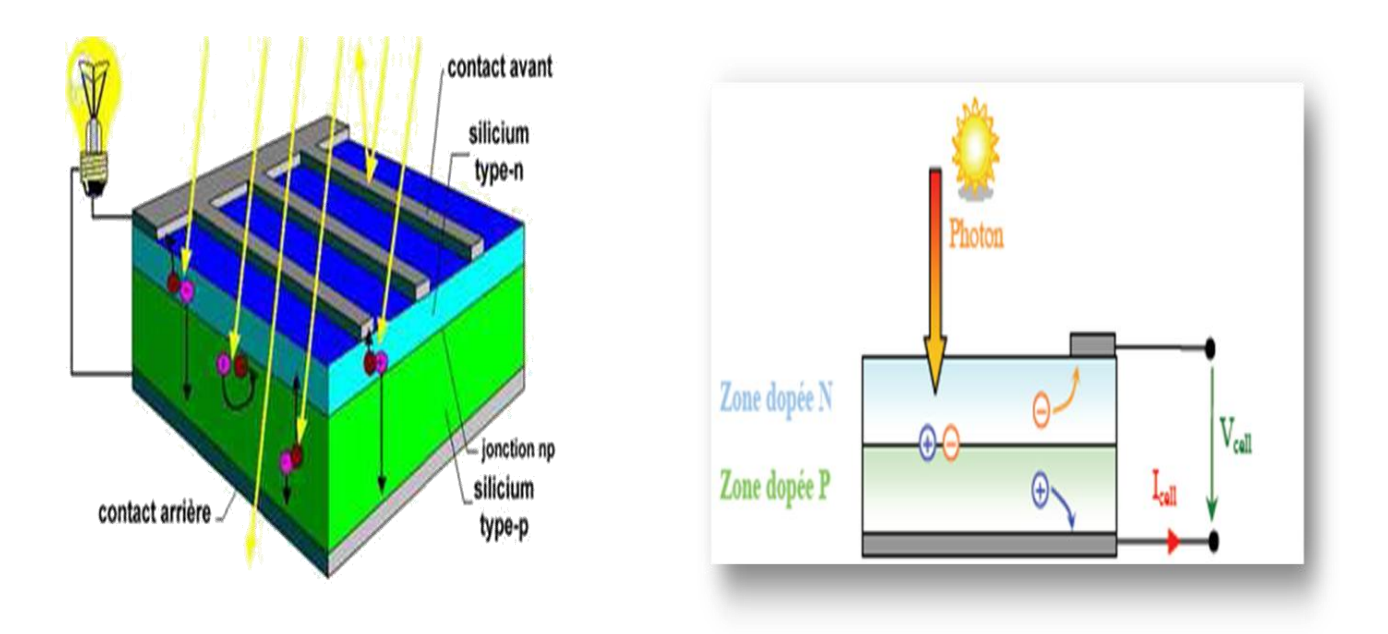

- La collecte des charges [21].

*Figure I.8 Schéma de principe de la conversion photoélectrique [22].*

# **I.6.1 L'absorption de la lumière**

La lumière se compose de photons, (grains de lumière), chacun, porteur d'une énergie dépendante sa longueur d'onde (ou couleur du rayon). Ces photons peuvent pénétrer dans certaines matières, et même passer à travers les objets transparents pour notre œil et laissent passer la lumière visible [23]. Les théories ondulatoires (équations de Maxwell) ou corpusculaires de la lumière nous permettent d'aborder les échanges entre la matière et le rayonnement lumineux. Conformément à la théorie corpusculaire, le quanta d'énergie associée au rayonnement lumineux s'appelle photons [23].

# *Spectre solaire :*

Le spectre du soleil c'est sa décomposition en longueurs d'onde ou "couleurs". La lumière solaire est en effet composée de touts sortes de rayonnements de couleurs différentes,

caractérisées par leur gamme de longueur d'onde. Les photons, grains de lumière qui composent ce rayonnement électromagnétique, sont porteurs d'une énergie qui est reliée à leur longueur d'onde par la relation:

$$
E = h\nu = \frac{hc}{\lambda} \qquad (I.4)
$$

Où h est la constante de Planck,  $\mathbf v$  la fréquence, c la vitesse de la lumière et  $\lambda$  la longueur d'onde.

C'est cette relation, mise à jour par Louis de Broglie en 1924 qui a confirmé la nature à la fois corpusculaire et ondulatoire de la lumière: de corpuscules-les photons- et propagation d'ondes avec une fréquence de vibration et une longueur d'onde [24].

Une courbe standard de la répartition spectrale du rayonnement solaire extraterrestre, compilée selon les données recueillies par les satellites, est désignée sous le nom d'AM0. Sa distribution en énergie est répartie comme suit:

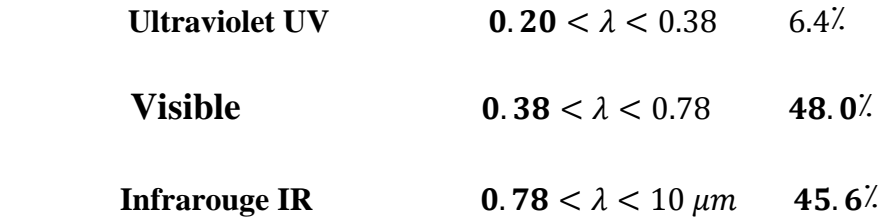

Pour les unités de mesures, se reporter à l'annexe 1.

La figure (I-3) montre l'atténuation observée après le passage à travers une épaisseur d'atmosphère correspondant à une masse d'air 1.5, soit l'équivalent d'une hauteur du soleil de 48° au niveau de la mer. L'irradiante spectrale est le flux solaire pour une en ce qui concerne la lumière visible). Ce spectre de ciel clair, noté AM1.5, sert de référence pour la mesure de cellules photovoltaïques. Les simulateurs servant à mesurer les modules tentent de le reproduire aussi fidèlement que possible. On peut également remarquer le spectre du diffus par beau temps, nettement renforcé vers le bleu du fait de la diffusion de Rayleigh sur l'air [25].

**Chapitre I Cellules solaires en silicium cristallin**

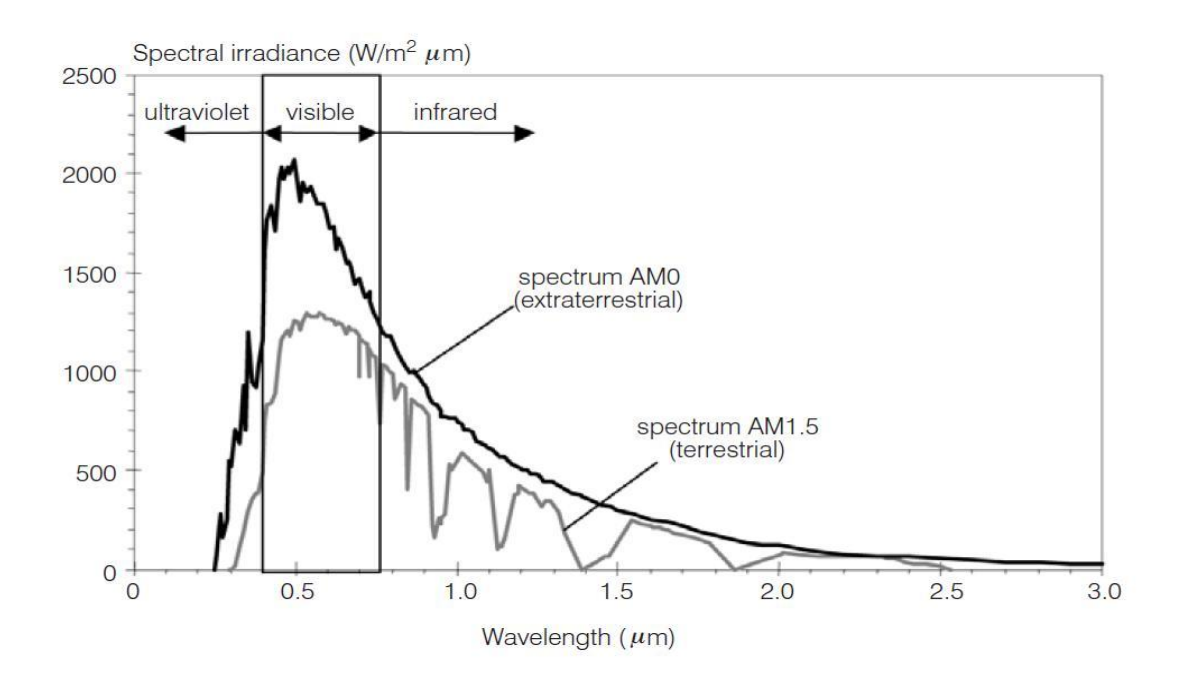

*Figure I.9 Spectre solaire* [26].

Plus généralement, un rayon lumineux qui arrive sur un solide peut subir trois événements optiques (figure I.5):

- La réflexion : la lumière est renvoyée par la surface de l'objet.
- La transmission : la lumière traverse l'objet.

 L'absorption : la lumière pénètre dans l'objet et n'en ressort pas, l'énergie est restituée sous une autre forme [27].

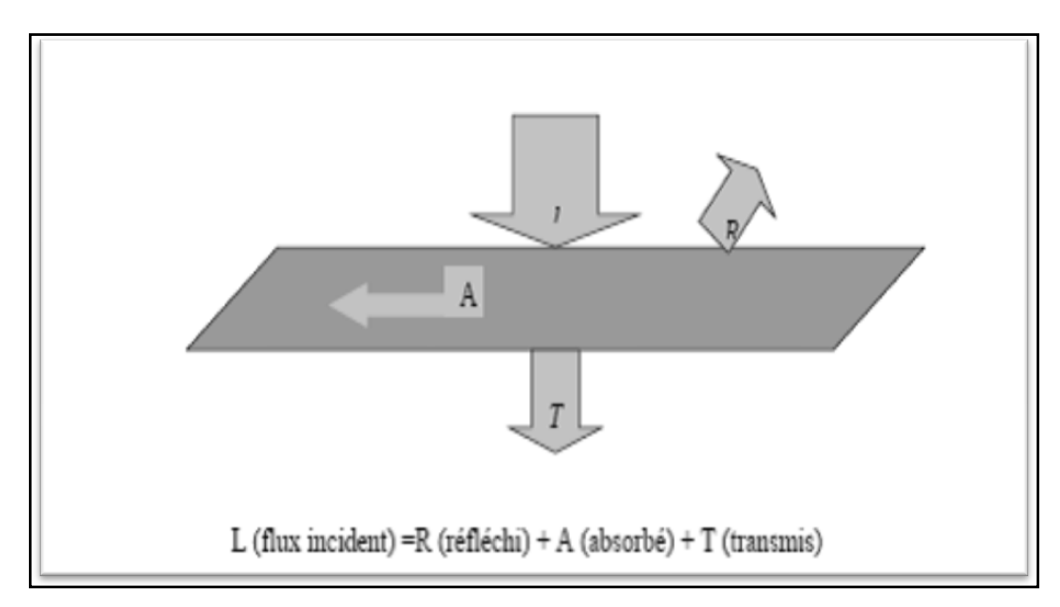

*Figure I.10 Réflexion, transmission et absorption [27].*

Quand un matériau absorbe de la lumière, l'énergie subit une loi exponentielle décroissante, car la part qui reste à absorber diminue au fur et à mesure que l'on pénètre dans la matière. Si est l'énergie incidente, l'énergie restante à la profondeur d s'écrit :

$$
E = E_{inc}e^{-\alpha d} \quad (I.5)
$$

Donc l'énergie absorbée dans l'épaisseur d est égale à :

$$
E = E_{inc} - E_{inc}e^{-\alpha d} = E_{inc}(1 - e^{-\alpha d}) \quad (I.6)
$$

Le coefficient d'absorption  $\alpha$  dépend du matériau et de la longueur d'onde de l'énergie incidente :

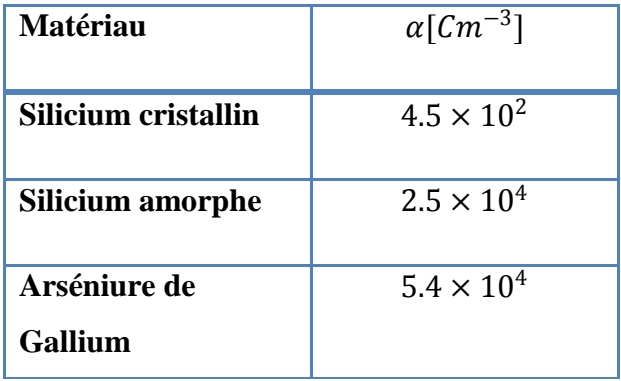

# *Tableau I-3 Absorption optique de quelques matériaux photovoltaïques*  $(\hat{A} \text{ la longueur d'onde } \lambda = 0.59 \mu m)[28].$

Quand les photons incidents ont une énergie suffisante pour provoquer le transfert des électrons de la bande de valence sur la bande de conduction, des paires électrons trous peuvent se crées. Ce phénomène appelé mode d'absorption intrinsèque [28].

#### **I.6.2 La génération optique:**

Les charges élémentaires qui vont produire le courant électrique sous illumination sont des électrons, charges négatives élémentaires, contenus dans la matière semi-conductrice, tout solide est en effet constitué d'atomes qui comprennent chacun un noyau (constitué de protons et de neutrons) est un ensemble d'électrons gravitant autour [29]. Les photons absorbés vont tout simplement transférer leurs énergies aux électrons périphériques (les plus éloignés du noyau),

leurs permettant ainsi de se libérer de l'attraction de leurs noyau, ces électrons libérés sont susceptibles de produire un courant électrique si on les (attires) ensuite vers l'extérieur.

En régime permanent, l'électron libre laisse un trou qui se traduit par une charge positive, si cet électron est attiré au dehors, c'est l'électron d'un atome voisin qui va venir combler ce trou, laissant nouveau un trou, lui-même comblé par un électron voisin et ainsi de suite, on génère ainsi une circulation de charges élémentaires, d'électrons dans un sens, et de trous dans l'autre sens, ce qui donne un courant électrique [29].

Si une intensité  $I_i(\lambda)$  incidente sur une surface de coefficient d'absorption  $\alpha(\lambda)$  et de coefficient de réflexion  $R(\lambda)$  est absorbée et devient à une profondeur x selon la loi de Bougner Lambert [30]:

$$
I(\lambda, X) = I_i(\lambda) \big(1 - R(\lambda)\big) e^{-\alpha(\lambda)X} = I(\lambda, 0) e^{-\alpha(\lambda)X} \quad (I.7)
$$

Le flux des photons incidents est [30]:

$$
\alpha(\lambda, X) = \phi_i(\lambda)(1 - R(\lambda)e^{-\alpha(\lambda)X} = \phi(\lambda, 0)e^{-\alpha(\lambda)X}
$$
 (1.8)

On définit le taux d'absorption volumique des photons  $A(\lambda, X)$ (photons/cm/s) par [30]:

$$
A(\lambda,X)=\frac{\partial \phi(x)}{\partial x}=\alpha(\lambda)\phi(\lambda,X) \qquad (I.9)
$$

Pour qu'il y ait génération optique des pairs électrons trous, il faut que les photons soient d'énergie≥  $E_a$ . De plus comme les principales radiations exploitables du spectre solaire sont situées dans le visible et le proche infrarouge entre  $0.45(\mu m)$  et  $1.6(\mu m)$ (Figure 1.2), on comprend facilement que les seules transitions possibles auront des énergies comprise entre 0.7ev et 3ev, ce qui conduit à privilégier les matériaux semi-conducteurs dont le gap se situe dans cette gamme d'énergie $\geq E_q[30]$ . Un rapport entre le nombre de paires électrons trous générées et le nombre de photons absorbés. C'est le rendement quantique $\gamma(\lambda, X)$ , soit en x  $G(\lambda, X)$  le taux de génération volumique de paires pour une onde monochromatique, On a [31] :

$$
\frac{G(\lambda, X)}{A(\lambda, X)} = \gamma(\lambda, X) \qquad (1.10)
$$

Les photons absorbés pourront générer ainsi des pairs électrons trou (é- e<sup>+</sup>) provoquant l'effet photovoltaïque dans des conditions appropriées. La génération optique des paires  $(e - e<sup>+</sup>)$ est le phénomène le plus important sur lequel repose le fonctionnement des photopiles ; et le taux

de génération volumique $G(\lambda, X)$ , étant proportionnel à $\alpha(\lambda)$ , ce dernier sera très important en conversion photovoltaïque [30].

#### **I.6.3 Recombinaison :**

Lors d'une génération des paires électrons-trous, il faut aussi considérer le processus inverse ou recombinaison des paires électrons-trous, permettant de définir les taux de recombinaison  $R_n$  pour les électrons,  $R_p$  pour les trous par [31]:

$$
R_{n,p} = \frac{\Delta n, p}{\tau_{n,p}} \qquad (I. 11)
$$

Avec :

 $\Delta n$ ,  $p = n$ ,  $p - n_e$ ,  $p_e$ : La densité des porteurs générés.

 $n_e, p_e$ : La densité des porteurs à l'équilibre.

 $\tau_{n,p}$ : La durée de vie de ces porteurs.

Par définition, la recombinaison est le retour de l'électron de l'état excité à l'état initial ou de la bande de conduction vers la bande de valence, car il ne peut rester dans un état excité que pour un temps faible (t< 10−<sup>8</sup> s) [31]. Ce retour de l'électron de l'état excité vers l'état stable peut avoir lieu selon plusieurs façons :

#### **a) Les recombinaisons en surface**

La surface d'un semi-conducteur est un lieu où les recombinaisons sont particulièrement nombreuses, en raison des liaisons non satisfaites des atomes de surface et autres défauts caractéristiques à température constante( $T = 300 K^{\circ}$ ). Les recombinaisons en surface avant et arrière inhérentes aux densités de dopages selon la relation suivante [31]:

$$
S = S_0 \left(\frac{N}{N_{set}}\right)^{\alpha} \qquad (I. 12)
$$

 $S_0$ ,  $N_{set}$  et  $\alpha$  dépendent du traitement de la surface et de la passivation. Pour une oxydation thermique d'une couche de silicium de type n,  $\alpha$  est de 1 et  $N_{\text{set}}$  est de 10<sup>18</sup> cm<sup>-3</sup>.

La passivation est l'ajout d'une couche de SiO<sub>2</sub> en surface pour limiter les recombinaisons en surface et combler les liaisons cassées (en surface) lors de la découpe du semi-conducteur [31].

#### **b) Les recombinaisons en volume**

Les mécanismes des recombinaisons en volume peuvent être résumés comme suit :

#### *Recombinaison en volume de type radiatif* :

Le processus de recombinaison radiative ou inter-bandes est définit comme l'inverse du processus d'absorption. L'excès d'énergie de l'électron recombiné est cédé sous forme d'un rayonnement optique. Ce processus est important pour les matériaux à bande interdite directe comme le GaAs et faible pour les matériaux à gaps indirects comme le Si. De ce fait, ce mécanisme n'influe pas considérablement sur la durée de vie des porteurs minoritaires. Le taux de recombinaison est proportionnel à la fois au nombre d'électron et au nombre de trous [32]:

$$
R = B(pn - n_i^2) \qquad (I. 13)
$$

Avec : B est le coefficient de recombinaison radiative.

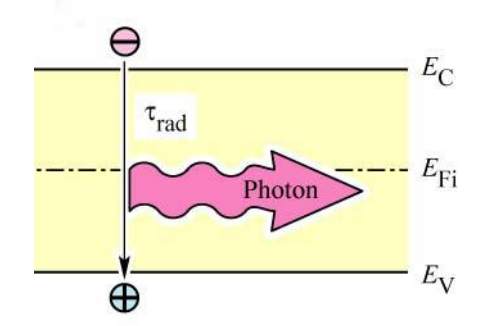

#### *Figure 1.11 schéma descriptif du processus de recombinaison de type radiatif.*

#### *Recombinaison en volume de type Auger*

Nous avons une recombinaison de type Auger, lorsque l'énergie de l'électron qui se recombine dans la bande de valence est transférée sous forme d'énergie cinétique à un autre électron libre. L'énergie transférée est libérée ensuite sous forme de phonons. Ce mécanisme est prédominant pour les régions fortement dopées [32]. Le taux de recombinaison est donné par la relation [32]:

$$
R = (C_n n + C_p p)(pn - n_i^2) \qquad (I. 14)
$$

Avec  $C_n$  et  $C_p$  sont des coefficients d'Auger.

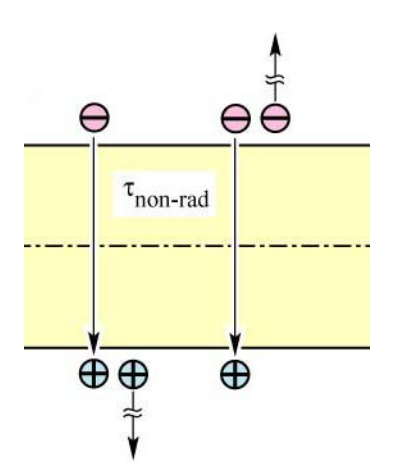

*Figure 1.12 Schéma descriptif du processus de recombinaison de type Auger.*

#### *Recombinaison en volume de type RSH (recombinaison par piège)* :

Les deux mécanismes précédents ne dépendent que du dopage et pas des défauts et des centres de recombinaison associés. Ils sont souvent masqués par des processus de recombinaison plus efficaces faisant intervenir les niveaux profonds.

Pour le silicium, il y a des niveaux profonds proches du milieu de la bande interdite associés à quelques impuretés courantes. L'électron à tendance à revenir à son état initial dans la bande de valence, en passant par ces niveaux (s'ils existent) [30].

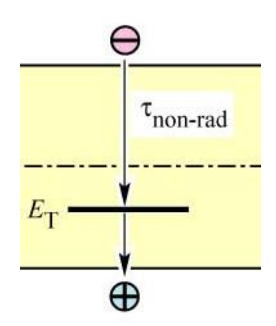

*Figure 1.13 Schéma descriptif du processus de recombinaison par piège.*

Le modèle physique décrivant les recombinaisons en volume est basé sur le modèle de Read-Shokley-Hall à un seul niveau piège. Le taux de recombinaison par piège est donné par la relation [32]:

$$
R_{RSH} = \frac{n \cdot p - n_i^2}{\tau_n \left( p + n_{ie} exp\left(\frac{E_i - E_T}{k_B T}\right) \right) + \tau_p \left( n + n_{ie} exp\left(\frac{E_T - E_i}{k_B T}\right) \right)}
$$
(I. 15)

Ou :

 $E_T$ : Représente l'énergie du niveau piège proche du milieu de la bande interdite.

 $\tau_n$  et  $\tau_p$  ont une valeur égale à10<sup>3</sup> µs pour le silicium cristallin.

 $n_{ie}$ : Est la concentration intrinsèque effective donnée par la relation suivante :

$$
n_{ie}^2 = pn \exp\left(\frac{\Delta E_{g_n} + \Delta E_{g_p}}{KT}\right) \quad (1.16)
$$

Elle est due au rétrécissement de la bande interdite pour un semi-conducteur fortement dopé et $\Delta E_{g_n}$ ,  $\Delta E_{g_p}$  présentent le rétrécissement de la bande interdite.

#### **I.6.4 La collecte des charges – Jonction n/p:**

Si les porteurs photo générés (électrons et trous) ne sont pas séparés, ils se recombinent et il n'y aura aucun courant électrique. La séparation et la collecte des porteurs photo générés se fait au moyen d'une jonction n-p (ou p-n), précisément par le champ électrique qui apparait à l'interface de la jonction.

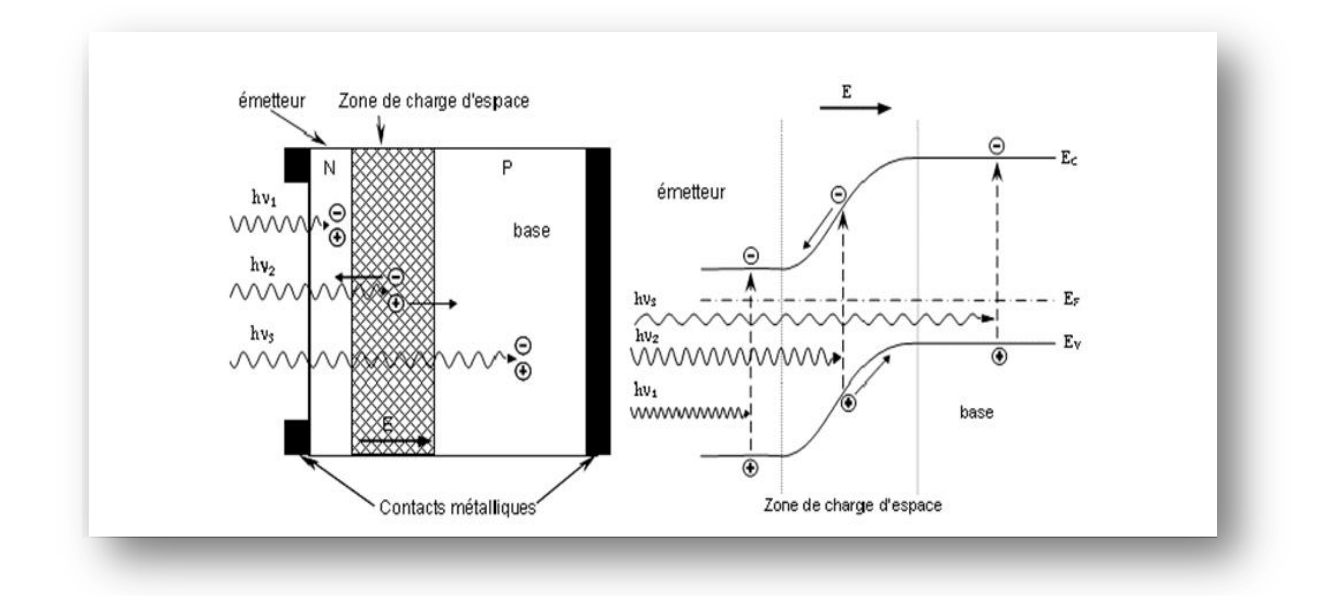

*Figure I.14 Génération et collection des porteurs de charge par la jonction n-p.*

Les photons incidents créent des porteurs dans les zones n et p et dans la zone de charge d'espace. Les photos porteuses auront un comportement différent suivant la région :

 Dans la zone n ou p, les porteurs minoritaires qui atteignent la zone de charge d'espace sont "envoyés" par le champ électrique dans la zone p (pour les trous) ou dans la zone n (pour les électrons) où ils seront majoritaires. On aura une photo courant de diffusion.

 Dans la zone de charge d'espace, les pairs électrons / trou créées par les photons incidents sont dissociées par le champ électrique : les électrons vont aller vers la région n, les trous vers la région p. On aura une photo courant de génération.

Ces deux contributions s'ajoutent pour donner une photo courant résultant  $I_{ph}$ . C'est un courant de porteurs minoritaires. Il est proportionnel à l'intensité lumineuse [31].

# **I.7 Conception des cellules solaire en silicium cristallin :**

Le silicium monocristallin constituant le substrat de type P a une résistivité comprise entre 0.3 Ω cm et 10 Ω cm. Son épaisseur totale varie entre 180 μm en application spatiales, et plus de 300 μm lors des utilisations dans les systèmes terrestres. Selon la performance électrique recherché, la profondeur de jonction se répartit entre 0.15 et 0.5 μm. On réalise la zone N<sup>+</sup> par diffusion. La concentration en impuretés pouvant dépasser  $10^{20}$  cm<sup>-3</sup>. Le rendement de conversion de cette structure atteint 10 à 14% sous un spectre AM0, le courant de court-circuit étant proche de 35 mA. cm<sup>-2</sup>, et la tension de circuit ouvert entre 0.55 et 0.6 V [32].

Trois grandes technologiques avancées, montrées sur la Figure II.8, ont permis l'augmentation du rendement des cellules photovoltaïques. Il s'agit de la texturation de surface, de l'usage d'une couche antireflet ainsi que celle d'un champ de surface arrière (Back Surface Field BSF) [33].

Les principales étapes technologiques du procédé de réalisation d'une cellule solaire en silicium cristallin, présentées dans la figure 1.15, sont les suivantes [31]:

- $\triangleright$  Traitement de la surface des plaquettes et texturation
- Formation de la jonction n+/p ou de la structure n+/pp+
- $\triangleright$  Isolation de la jonction parasite
- $\triangleright$  Passivation de la surface et des joints de grains
- Métallisation : dépôt de la grille collectrice et du contact arrière
- Dépôt de la couche antireflet (C.A.R).

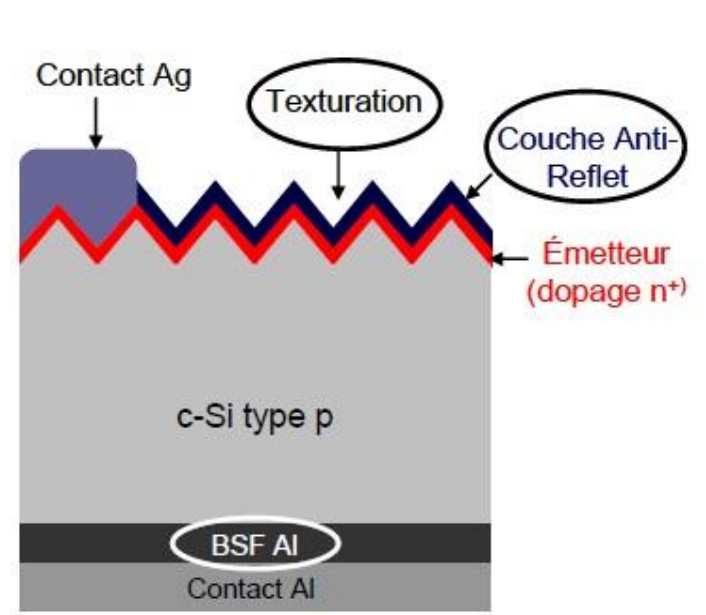

**Chapitre I Cellules solaires en silicium cristallin**

*Figure I.15 Structure standard d'une cellule solaire.*

#### **I.8 Caractéristiques électriques d'une cellule photovoltaïque**

Le courant délivré sur une charge par une cellule photovoltaïque éclairée s'écrit [5] :

$$
I(V) = I_{ph} - I_{obs}(V) \qquad (1.17)
$$

Avec :*i***<sub>ph</sub>** : densité de courant photogénèse.

 **:** Densité de courant d'obscurité**.** 

Pour une cellule photovoltaïque idéale, l'équation (I-18) peut être écrite sous la forme suivante [5] :

$$
I(V) = I_{ph} - I_S \left( exp \left( \frac{qV}{KT} \right) - 1 \right) \quad (1.18)
$$

Avec :  $I_s$  : courant de saturation de la diode,

- **q**: charge élémentaire,
- **K** : constante de Boltzmann,
- **T** : température.

Ainsi, dans une cellule photovoltaïque, deux courants s'opposent : le courant d'éclairement et un courant de diode appelé courant d'obscurité qui résulte de la polarisation du composant. La caractéristique d'une cellule sous obscurité est identique à celle d'une diode. Sous éclairement, la caractéristique a l'allure présentée sur la figure I.10 [6]. A partir de la caractéristique  $I(V)$  de la cellule photovoltaïque, on déduit les paramètres électriques propres à la cellule qui sont [6] :
### **Chapitre I Cellules solaires en silicium cristallin**

 $\triangleright$  Le courant de court-circuit,  $I_{cc}$ , d'une cellule photovoltaïque obtenu pour une tension  $V = 0$ , caractérise la quantité des paires électrons trous créés G qui traverse la jonction sans être recombinées par les longueurs de diffusion des électrons et trous  $(L_n$  et $L_p)$  [6]:

$$
I_{cc} = q G(L_n + L_p) \quad (I. 19)
$$

 $\triangleright$  La tension de circuit ouvert,  $V_{co}$ : Sous obscurité ( $I = 0$ ), la cellule fournie un courant égal au courant de court-circuit  $I_{cc}$  pour une tension, appelée tension en circuit ouvert  $V_{co}$  [10]:

$$
V_{co} = \frac{Kt}{q} ln\left(\frac{I_{cc}}{I_S} + 1\right) \qquad (I. 20)
$$

 $\triangleright$  Courant à la puissance maximale de fonctionnement de la cellule photovoltaïque,  $I_m$  [20].

 $\triangleright$  Tension à la puissance maximale de fonctionnement de la cellule photovoltaïque,  $V_m$  [20].

 Le facteur de forme met en évidence non seulement l'efficacité d'une cellule photovoltaïque mais aussi et surtout son vieillissement. Il est définit par le rapport de la puissance maximale P<sub>M</sub> et de la valeur du produit  $I_{cc}$ ,  $V_{oc}$ [10]:

$$
FF = \frac{P_M}{V_{oc}I_{cc}} = \frac{V_M I_M}{V_{oc}I_{cc}}
$$
 (1.21)

 $\triangleright$  Le rendement de conversion, $\eta$ , exprimé en pourcentage, désigne le rapport entre la puissance maximale délivrée par la cellule et la puissance lumineuse incidente  $P_{inc}$  [7] :

$$
\eta = \frac{P_M}{P_{inc}} = \frac{FF\,V_{oc}\,I_{cc}}{P_{inc}}\qquad(1.22)
$$

 Le rendement quantique, EQE (external quantum efficiency), appelé aussi IPCE (incident photon to curent conversion efficiency), est le rapport entre le nombre d'électrons dans le circuit externe et le nombre de photons incidents. Ce rendement ne prend pas en considération les photons réfléchis et transmis. Il est donne par la relation suivante [7] :

$$
EQE = \frac{J_{cc}(\lambda)}{\varphi(\lambda)} \times \frac{E_{ph}(\lambda)}{e} = \frac{hc}{e} \times \frac{J_{cc}(\lambda)}{\varphi(\lambda)\lambda} = 1,24 \times \frac{J_{cc}(\lambda)}{\varphi(\lambda)\lambda}
$$
 (1.24)

Ou :  $J_{cc}$ : est la densité de courant de Court-circuit (A.cm<sup>-2</sup>).

 $\Phi$  : est l'éclairement reçu par l'échantillon $W/cm^2$ ).

 $\lambda$  **:** est la longueur d'onde monochromatique( $nm$ ).

 $h:$  est la constante de Planck $(J. s)$ .

 ${\bf c}:{\rm est}$  la vitesse de la lumière( $Jms^{-1}$ ).

#### **Page**

#### **27**

### **Chapitre I Cellules solaires en silicium cristallin**

**e :** la charge électronique.

 $\boldsymbol{E}_{\boldsymbol{ph}}$  : L'énergie du photon.

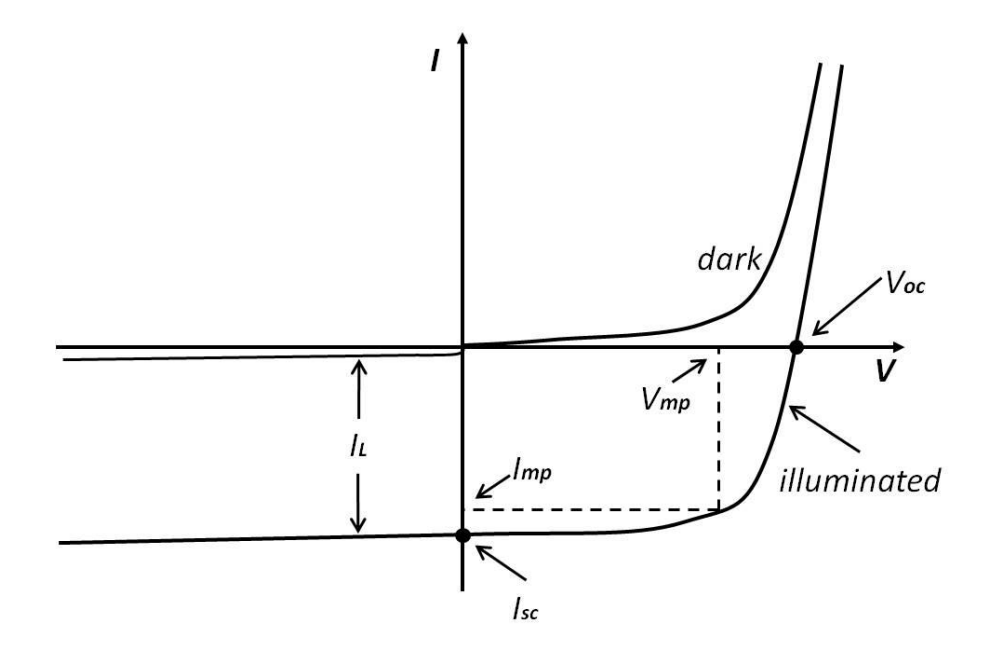

*Figure I.16 Caractéristiques I=f (V) sous obscurité et sous éclairement d'une cellule photovoltaïque.*

 $\triangleright$  La réponse spectrale est, SR, de manière analogue, le rapport de l'intensité I ( $\lambda$ ) générée par la cellule sur la puissance incidente  $P_{inc}(\lambda)$ , pour chaque longueur d'onde [33]:

$$
SR = \frac{I(\lambda)}{P_{inc}(\lambda)} = \frac{I(\lambda)}{\phi(\lambda) . S} \qquad (1.24)
$$

Où :  $\phi(\lambda)$  est le flux lumineux incident (W.  $m^{-2}$ ).

**S**: est la surface de la cellule( $m^{-2}$ ).

C'est en général cette grandeur qui est mesurée et qui permet de calculer le rendement quantique, en prenant en compte l'énergie des photons [6] :

$$
SR = \frac{e\lambda}{hc} EQE \qquad (I.26)
$$

## **Chapitre I Cellules solaires en silicium cristallin**

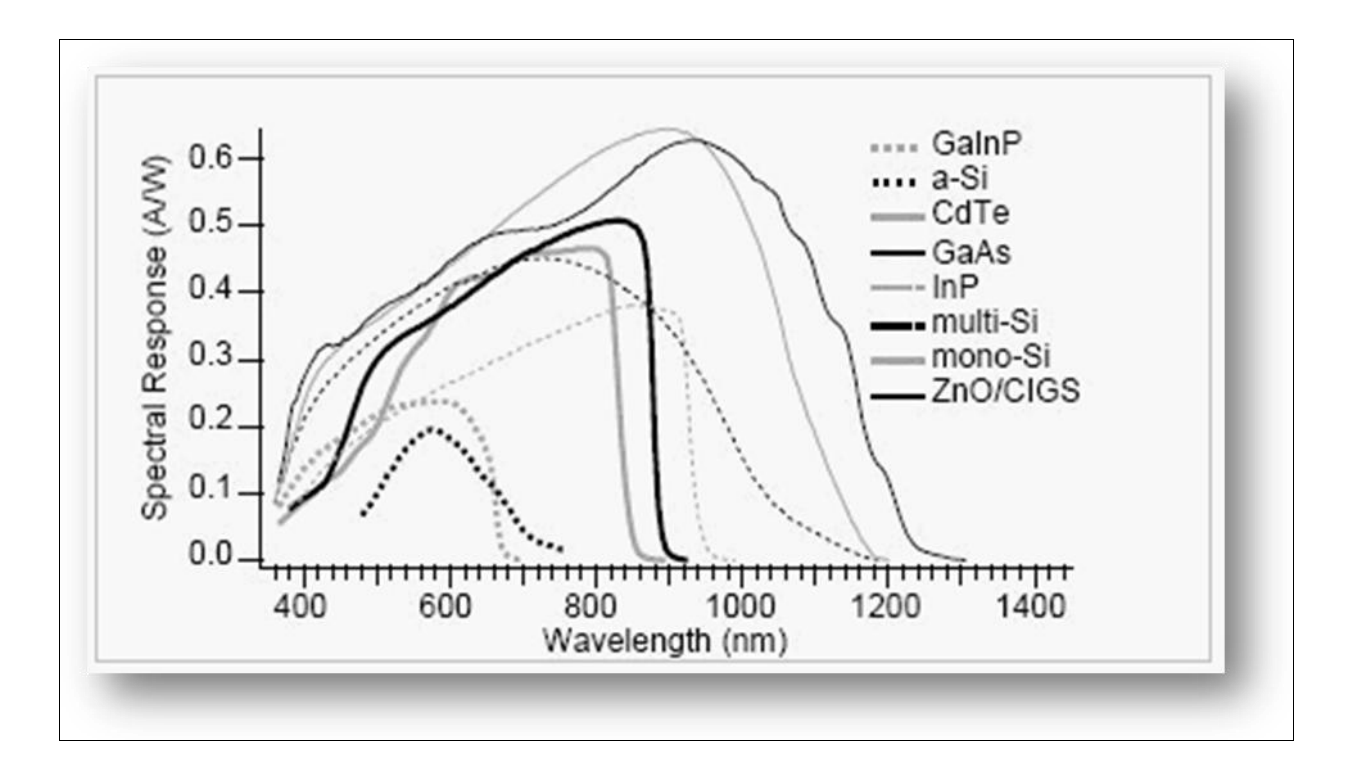

**Figure I-17** *Réponses spectrales des différents types de cellules solaires* **[12].**

On termine ce chapitre par un exemple des paramètres électriques mesurés d'un nombre de cellules solaires en silicium dans le tableau I.4 [**34**].

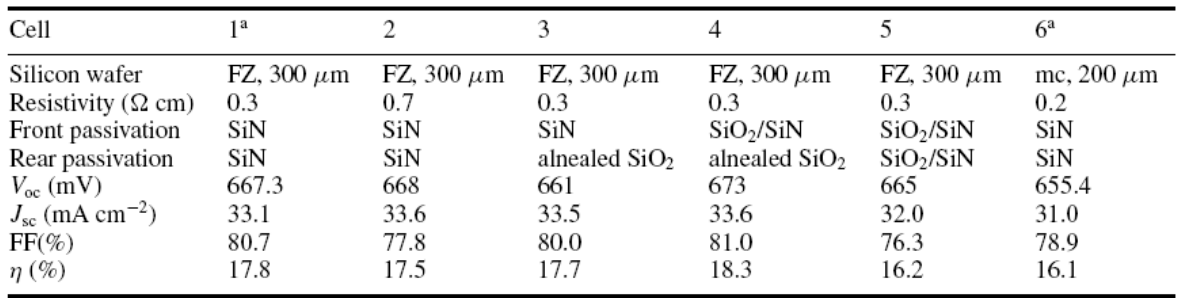

### *Tableau I-4 Paramètres de sortie mesurés pour un nombre de cellule solaire en silicium [10].*

Généralement, le rendement des cellules PV industrielles est compris entre 15 et 17 % pour les cellules conventionnelles en silicium monocristallin et 14 % environ pour les cellules en silicium poly cristallin [34].

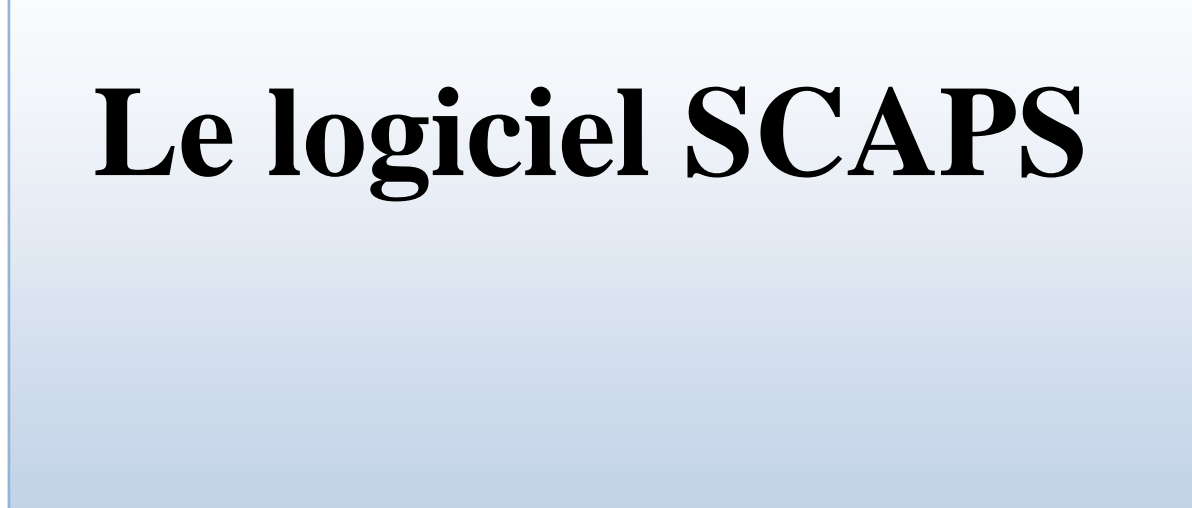

# **II.1 Introduction**

SCAPS (Solar Cell Capacitance Simulator) est un logiciel de simulation numérique des cellules solaires unidimensionnelles développé par le département des systèmes électroniques et informatiques (ELIS), à l'université de Gent en Belgique. Plusieurs chercheurs ont contribué au développement de ce logiciel : Alex Niemegeers, Marc Burgelman, Koen Decock, Johan Verschraeagen, Stefaan Degrave [Ref Manuel].

Ce logiciel est disponible gratuitement pour la communauté des recherches photovoltaïques (PV) (Instituts et établissements de recherche). Il fonctionne sur PC sous les systèmes d'exploitation Windows 95, 98, NT, 2000, XP, Vista, Windows 7, Windows 8 et occupe à peu prés 50 MB d'espace sur le disque.

SCAPS est originellement développé pour les structures de cellules de famille CuInSe2 et CdTe. Cependant, plusieurs extensions ont amélioré ses capacités de façon à devenir applicable pour les cellules solaires cristallines (de la famille Si et GaAs), ainsi que les cellules solaires amorphes (a-Si et les micro-morphes Si). Un aperçu de ses principales caractéristiques est donné ci-dessous :

Jusqu'à 7 couches semi-conductrices.

 Presque tous les paramètres peuvent être introduits avec des variations graduées (en dépendance de la composition et la profondeur de la cellule, ex :  $\chi$ ,  $\varepsilon$ , Nc, Nv, vthn,  $\mu_{\rm n}$ ,  $\mu_{\rm p}$ , N<sub>A</sub>, N<sub>D</sub>, touts les pièges (défauts N<sub>t</sub>).

Mécanismes de recombinaison : bande-à-bande (directe), Auger, SRH.

 Les niveaux des défauts : en volume ou à l'interface, en considérant leurs états de charge et la recombinaison à leurs niveaux.

Les niveaux des défauts, type de charge : pas de charge (neutre), monovalent (un seul donneur, accepteur), divalent (double donneur, double accepteur, amphotère), multivalent (défini par l'utilisateur).

 Les niveaux des défauts, distribution énergétique : niveau discret, uniforme, Gauss, sous forme de queue ou bien une combinaison.

 Les niveaux des défauts, propriété optique : Excitation directe par la lumière est possible (connu par effet de l'impureté photovoltaïque, IPV).

Les niveaux des défauts, transitions métastables entre les niveaux.

- Contacts : Travail de sortie du métal ou régime de bande plate ; Propriété optique (Réflexion ou transmission) du filtre.
- · Tunneling, inter-bandes (dans la bande de conduction ou dans la bande de valence), tunneling à/ou à partir des états de l'interface.
- Génération : à partir d'un calcul interne ou bien d'un fichier  $g(x)$  fourni par l'utilisateur.

• Illumination : plusieurs types de spectre sont disponibles (AM0, AM1.5D, AM1.5G, AM1.5G édition 2, Monochromatique, Blanc, etc.).

Illumination: du côté p ou n.

Et plusieurs d'autres caractéristiques, plus détaillées dans le manuel du logiciel [Ref].

### **II.2 Notions de base :**

SCAPS est un programme conçu pour fonctionner sous le système Windows, développé par LabWindows/CVI de la national Instruments. SCAPS s'ouvre avec l'icone 'Action Panel'. La fenêtrer qui s'ouvre est présentée dans la figure II.1.

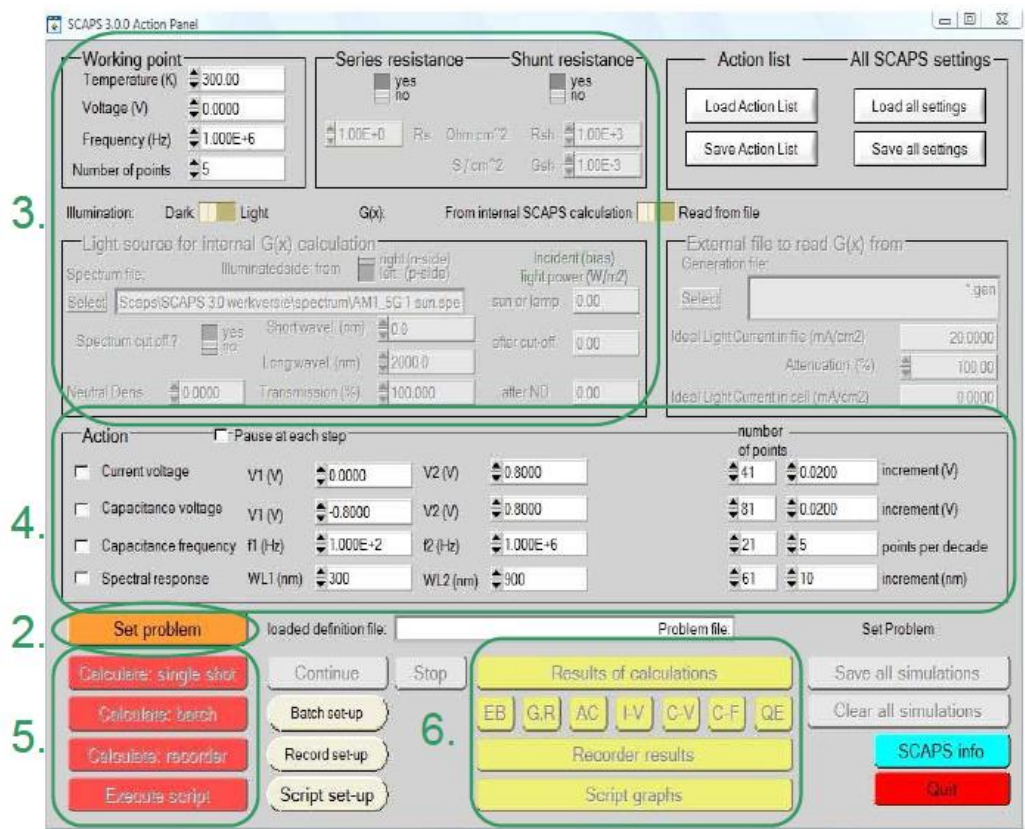

**Figure II.1.** : Panneau de démarrage de SCAPS, le panneau d'action ou principal.

La signification des blocs nommés de 1 à 6 est expliquée comme suivant:

1. Lancer SCAPS.

2. Définir le problème, ainsi que la géométrie, les matériaux et toutes les propriétés de la cellule solaire étudiée.

3. Indiquer les circonstances dans lesquelles la simulation est effectuée (spécifier le point de fonctionnement).

- 4. Indiquer la mesure (la caractéristique) à simuler.
- 5. Commencer le(s) calcul(s).
- 6. Afficher les courbes de simulation (voir la section 6).

Ces étapes sont plus détaillées dans ce qui suit.

### **II.2.1 Lancer SCAPS :**

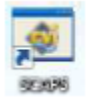

On clique sur l'icône ci-dessus sur le bureau, ou bien double-clique sur le fichier SCAPS3200.EXE dans le gestionnaire de fichiers (ou dans n'importe quelle autre version de SCAPS). SCAPS s'ouvre avec le panneau d'action.

### **II.2.2 Définir le problème :**

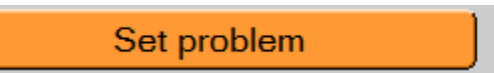

On clique sur le bouton SET PROBLEM dans le panneau d'action, et on choisi LOAD dans le coin droit en bas du panneau qui s'ouvre par la suite. On sélectionne et on ouvre (par exemple NUMOS CIGS Baseline.def. Ceci est un fichier exemple d'une cellule solaire à base de CIGS. Par la suite, il est possible de modifier toutes les propriétés de la cellule en cliquant sur 'SET PROBLEM' dans le panneau d'action.

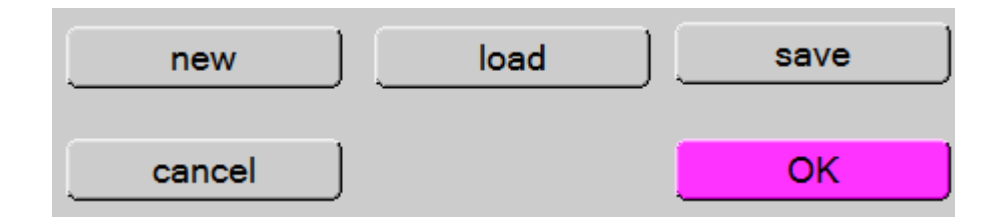

### **Figure II.2 :** Définir le problème

### **II.2.3 Définir le point de fonctionnement :**

Le point de fonctionnement spécifie les paramètres qui ne sont pas variables dans les mesures de la simulation, et qui sont relatifs à l'opération de mesure. Ceci implique :

 **La température** *T* : Importante pour toutes les mesures. Note : dans SCAPS, seulement  $N_c(T)$ ,  $N_v(T)$ , les vélocités thermiques, le voltage thermique  $kT$  et tous leurs dérivés sont les seuls variables qui ont une dépendance thermique explicite ; on doit saisir manuellement, pour chaque valeur *T*, les paramètres du matériau correspondant.

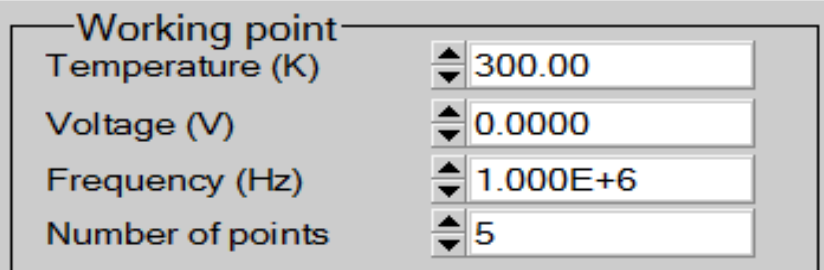

**Figure II.3**: Le point de fonctionnement

 **Le voltage** *V* : il ne concerne pas les simulations *I-V* et *C-V*. C'est le voltage de la polarisation DC dans une simulation  $C_f$  et  $QE(\lambda)$ . SCAPS commence toujours à 0 V, et s'exécute au voltage du point de fonctionnement par un nombre d'étapes qu'on doit aussi spécifier.

**La fréquence**  $f$ : elle ne concerne pas les simulations *I-V*,  $QE(\lambda)$  et  $C-f$ . C'est la fréquence dans laquelle la caractéristique *C-V* est simulée.

**L'illumination** : elle est utilisée dans toutes les mesures. Pour  $QE(\lambda)$ , elle détermine les conditions de polarisation de la lumière. Les paramètres de base sont : l'obscurité ou la lumière, le choix du côté illuminé, le choix du spectre. Le spectre d'illumination one Sun

 $(= 1000 W/m2)$  avec la masse d'air 1.5 global est le spectre par défaut, mais il existe aussi une large gamme de lumières monochromatiques et de spectres pour plus de simulations personnalisées. S'il y a un simulateur optique, on peut immédiatement charger un profil de génération au lieu d'utiliser un spectre.

### **II.2.4 Sélection des caractéristiques à simuler :**

Dans la partie Action du panneau action, on peut choisir un ou plusieurs mesures à simuler: *I-V*, *C-V*, *C-f* et  $QE(\lambda)$ . On peut ajuster également, les valeurs initiales et finales de l'argument, ainsi que le nombre des étapes.

#### **II.2.5 Lancer le calcule :**

Calculate: single shot

#### **II.2.6 Afficher les courbes simulées :**

Après les calculs, SCAPS passe au panneau de bande d'énergie, présenté dans la figure II.4. Dans ce panneau, on peut voir les diagrammes de bandes, les densités des porteurs libres, la densité du courant ; au dernier point de polarisation. Si on veut afficher les résultats pour des tensions intermédiaires, on utilise le bouton pause dans le panneau d'action. On peut faire apparaitre les résultats par les commandes PRINT, SAVE GRAPHS, SHOW, et les valeurs s'affichent par la suite à l'écran. Il est possible de faire du Couper & Coller vers, par ex., Excel, ou sauvegarder les valeurs dans un fichier de données. Vous pouvez basculer vers un de vos panneaux personnalisés (si vous avez toutefois simulé au moins une seule opération de mesure).

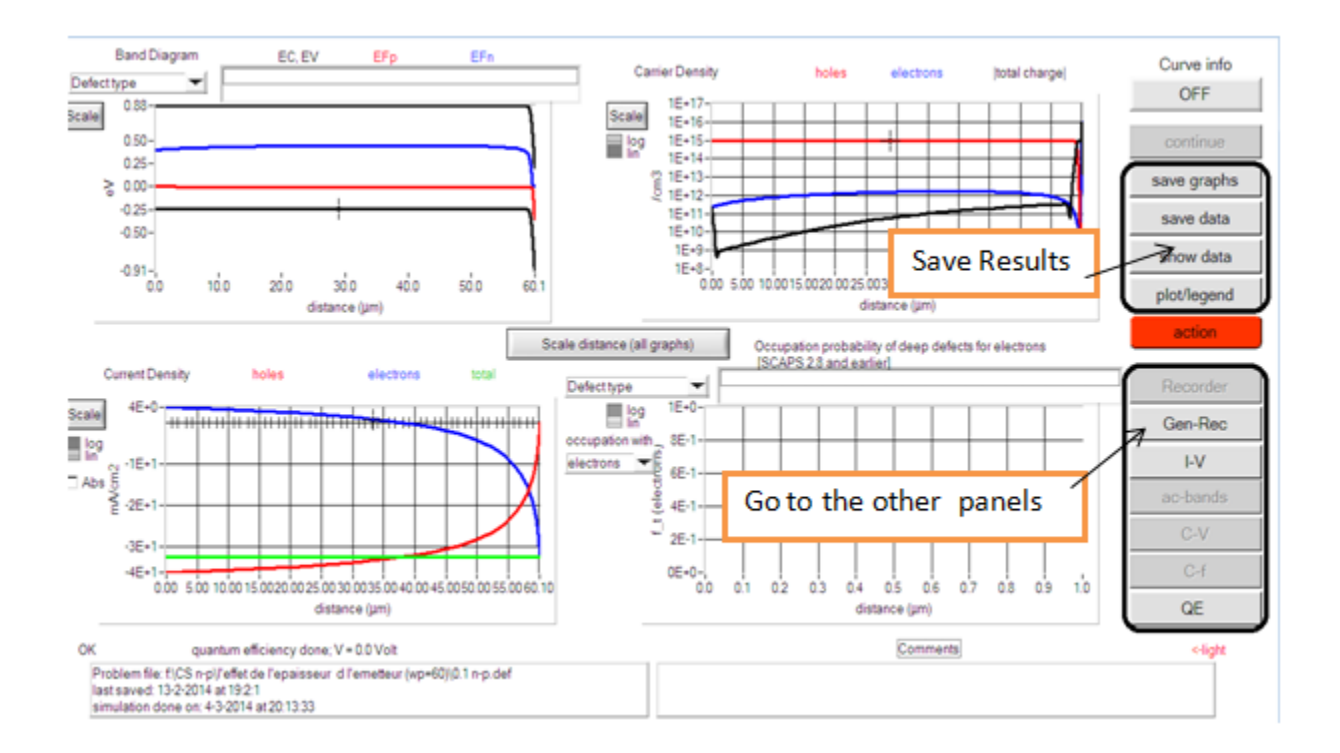

### **Figure II.4** : Panneau des bandes d'énergie

#### **II.2.7 Les courbes** *I-V* **:**

La figure II.5 montre le panneau d'affichage des courbes I-V à l'obscurité et sous éclairement. La couleur de la dernière courbe calculée est indiquée (lorsque le graphe est trop encombré, on clique CLEAR ALL GRAPHS dans le panneau d'action). Les courbes des taux de recombinaison sont affichées seulement pour la dernière simulation. La couleur de la légende correspond à la couleur de la courbe.

Si CURVE INFO est sur ON et si on clique sur une courbe du graphe, un panneau pop-up apparaîtra, avec des informations concernant le graphe, la courbe ainsi que le point cliqué.

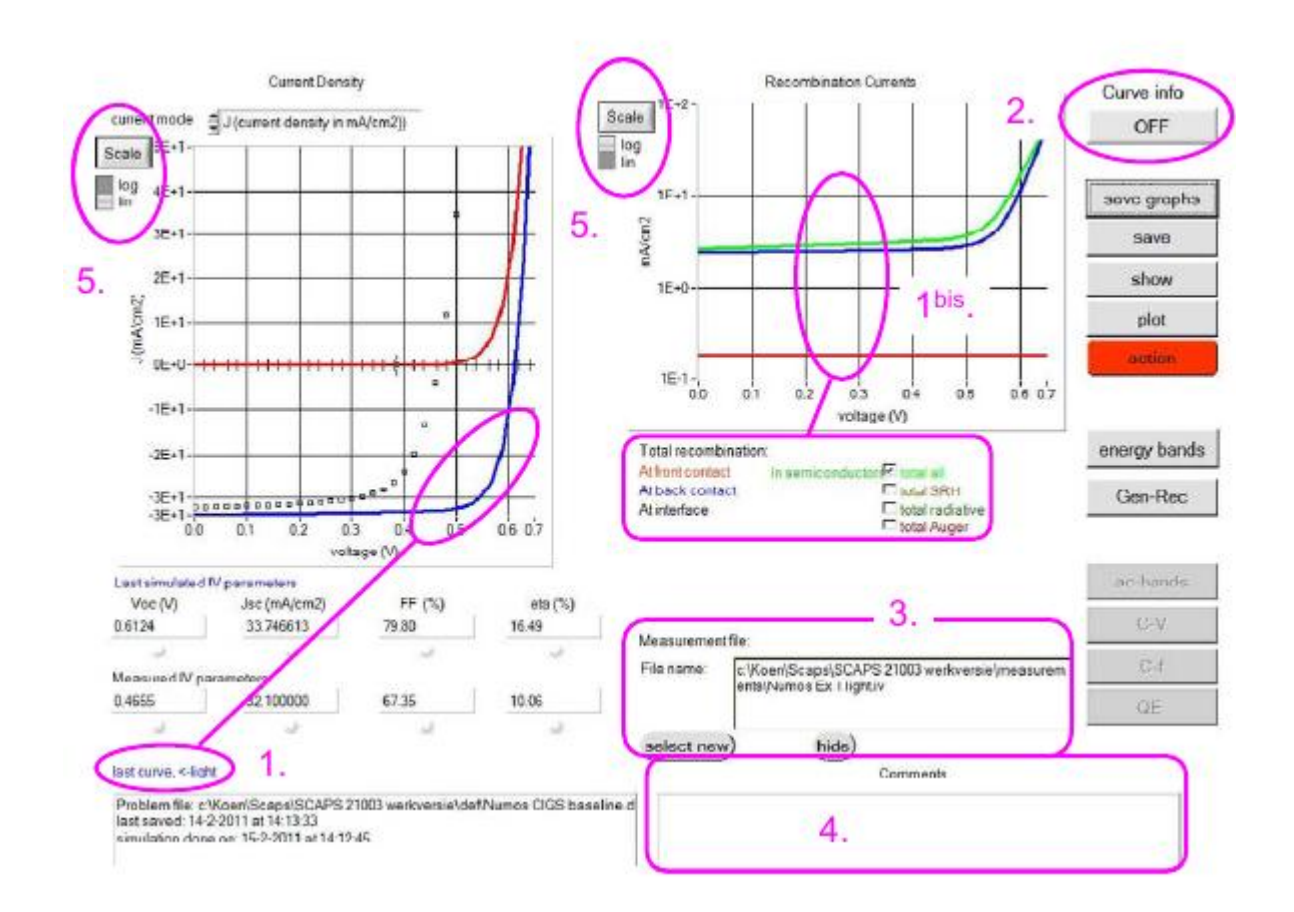

**Figure II.5** : Panneau d'affichage des courbes *I-V* à l'obscurité et en éclairement.

Le bouton SCALE aide a changer la gamme et l'échelle des axes. Si on appuie sur le bouton CTRL et on sélectionne une aire rectangulaire dans un graphe, celui-ci fera un zoom intérieur

(agrandissant) dans la zone sélectionnée. L'appui sur le bouton CTRL accompagné d'un clic droit donnera un zoom extérieur (Zoom out).

# **II.3 Définition d'une cellule solaire**

La méthode recommandée pour introduire une cellule solaire est d'utiliser l'interface graphique du programme. De cette façon on peut introduire interactivement tous les paramètres qui seront contrôlés par SCAPS de manière à ne pas obtenir des valeurs impossibles ou incohérentes.

### **II.3.1 Edition de la structure d'une cellule solaire:**

Quand on clique sur le bouton 'SET PROBLEM' sur le panneau d'action, le panneau 'SOLAR CELL DEFINITION' s'affichera. Ce dernier permettra de créer ou de modifier les structures des cellules solaires et de les enregistrer, ou bien de les charger à partir d'autres fichiers. Ces fichiers de définition sont des fichiers standards ASCII (American Standard Code for Information Inter change) d'extension *.def* qui peuvent s'ouvrir avec Notepad.exe ou Wordbad.exe. Il est déconseillé des les modifier au risque des les rendre inutilisables par la suite. Les propriétés des couches, contacts et de l'interface peuvent être modifiées en cliquant sur le bouton approprié comme le montre la figure II.6. De la même manière, des couches peuvent être rajoutées en cliquant 'ADD LAYER'.

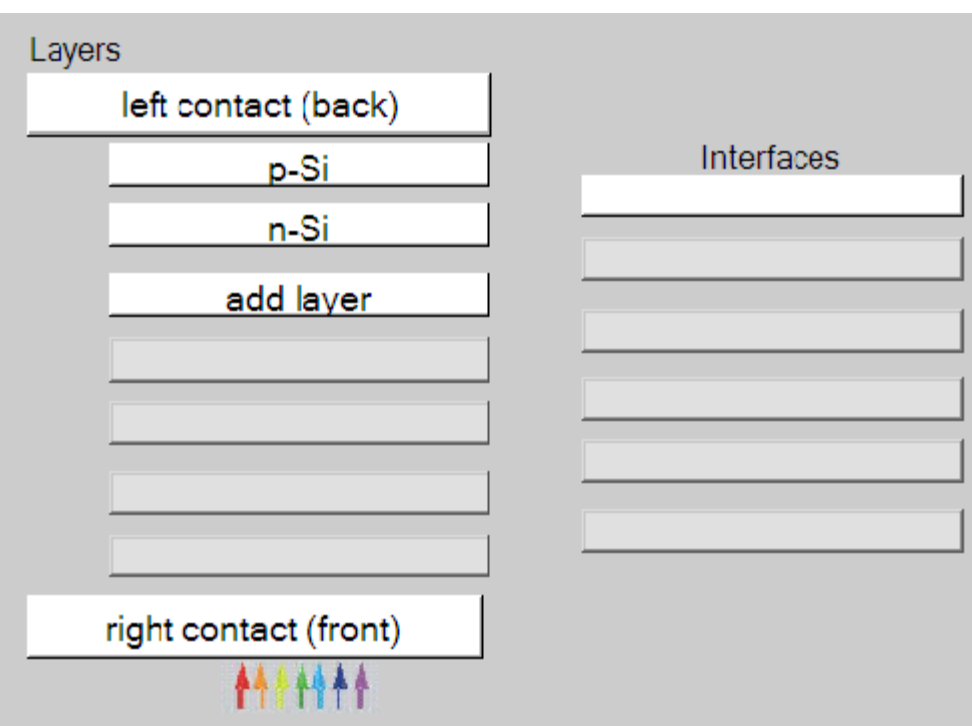

**Figure II.6** Définition de la structure d'une cellule solaire.

### **II.3.2 Contacts :**

Les propriétés des contacts peuvent être introduits soit en cliquant sur le bouton du contact avant ou celui du contact arrière sur le panneau de définition de la cellule. Un panneau des propriétés de contact 'CONTACT PROPERTIES PANEL' s'ouvre, comme le montre la figure II.7.

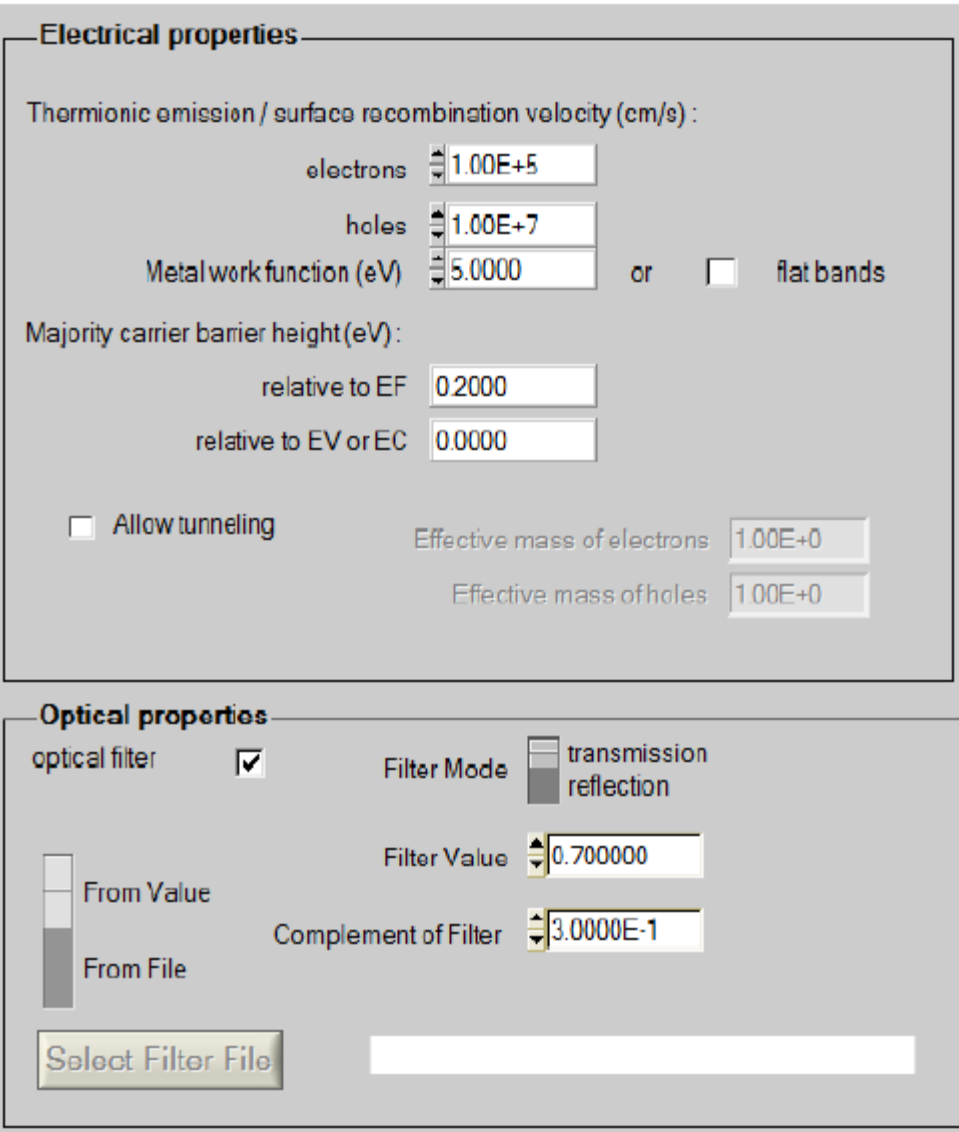

**Figure II.7** Panneau des propriétés des contacts.

Les propriétés des contacts, se divisent en propriétés électriques et optiques. Dans les propriétés électriques, on définit :

Les vitesses de recombinaison surfaciques des électrons et des trous libres.

Si le contact a un travail de sortie, ou il est idéal (régime de bande plates).

La barrière des porteurs majoritaires.

L'effet tunnel (si on veut en tenir compte).

Pour les propriétés optiques, on peut définir la transmission ou la réflexion, par une valeur ou un fichier de données.

### **II.3.2 Définition des couches**

En cliquant sur le bouton « add layer », une fenêtre (Figure II.8) s'ouvre qui contient les différents paramètres du matériau à introduire. Ces paramètres peuvent avoir des distributions uniformes ou non uniformes, selon la physique du matériau.

Dans la première case, on introduit le nom de la couche (qui correspond au type du dopage).

Dans la deuxième case, l'épaisseur de la couche est introduite.

Le troisième block, concerne la pureté du matériau et son profile.

Dans le quatrième block, on introduit : le gap d'énergie, l'affinité électronique, la permittivité diélectrique, les densités effectives des bandes de conduction et de valence, les vitesse thermiques des électrons et des trous libres, les mobilités des électrons et des trous. Finalement, une case, qui permet d'ajouter les masses effectives des électrons et des trous si on tient compte du transport des porteurs par effet tunnel.

Si le matériau est un composé d'éléments avec des concentrations non uniforme, on peut introduire des variations graduelles des précédents paramètres.

Dans le cinquième block, figure II.9, on introduit le dopage, type et densité. Le dopage aussi peut être introduit comme étant uniforme, comme il peut avoir des variations graduelles (linéaire, paraboliques,…).

Dans le sixième block, on défini l'absorption de la couche, comme le montre la figure II.10.

L'absorption peut être définie par le modèle analytique fourni par SCAPS, comme elle peut introduite sous forme de données. SCAPS fourni un nombre de données de l'absorption pour plusieurs types de semi-conducteurs. On peut également utiliser d'autres données de l'absorption pour des semi-conducteurs non disponibles dans SCAPS, à condition que le fichier ait la même extension des fichiers de l'absorption fournis par SCAPS.

| SCAPS 3.2.01 Layer Properties Panel           |                             |                      |  |  |
|-----------------------------------------------|-----------------------------|----------------------|--|--|
| LAYER <sub>2</sub>                            |                             | n-Si                 |  |  |
| thickness (µm)                                |                             | 0.100                |  |  |
|                                               |                             | uniform pure A (y=0) |  |  |
| The layer is pure A: $y = 0$ , uniform        |                             | 0.000                |  |  |
| Semiconductor Property P of the pure material |                             | pure $A(y = 0)$      |  |  |
|                                               |                             |                      |  |  |
| bandgap (eV)                                  |                             | 1.120                |  |  |
| electron affinity (eV)                        |                             | 4.050                |  |  |
| dielectric permittivity (relative)            |                             | 11.900               |  |  |
| CB effective density of states (1/cm^3)       |                             | 2.800E+19            |  |  |
| VB effective density of states (1/cm^3)       |                             | 1.000E+19            |  |  |
| electron thermal velocity (cm/s)              |                             | 1.000E+7             |  |  |
| hole thermal velocity (cm/s)                  |                             | 1.000E+7             |  |  |
| electron mobility (cm <sup>2</sup> /Vs)       |                             | 1.500E+3             |  |  |
| hole mobility (cm <sup>2</sup> /Vs)           |                             | 4.500E+2             |  |  |
| <b>Allow Tunneling</b>                        | effective mass of electrons | $1.000E + 0$         |  |  |
|                                               | effective mass of holes     | $1.000E + 0$         |  |  |

**Figure II.8** : Propriétés de la couche ajoutée

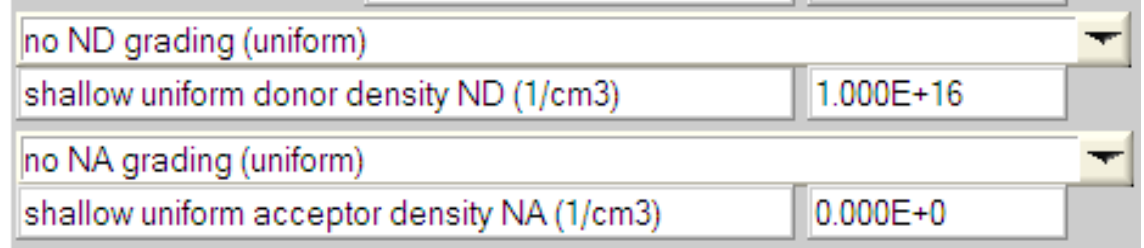

**Figure II.9** : Propriétés des dopages définis

| Absorption model                      | Show / Set alpha(composition; lambda) |                                  |  |
|---------------------------------------|---------------------------------------|----------------------------------|--|
|                                       | alpha (y=0)                           | $alpha(y=1)$                     |  |
|                                       | from model<br>from file               | <b>E</b> from model<br>from file |  |
| absorption constant A (1/cm eV^(1⁄2)) | 1.000E+5                              | 1.000E+4                         |  |
| absorption constant B (eV^(1/2)/cm)   | $0.000E + 0$                          | $0.000E + 0$                     |  |
|                                       | sorption\CulnSe2.abs                  |                                  |  |
| show<br>save                          | absorption file for $y = 0$           | absorption file for $y = 1$      |  |

**Figure II.10** : Modèle de l'absorption

Le type des recombinaisons en volume présent est indiqué dans le côté droite du panneau des propriétés de la couche (Figure II.11). Tous les types des recombinaisons sont présents ; directs ou à travers les pièges.

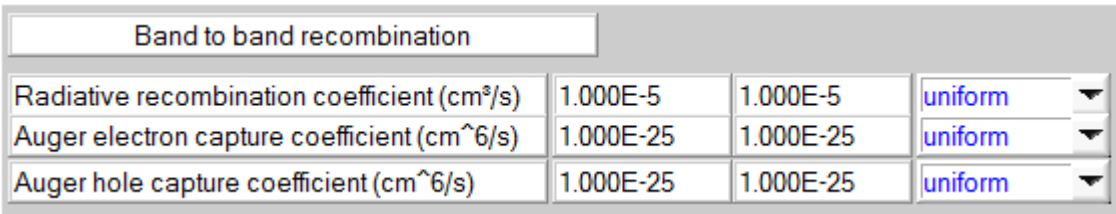

| Defect 4 of layer 1                                                            |                                          |  |  |  |
|--------------------------------------------------------------------------------|------------------------------------------|--|--|--|
| defect type                                                                    | Single Donor (0/+)                       |  |  |  |
| capture cross section electrons (cm <sup>2</sup> )                             | 1.000E-15                                |  |  |  |
| capture cross section holes (cm <sup>2</sup> )                                 | 1.000E-15                                |  |  |  |
| energetic distribution                                                         | Gauß                                     |  |  |  |
| reference for defect energy level Et                                           | Above EV (SCAPS < 2.7)                   |  |  |  |
| energy level with respect to Reference (e)                                     | 0.600                                    |  |  |  |
| characteristic energy (eV)                                                     | 0.200                                    |  |  |  |
| Nt grading dependent on position x: Nt (x) $\blacktriangledown$<br>exponential |                                          |  |  |  |
| 1.000E+15<br>$Left(x=0)$<br>₿<br>Nt total (1/cm3)                              | Right $(x=1)$ $\frac{1}{x}$<br>1.000E+14 |  |  |  |
| Nt peak (1/eV/cm3Left (x=0)                                                    | 2.821E+15 Right (x=1) 章<br>2.821E+14     |  |  |  |

**Figure II.11** : Définition des types de recombinaison présents

Si on introduit les défauts (pièges) ; ils peuvent être uniformes ou non uniformes, discrets, avec des distributions gaussiennes, donneurs, accepteurs, neutres, monovalents ou divalents. On peut même définir des transitions de porteurs entre les différents niveaux d'énergie des pièges.

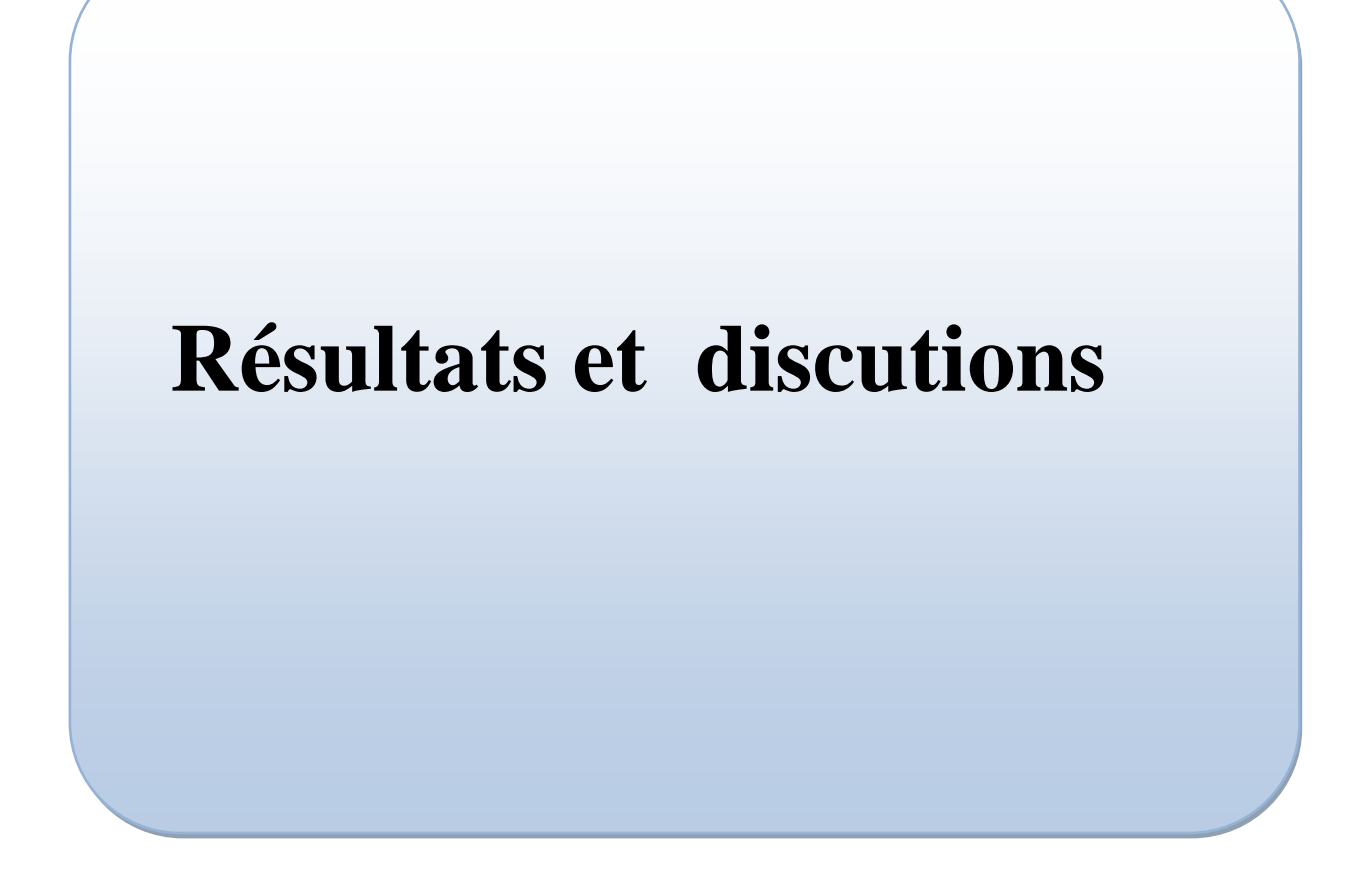

#### **III.1 Introduction:**

L'objectif de ce travail est l'étude de l'effet des défauts sur les paramètres électriques d'une cellule solaire n-p en silicium cristallin. Les paramètres électriques sont la caractéristique J-V, le rendement quantique et la paramètres de sortie de la cellule.

Dans le silicium cristallin il existe des défauts ponctuels et des défauts de structures étendus (dislocations, clusters). Les défauts ponctuel sont des défauts primaires, lacunes et interstitiels ou bien des impuretés étrangères. Généralement, on utilise la technique DLTS (Deep Level Transient Spectroscopy) pour détecter les différents défauts qui existent dans les semiconducteurs. Cette technique permet de déterminer la nature du défaut, la position du défaut dans le gap d'énergie, les sections efficaces de capture des porteurs libres et la densité des défauts. On présente dans le tableau III.1 un nombre de pièges caractérisés par la technique DLTS dans un échantillon de silicium cristallin de type n [35], le tableau III.2 dans le Si intrinsèque [36] et le tableau III.3 dans une cellule solaire p-n en silicium cristallin [37].

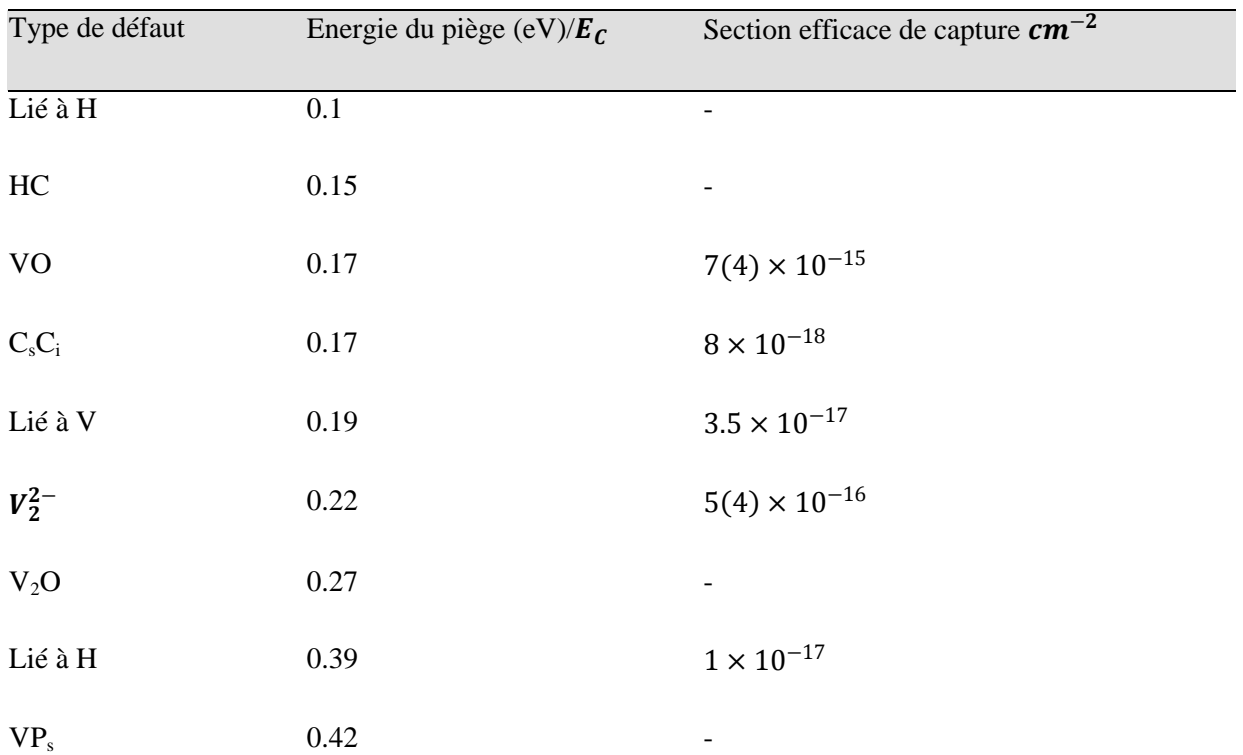

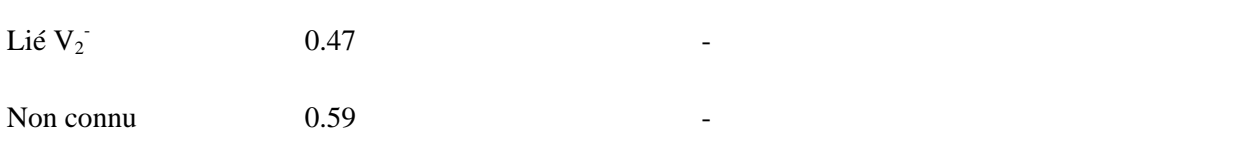

**Tableau III.1** Un nombre de pièges caractérisés dans un échantillon de silicium cristallin de type n, des lacunes avec différent états de charge, interstitiels, impuretés d'hydrogène, complexes lacunes-atomes étrangers [35].

| Lacunes                       |               |
|-------------------------------|---------------|
| Niveau d'énergie (eV) $/E_v$  | <b>Charge</b> |
| 0.05                          | $V^{+/0}$     |
| 0.13                          | $V^{2+/+}$    |
| 0.47                          |               |
| 0.84                          | $V^{2-/-}$    |
| 1.01                          | $V^{2-/-}$    |
| Interstitiels                 |               |
| Niveau d'énergie (eV) / $E_v$ | <b>Charge</b> |
| 0.26                          |               |
| 0.45                          |               |
| 0.68                          | $I^{+/0}$     |

**Tableau III.2**: Défauts primaires dans le silicium cristallin [36].

| Energie (eV) | Source des défauts       | Nature              |
|--------------|--------------------------|---------------------|
| $E_v + 0.39$ |                          | Fe-B                |
| $E_v + 0.1$  | Contamination par Fe     | Défauts liés au Fe  |
| $E_v + 0.33$ |                          | Complexe Fe-O       |
| $E_v + 0.2$  |                          |                     |
| $E_c - 0.53$ | Contamination par Fe     | Complexe Fe-B       |
| $E_v + 0.35$ | cellule processus        | Complexe B-O        |
| $E_c - 0.45$ |                          |                     |
| $E_v + 0.38$ |                          |                     |
| $E_v + 0.45$ | Processus de Fabrication | Complexe lié au Fe  |
| $E_v + 0.23$ |                          |                     |
| $E_v + 0.33$ | Traitement thermique     | Complexe B-O, C-V-O |
| $E_v + 0.41$ |                          |                     |
| $E_v + 0.6$  |                          |                     |

**Tableau III.3**: Défauts caractérisés dans une cellule solaire p-n en Si [37].

La cellule solaire étudiée est une jonction n-p en silicium cristallin. Les paramètres d'entrée de cette cellule sont les épaisseurs, le dopage des deux régions p et n, le gap d'énergie du silicium cristallin, les densités effectives des électrons et des trous, la température ambiante, les mobilités, les vitesses thermiques des électrons et des trous, ainsi que les conditions au limites et le spectre du soleil. Puisque les cellules solaires à base du silicium cristallin sont destinées aux applications terrestres, le spectre du soleil utilisé est l'AM1.5. Tous ces paramètres sont introduits dans

l'interface de SCAPS pour simuler la caractéristique courant-tension de la cellule et son rendement quantique.

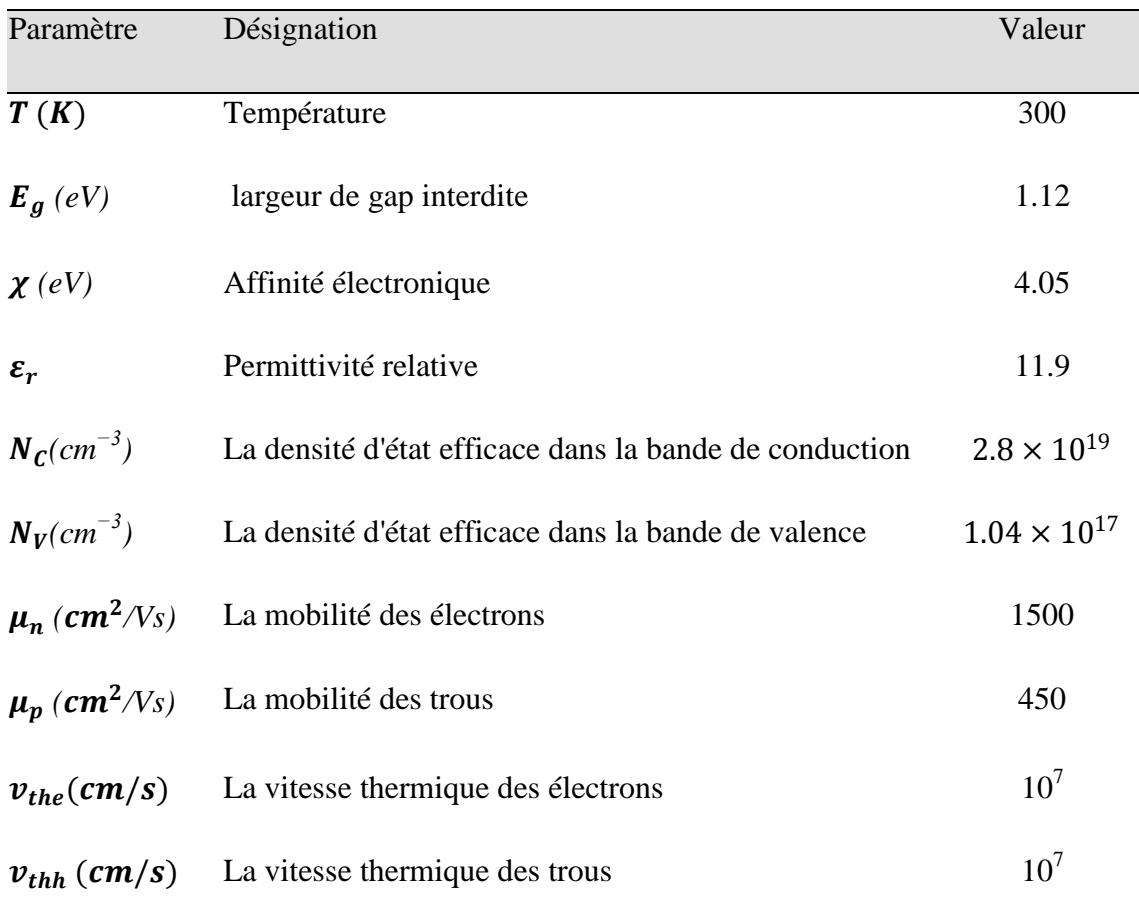

**Tableau III.4 -** Paramètres du silicium cristallin.

### **III.2 Résultats et discussion:**

Un schéma simplifié de la cellule est présenté dans la figure III.1.

### **Chapitre III**

#### **Résultats et discussion**

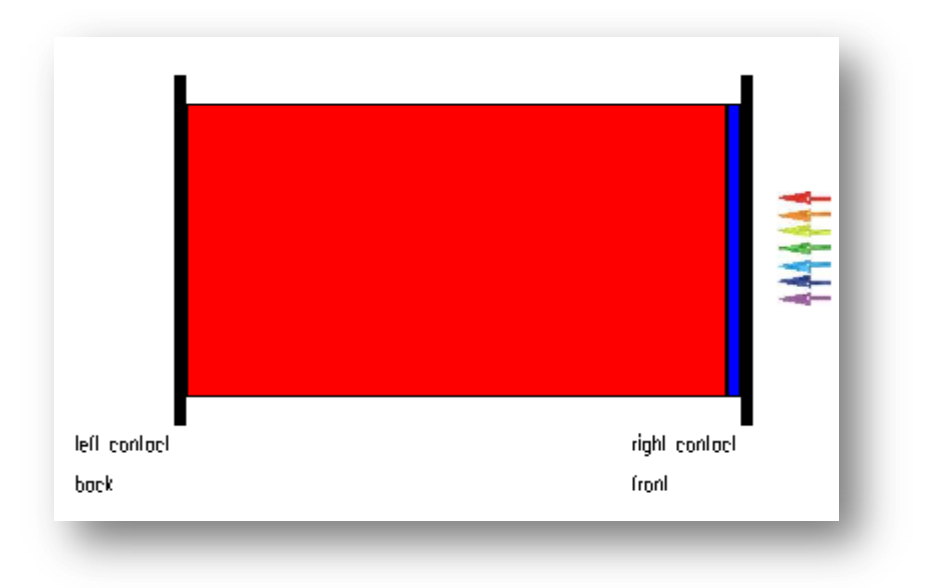

**Figure III.1:** Structure n-p de la cellule solaire en silicium cristallin.

Les épaisseurs et le dopage choisis sont regroupés dans le tableau III.5.

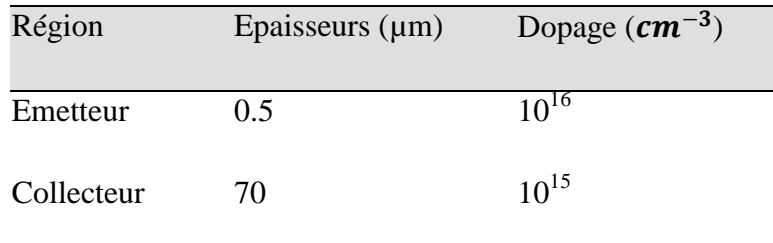

### **Tableau III.5**: Epaisseurs et dopage

La caractéristique J-V et le rendement quantique de la cellule sont présentés dans les figures III.2 et III.3, respectivement.

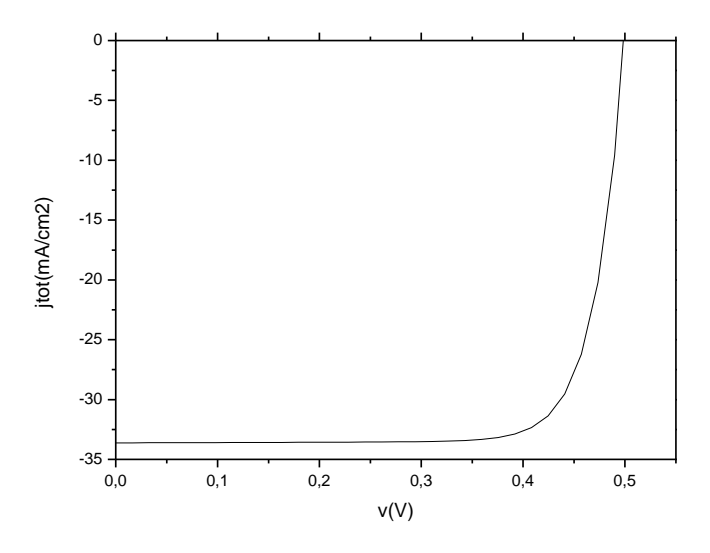

**Figure III.2:** Caractéristiques J-V sous AM1.5 de la cellule n-p en silicium cristallin.

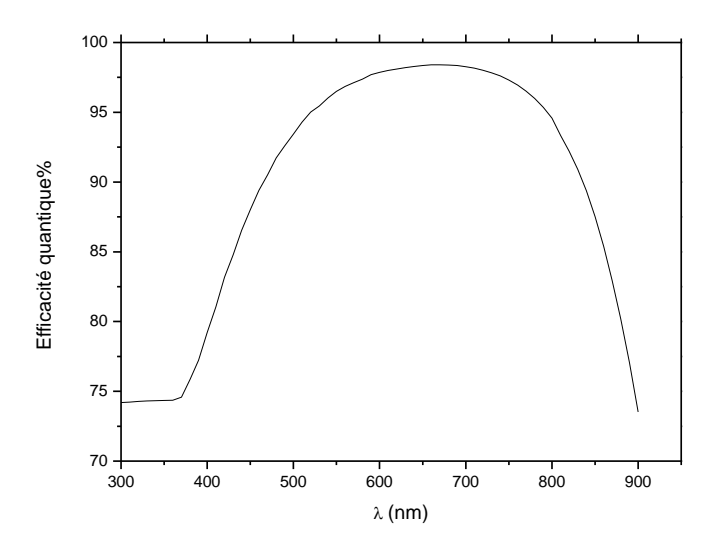

**Figure III.3:** Rendement quantique sous AM1.5 de la cellule n-p en silicium cristallin.

Les paramètres de sortie de la cellule sont résumés dans le tableau III.6. Ses paramètres sont dans la gamme expérimentale [38-40].

### **Chapitre III**

### **Résultats et discussion**

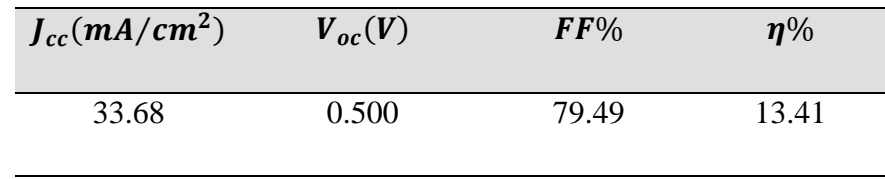

**Tableau III.6:** Paramètres de sortie de la cellule.

Nous allons étudier l'effet des défauts, en considérant plusieurs cas possibles liés aux différents défauts caractérisés dans le silicium cristallin.

### **III.2.1 Centre de recombinaison:**

Le centre de recombinaison se situe dans le milieu du gap d'énergie. Il capture les électrons et les trous avec les mêmes probabilités. Les paramètres du centre de recombinaison (sections efficaces de capture et position par rapport  $\delta E_{\nu}$ ) sont indiqués dans le tableau III.7.

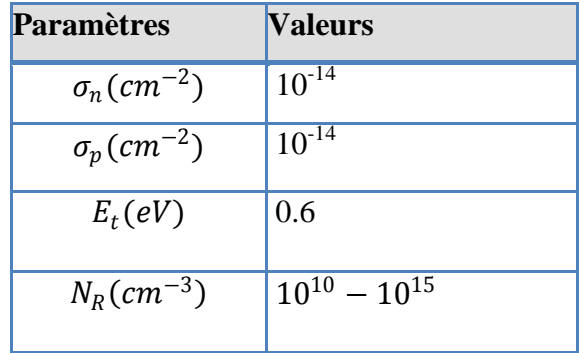

 **Tableau III.7.** Les paramètres du centre de recombinaison.

La caractéristique J-V et le rendement quantique obtenus sont présentés, respectivement, dans les figures III.4 et III.5. Les paramètres de sortie de la cellule pour chaque densité sont résumés dans le tableau III.8, et présentés sous forme de courbes dans les figures III.6, (a), (b), (c) et (d).

**Résultats et discussion**

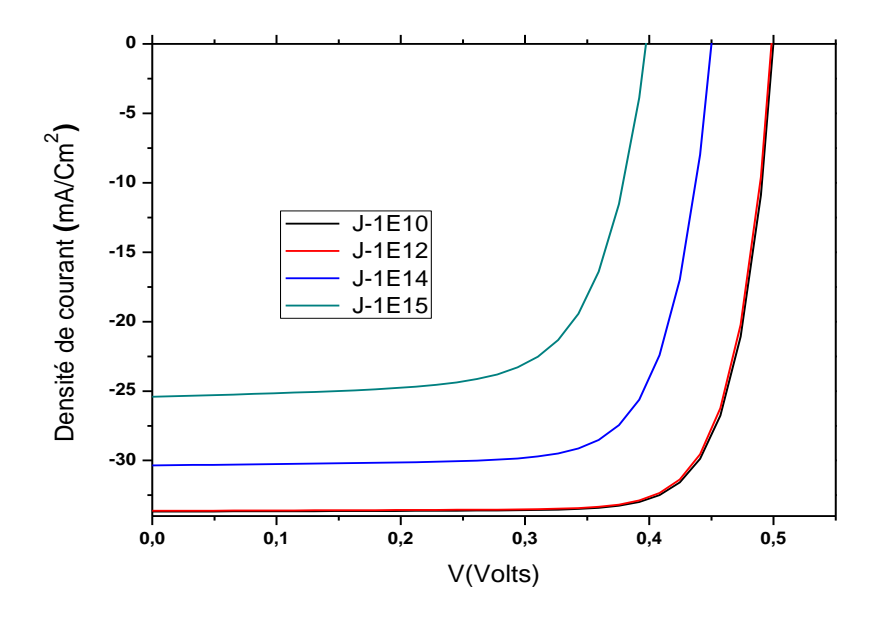

**Figure III.4** Effet de la densité du centre de recombinaison sur la caractéristique J-V.

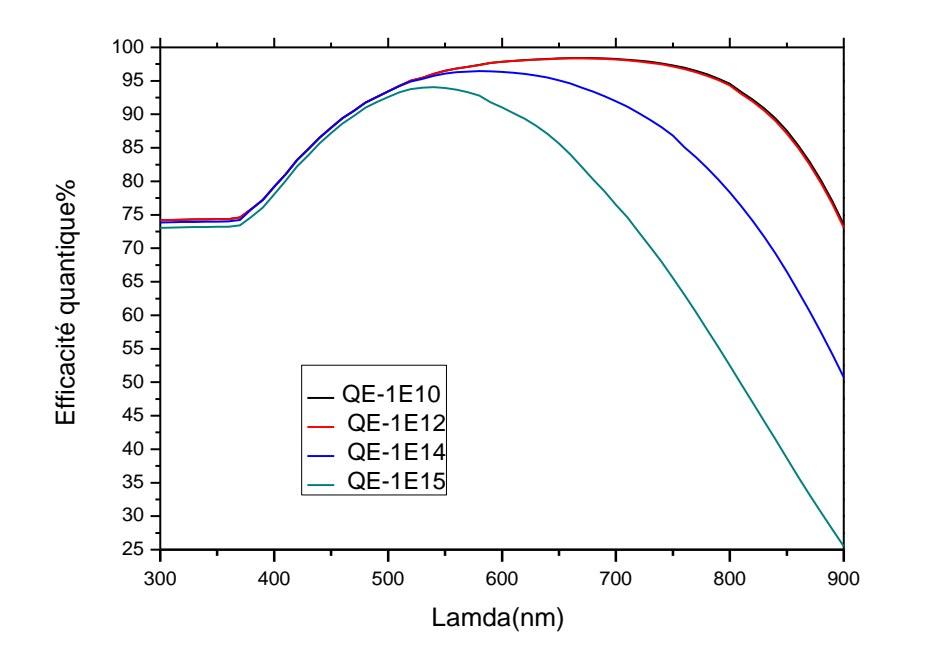

**Figure III.5:** Effet de la densité du centre de recombinaison sur le rendement quantique.

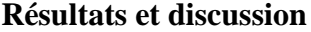

| $E_T(eV)$ |           | $N_R(cm^{-3})$ $J_{cc}(mA/cm^2)$ | $V_{oc}(V)$ | FF%   | $\eta\%$ |
|-----------|-----------|----------------------------------|-------------|-------|----------|
|           | $10^{10}$ | 33.68                            | 0.5007      | 79.49 | 13.41    |
| 0,6       | $10^{12}$ | 33.62                            | 0.4993      | 79.32 | 13.32    |
|           | $10^{14}$ | 30.35                            | 0.4508      | 75.41 | 10.32    |
|           | $10^{15}$ | 25.40                            | 0.3980      | 69.29 | 7.00     |

**Tableau III.8:** Paramètres de sortie de la cellule solaire en silicium cristallin.

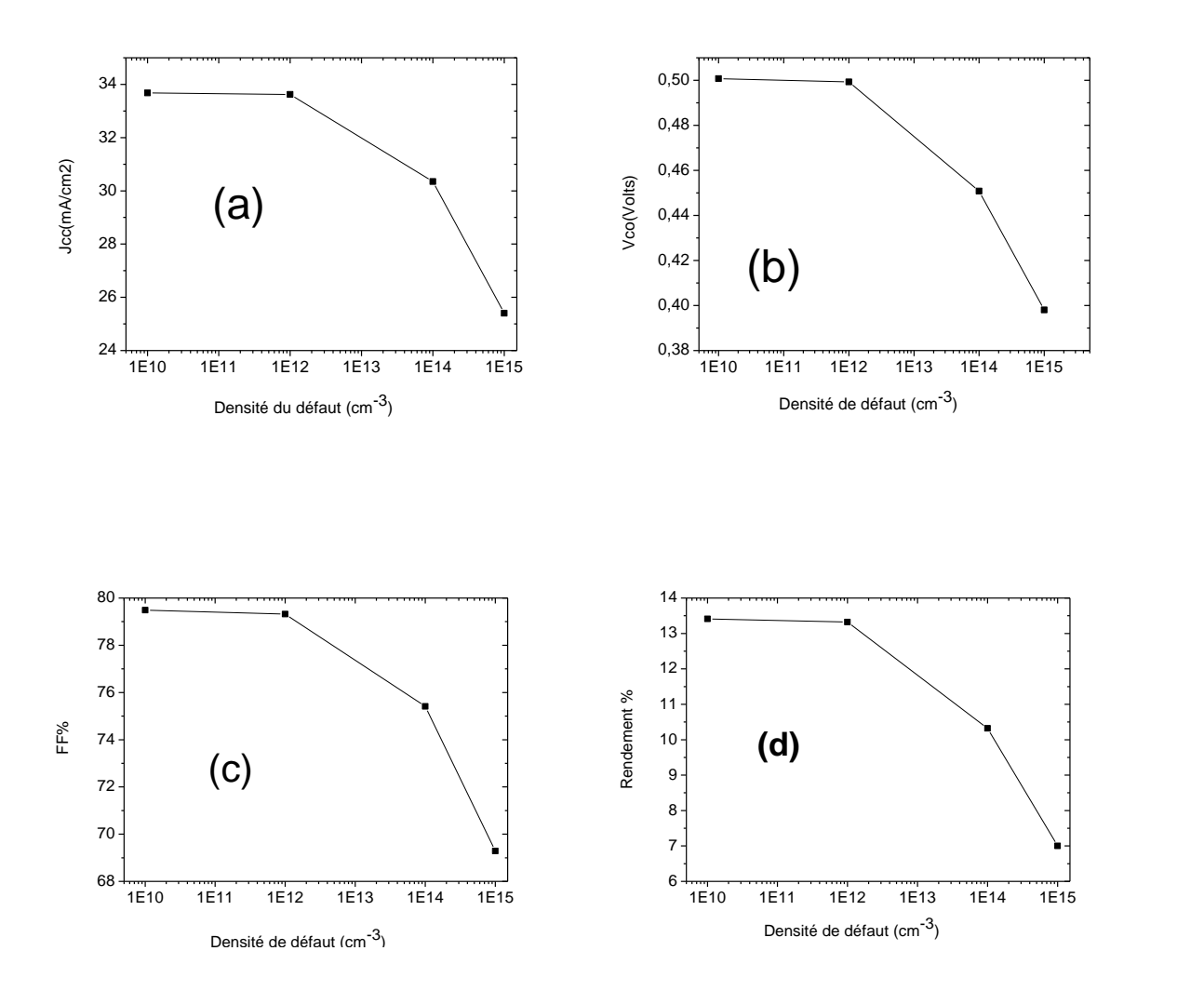

**Figure III.6** : Effet de la densité du centre de recombinaison sur  $J_{cc}$ ;  $V_{co}$ ; FF;  $\eta$ 

D'après les résultats, on remarque qu'une considérable diminution se produit dans tous les paramètres de sortie de la cellule avec l'augmentation de la densité du centre de recombinaison. Le rendement de la cellule présente une dégradation de 47.8%. La même remarque est faite pour le rendement quantique.

#### **III.2.2 Piège à électron :**

On considère la présence d'un piège à électron à  $0.22$  eV par rapport à $E_c$ . La section efficace de capture des électrons est supposée 100 fois plus grande que celle de capture des trous. Ce piège est considéré comme donneur. Il est chargé positivement, s'il capture un électron, il devient neutre.

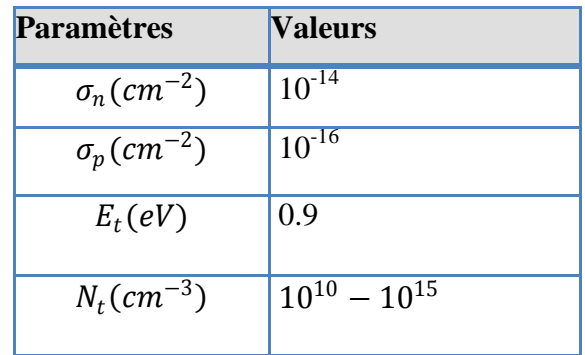

 **Tableau III.9.** Les paramètres du piège à électron.

La courbe J-V et le rendement quantique obtenus sont présentés, respectivement, dans les figures III.7 et III.8. Les paramètres de sortie de la cellule pour chaque densité sont résumés dans le tableau III.10, et présentés sous forme de courbes dans les figures III.9, (a), (b), (c) et (d).

**Résultats et discussion**

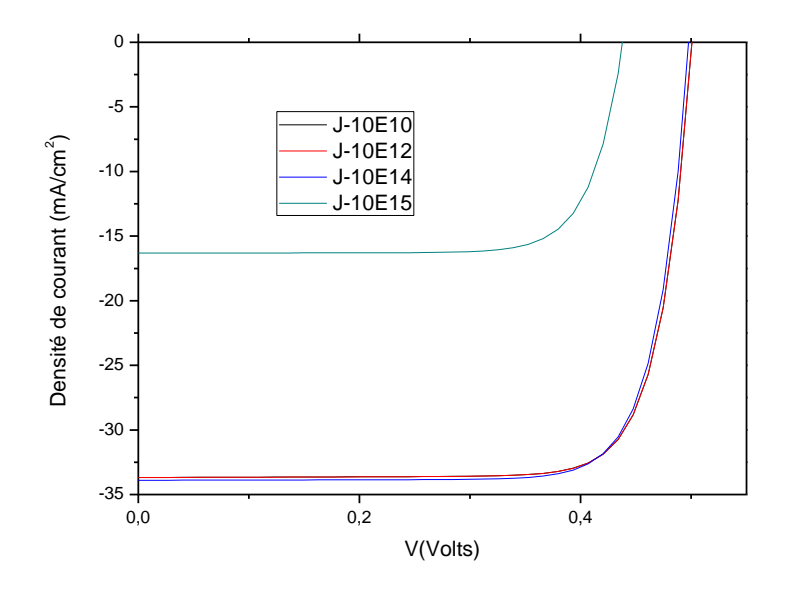

 **Figure III-7 :** Effet de la densité du piège à électron sur la caractéristique J-V.

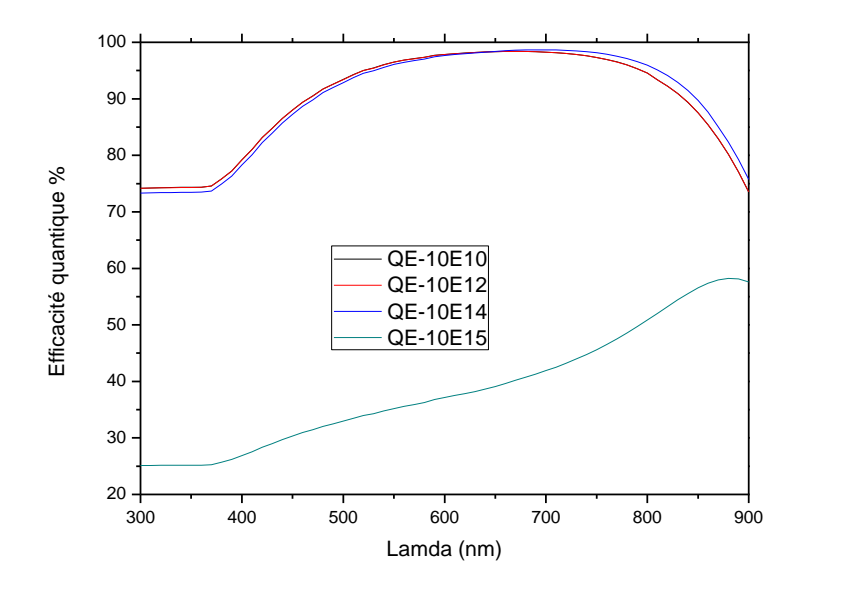

**Figure III.8:** Effet de la densité du piège à électron sur le rendement quantique**.**

| $E_T(eV)$ |           | $N_t$ (cm <sup>-3</sup> ) $J_{cc}$ (mA/cm <sup>2</sup> ) | $V_{oc}(V)$ | $\bm{FF\%}$ | $\eta\%$ |
|-----------|-----------|----------------------------------------------------------|-------------|-------------|----------|
|           | $10^{10}$ | 33.68                                                    | 0.5008      | 79.49       | 13.41    |
|           | $10^{12}$ | 33.68                                                    | 0.5007      | 79.49       | 13.41    |
| 0.9       | $10^{14}$ | 30.89                                                    | 0.4980      | 79.28       | 13.38    |
|           | $10^{15}$ | 16.31                                                    | 0.4382      | 77.82       | 5.56     |
|           |           |                                                          |             |             |          |

**Résultats et discussion**

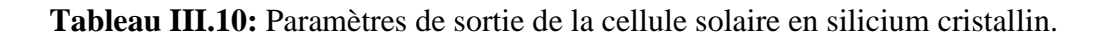

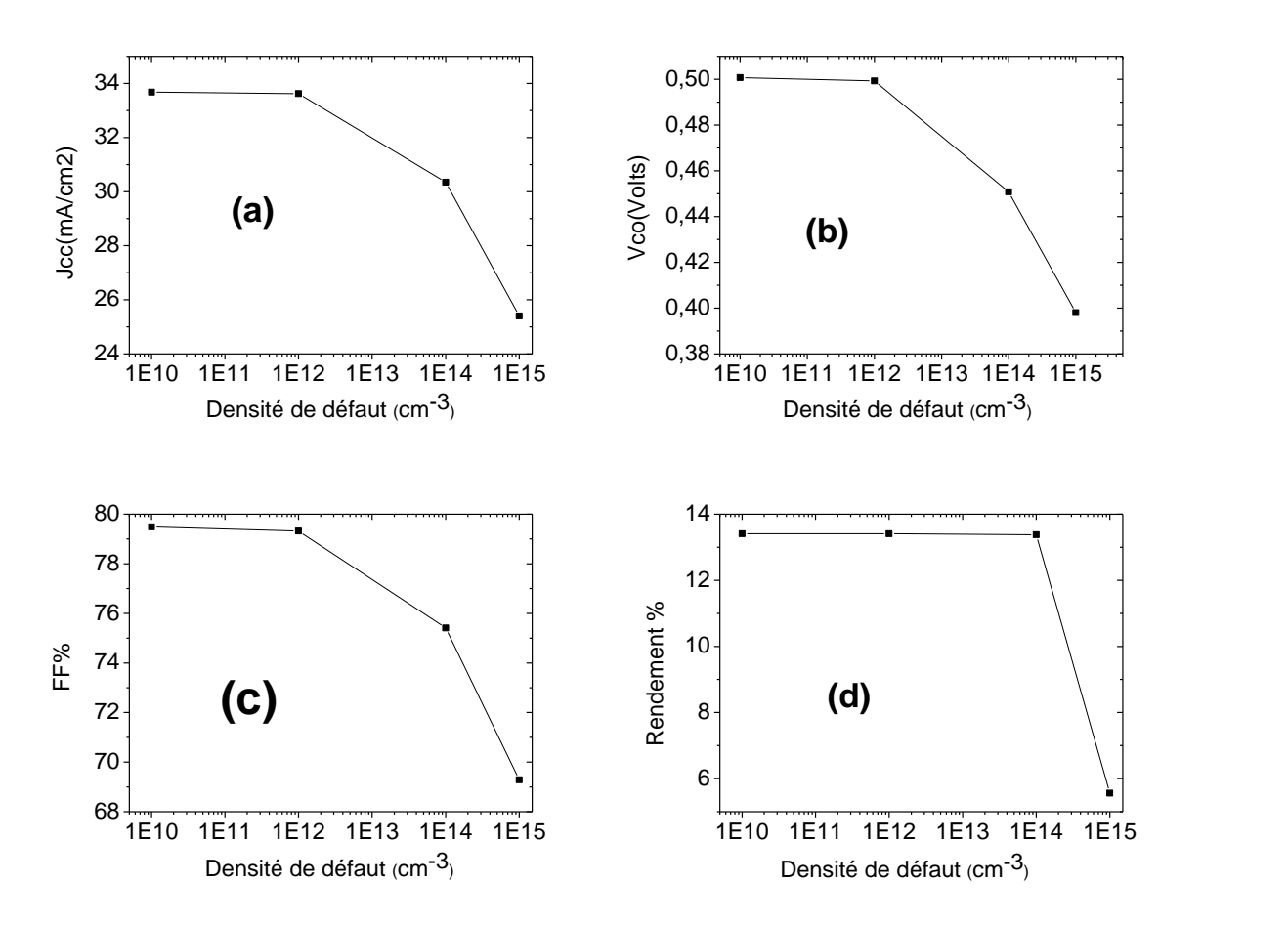

**Figure III.9 :** Effet de la densité du piège à électron sur  $J_{cc}$ ;  $V_{co}$ ; FF;  $\eta$ 

D'après les résultats, on remarque une sévère diminution dans  $J_{cc}$  et  $\eta$  en plus d'une diminution importante dans  $V_{co}$  et. Le rendement se dégrade par 58.5%. Le rendement quantique également s'abaisse sévèrement.

#### **III.2.3 Piège à électron profond:**

La position du piège à électron est décalé à 0.3 eV par rapport à $E_{\nu}$ .

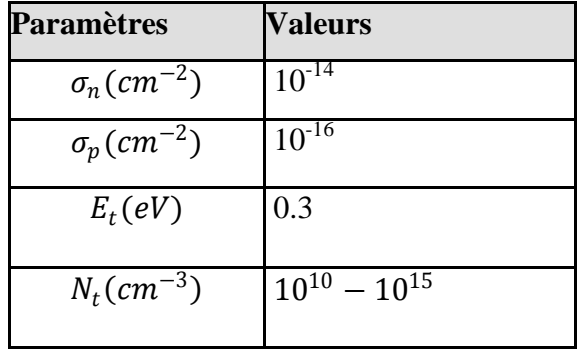

 **Tableau III.11.** Les paramètres du piège à électron profond.

La courbe J-V et le rendement quantique obtenus sont présentés, respectivement, dans les figures III.10 et III.11. Les paramètres de sortie de la cellule pour chaque cas sont résumés dans le tableau III.12, et présentés sous forme de courbes dans les figures III.12, (a), (b), (c) et (d).

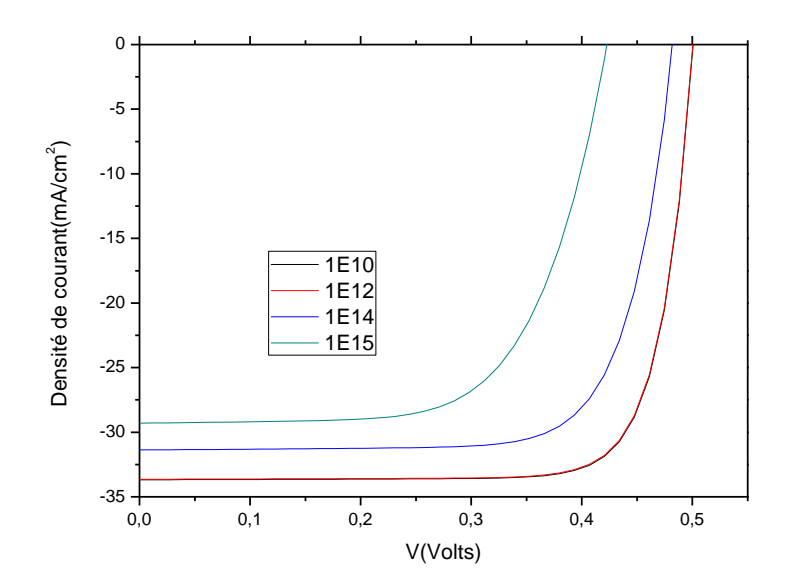

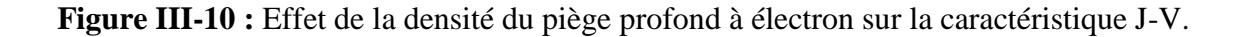

**Résultats et discussion**

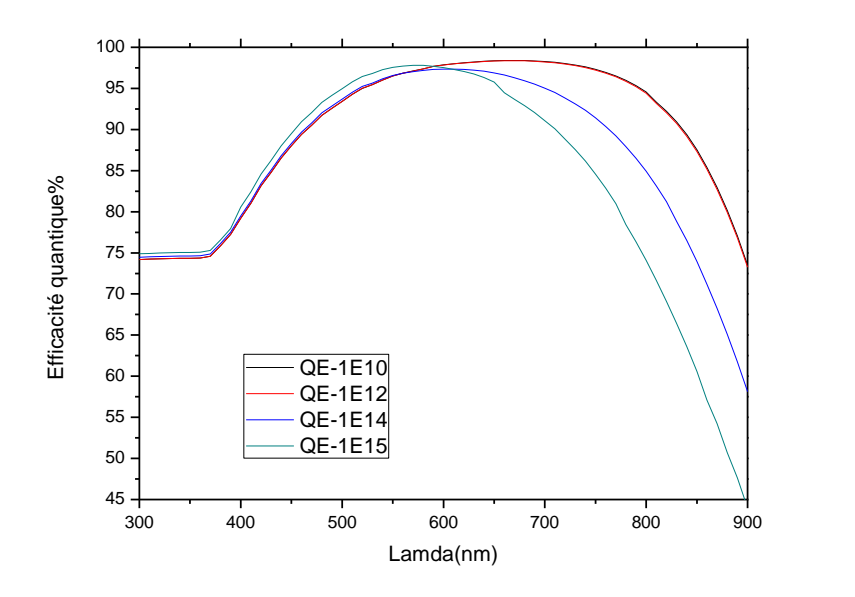

**Figure III.11:** Effet de la densité du piège profond à électron sur le rendement quantique.

| $E_T(eV)$ |           | $N_t$ (cm <sup>-3</sup> ) $J_{cc}$ (mA/cm <sup>2</sup> ) | $V_{oc}(V)$ | $\bm{FF\%}$ | $\eta\%$ |
|-----------|-----------|----------------------------------------------------------|-------------|-------------|----------|
|           | $10^{10}$ | 33.68                                                    | 0.5008      | 79.49       | 13.41    |
|           | $10^{12}$ | 33.64                                                    | 0.5006      | 79.39       | 13.37    |
| 0.3       | $10^{14}$ | 31.37                                                    | 0.4822      | 74.54       | 11.28    |
|           | $10^{15}$ | 29.30                                                    | 0.4227      | 65.55       | 8.12     |
|           |           |                                                          |             |             |          |

**Tableau III.12:** Paramètres de sortie de la cellule solaire en silicium cristallin.

**Résultats et discussion**

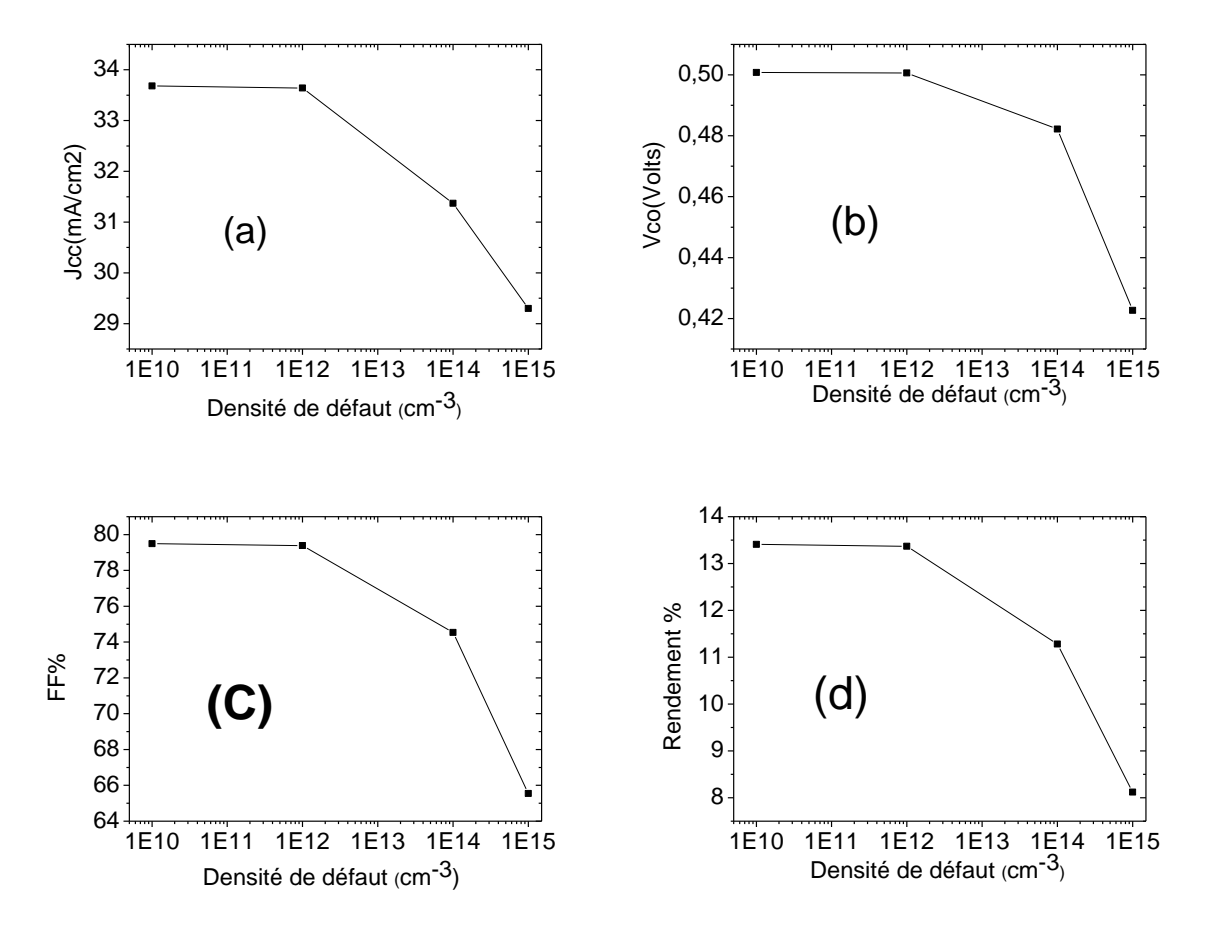

**Figure III.11 :** Effet de la densité du piège profond à électron sur  $J_{cc}$ ;  $V_{co}$ ; FF;  $\eta$ 

D'après les résultats, on remarque, qui 'il y a une diminution dans les paramètres de sortie de la cellule solaire et son rendement quantique moins intense que dans le cas du centre de recombinaison et du piège à électron plus proche à $E_c$ . Ceci nous a poussé à simulé l'effet de la variation de la position du piège à électron pour une densité fixe de $10^{15}$   $cm^{-3}$ .

La figure III.12 montre l'effet de déplacement du niveau de piège à électron sur la caractéristique J-V, et la figure III.13 sur le rendement quantique.

**Résultats et discussion**

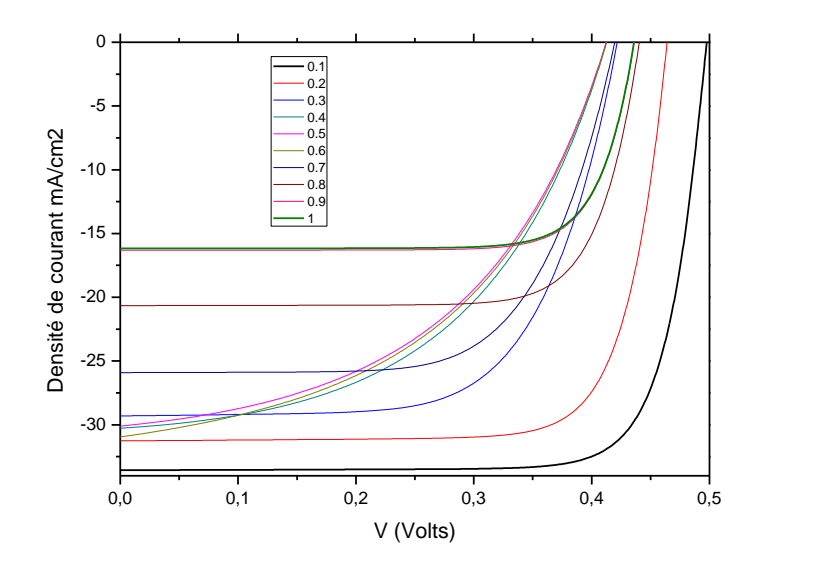

**Figure III.12:**Effet de la position du niveau du piège à électron  $E_T - E_v$  sur la caractéristique J-V.

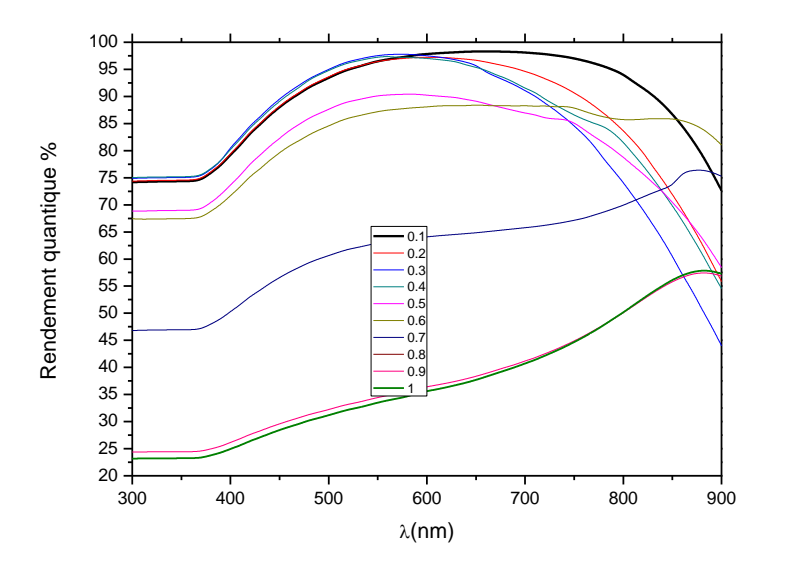

**Figure III.13:**Effet de la position du niveau du piège à électron  $E_T - E_v$  sur le rendement quantique.

Les paramètres de sortie de la cellule sont groupés dans le tableau III.13 et représentés sous forme de courbes dans la figure III.14.

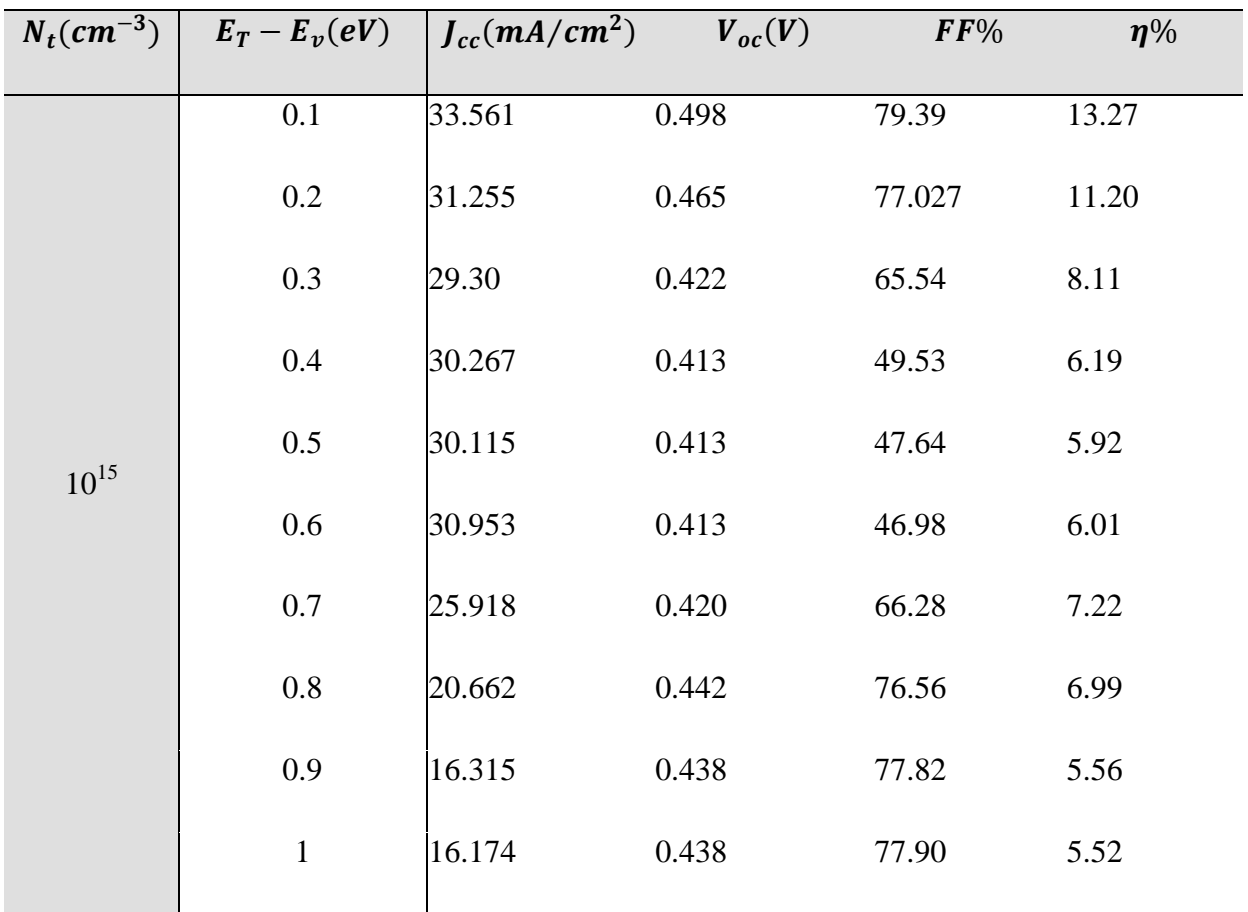

**Tableau III.13:** Paramètres de sotie de la cellule

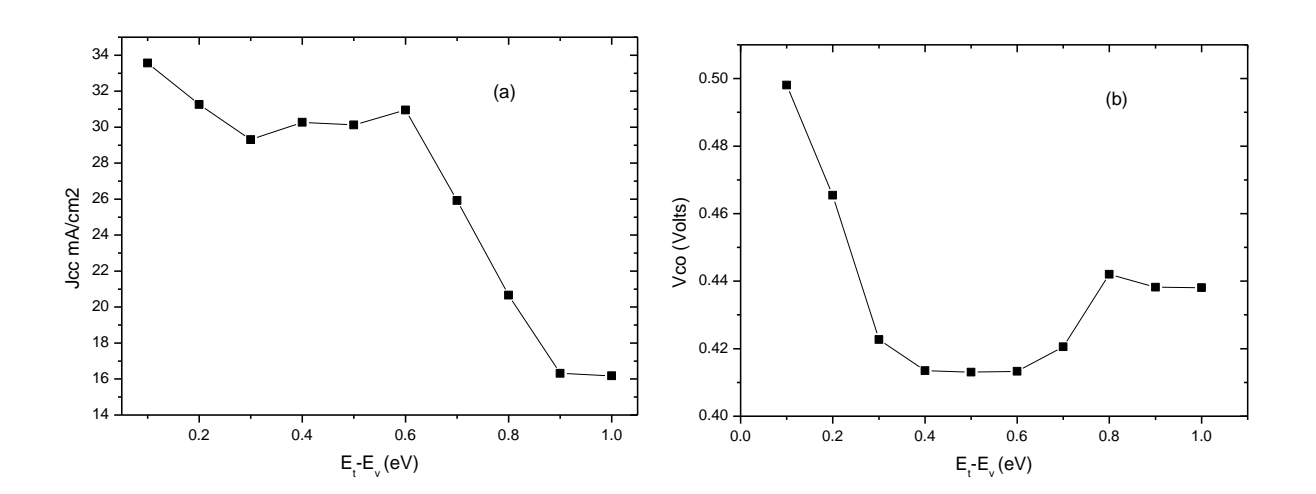

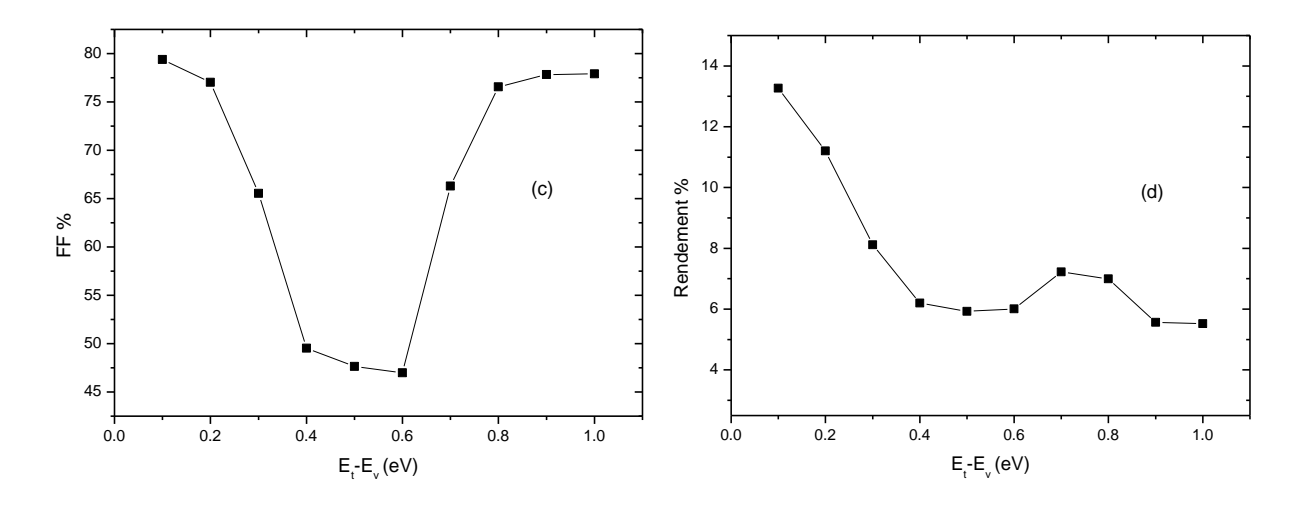

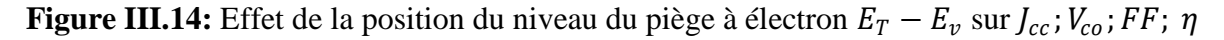

On remarque que lorsque le niveau du piège à électron est très proche de  $E_v$ , 0.1 eV, il y a une augmentation importante dans les paramètres de sortie de la cellule, qui sont devenus très proches de l'état pure de la cellule. Cette remarque s'applique également au rendement quantique.

#### **III.2.4 Piège à trous:**

Dans cette partie, on considère la présence d'un piège à trou. Celui ci a une charge négative et devient neutre lorsqu'il capture un trou. C'est un piège accepteur. La section efficace de capture des trous dans ce cas dépasse 100 fois celle des électrons. Le tableau III.14 donne les paramètres du piège supposés dans la simulation.

| <b>Paramètres</b>              | <b>Valeurs</b>      |
|--------------------------------|---------------------|
| $\sigma_n$ (cm <sup>-2</sup> ) | $10^{-16}$          |
| $\sigma_p$ (cm <sup>-2</sup> ) | $10^{-14}$          |
| $E_t(eV)$                      | 0.42                |
| $N_t$ (cm <sup>-3</sup> )      | $10^{10} - 10^{15}$ |

 **Tableau III.14.** Les paramètres du piège à trous.
**Résultats et discussion**

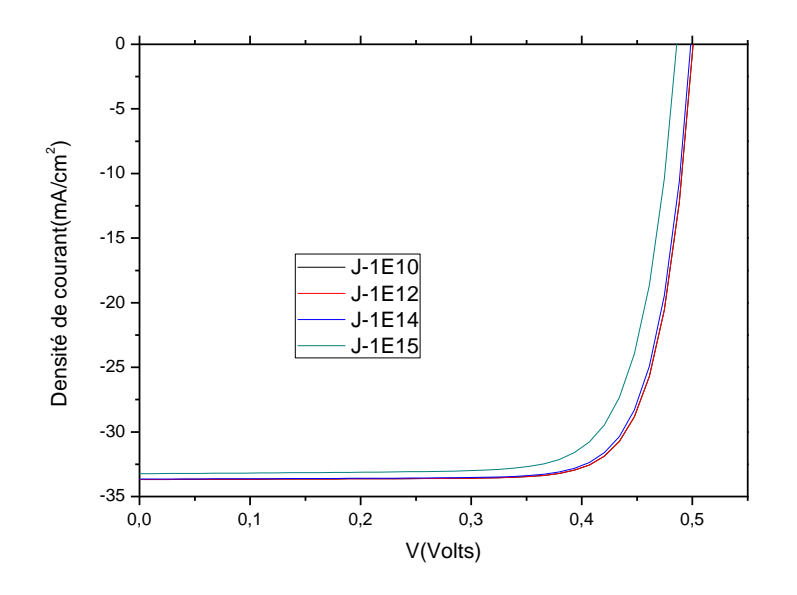

**Figure III.15 :** Effet de la densité du piège à trous sur la caractéristique J-V de la cellule.

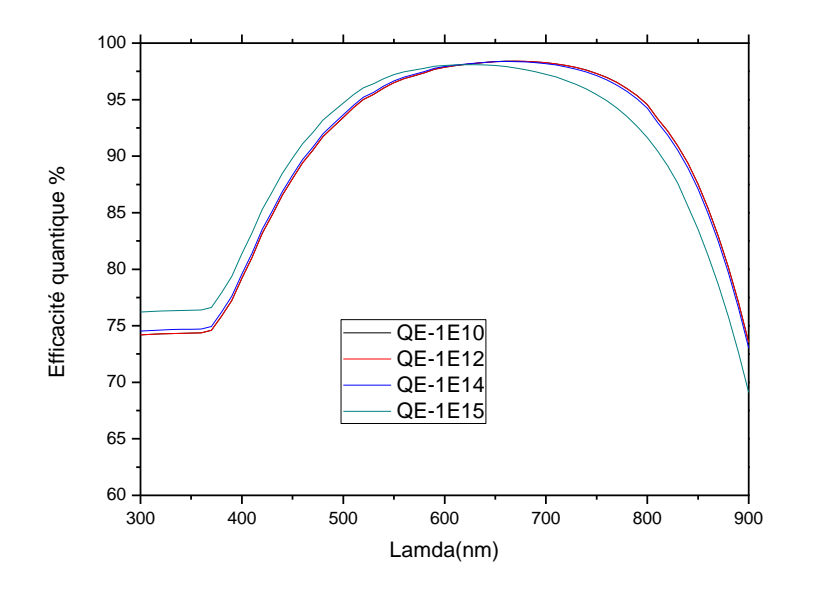

**Figure III.16:** Effet de la densité du piège à trous sur le rendement quantique.

| $E_T(eV)$ |           | $N_t$ (cm <sup>-3</sup> ) $J_{cc}$ (mA/cm <sup>2</sup> ) | $V_{oc}(V)$ | $\bm{FF\%}$ | $\eta\%$ |
|-----------|-----------|----------------------------------------------------------|-------------|-------------|----------|
|           | $10^{10}$ | 33.68                                                    | 0.500       | 79.49       | 13.41    |
| 0.42      | $10^{12}$ | 33.68                                                    | 0.500       | 79.49       | 13.41    |
|           | $10^{14}$ | 33.65                                                    | 0.499       | 79.16       | 13.29    |
|           | $10^{15}$ | 33.23                                                    | 0.486       | 77.50       | 12.52    |

**Résultats et discussion**

**Tableau III.15:** Paramètres de sortie de la cellule solaire.

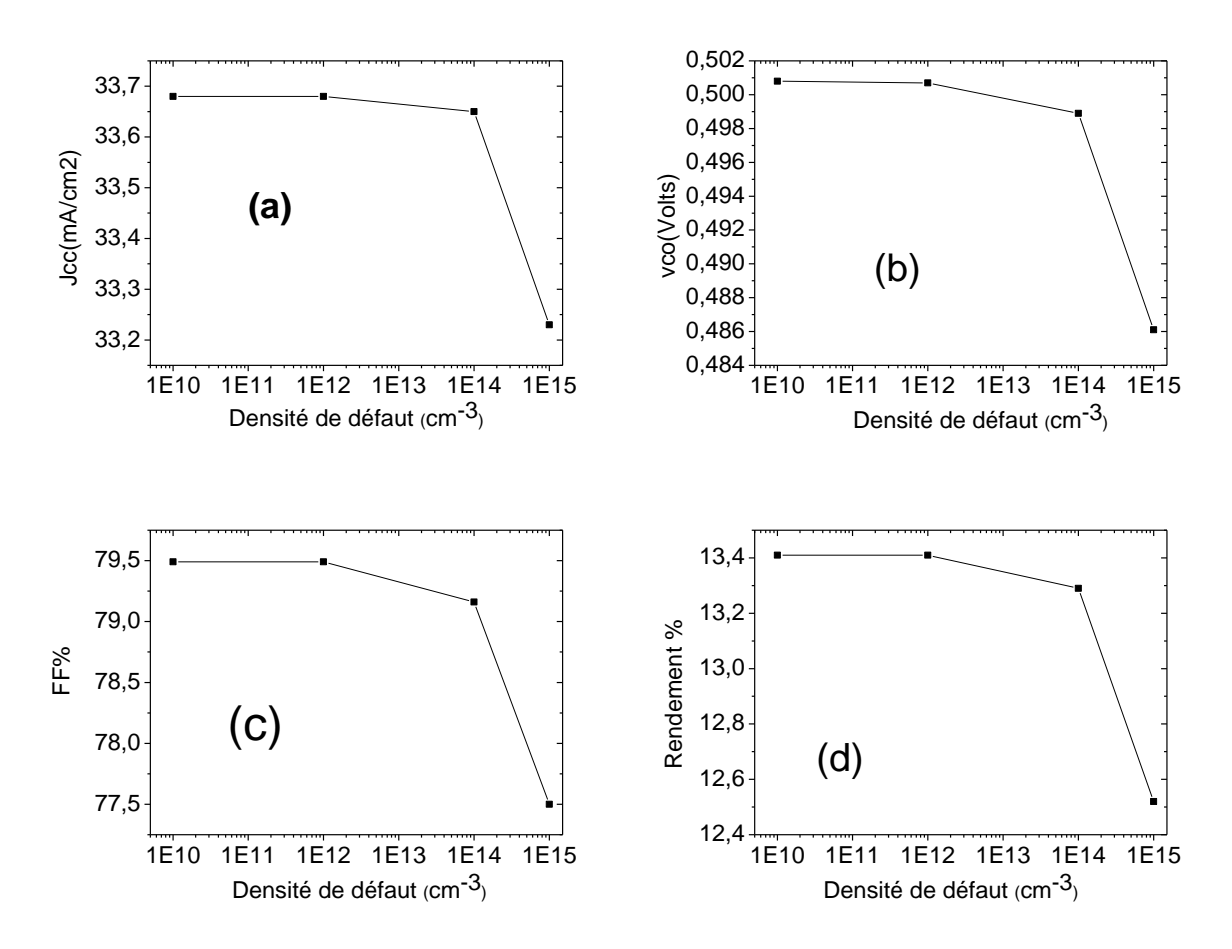

**Figure III.17 :** Effet de la densité du piège à trous sur  $J_{cc}$ ;  $V_{co}$ ; FF;  $\eta$ 

D'après les résultats, on remarque, qu'il n y a pas une influence importante sur les paramètres de sortie de la cellule. Le rendement présente une diminution de 6.63% pour la densité  $10^{15}$  cm<sup>-3</sup>. De même pour le rendement quantique.

# **Résultats et discussion**

# **III.2.5 Piège à trous profond:**

La position de l'énergie du piège à trous est décalée vers $E_c$ .

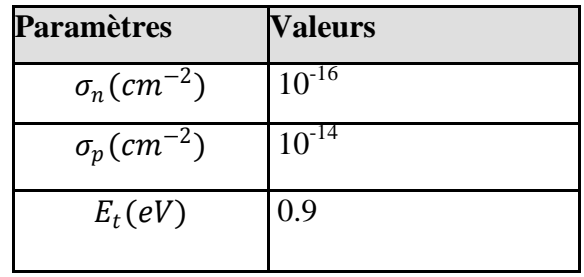

 **Tableau III.16.** Les paramètres du piège profond à trous.

L'effet de la densité du piège sur la caractéristique J-V est présenté dans la figure III.18 et sur le rendement quantique dans la figure III.19.

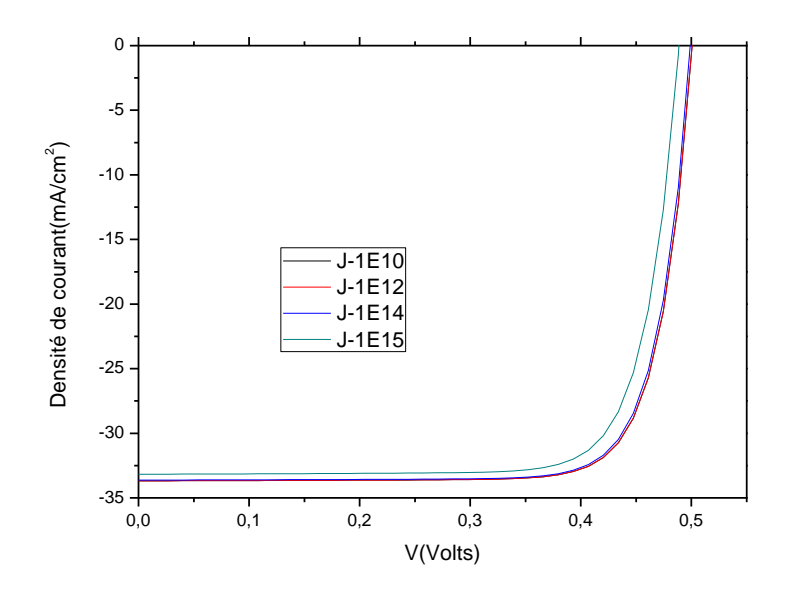

**Figure III.18 :** Effet de la densité du piège profond à trous sur la caractéristique J-V de la cellule.

**Résultats et discussion**

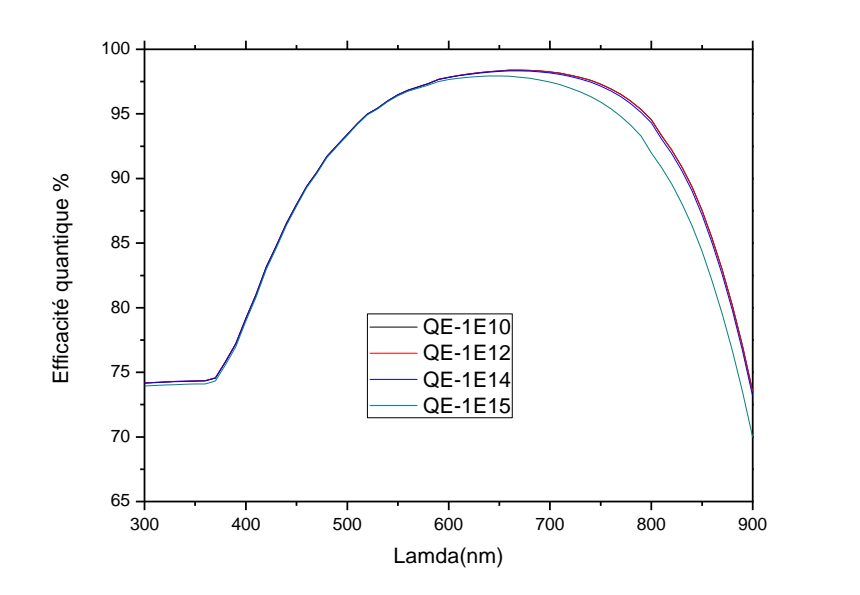

**Figure III.19:** Effet de la densité du piège profond à trous sur le rendement quantique de la cellule**.**

Les paramètres de sortie de la cellule sont présentés dans le tableau III.17 et sous forme de courbes dans la figure III.20.

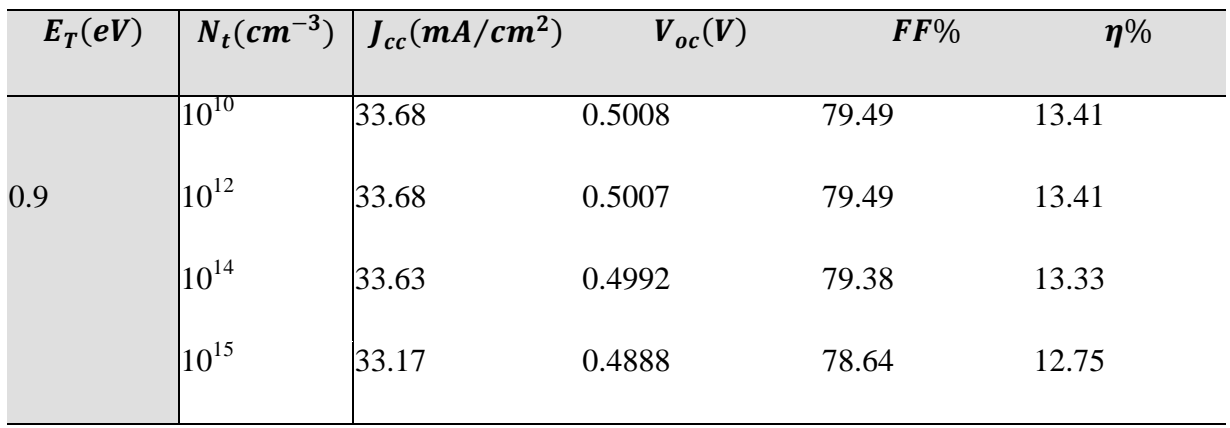

**Tableau III.17:** Paramètres de sortie de la cellule solaire.

### **Résultats et discussion**

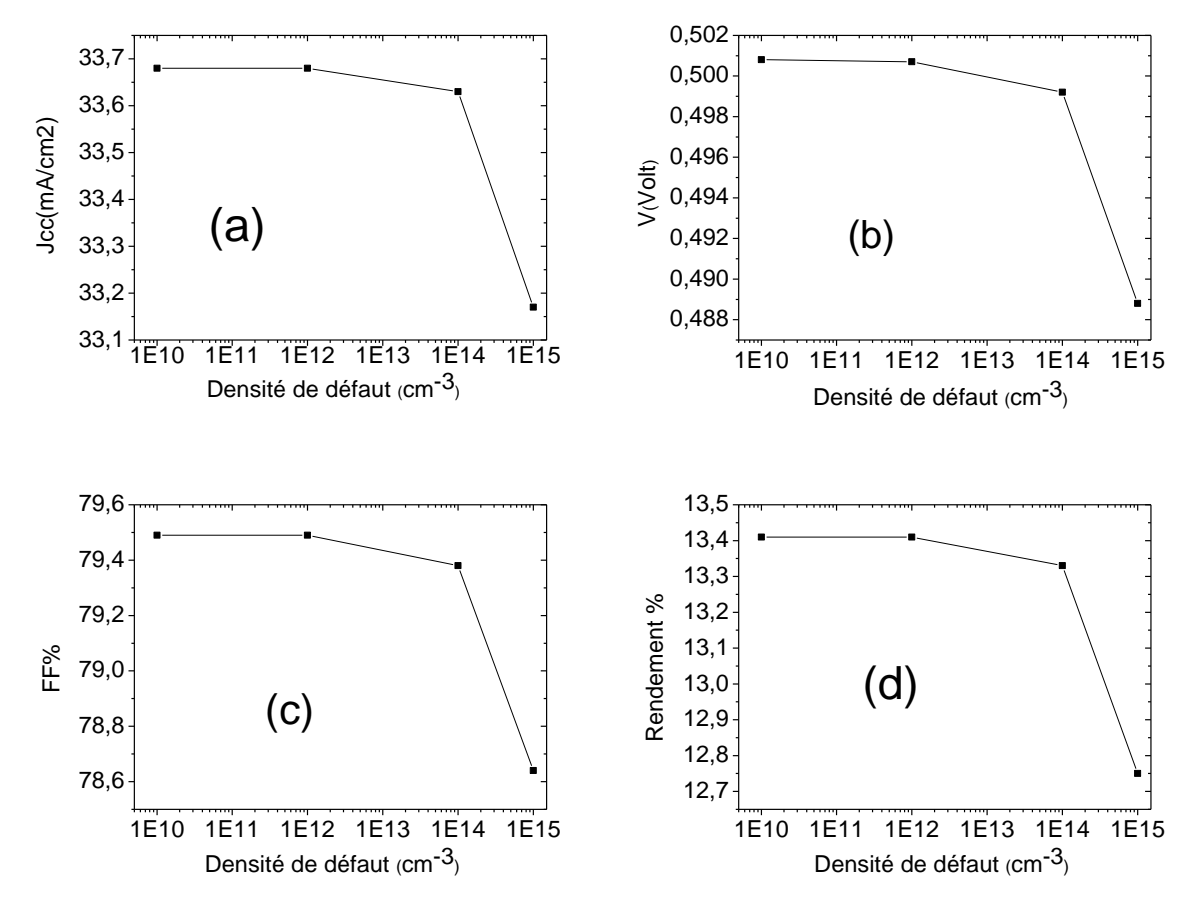

**Figure III.20 :** Effet de la densité du piège profond à trous sur  $J_{cc}$ ;  $V_{co}$ ; FF;  $\eta$ 

D'après les résultats, on remarque qu'il n y a pas une influence importante sur les paramètres de sortie de la cellule avec l'augmentation de la densité du piège à trous. Le rendement présente une diminution de 4.9% pour la densité  $10^{15}$  cm<sup>-3</sup>. Cette diminution est un peu inférieure à celle correspondante à la position  $0.3$  eV par rapport à  $E<sub>v</sub>$  du piège à trou.

Le rendement quantique de la cellule est aussi peu sensible à l'augmentation de la densité du piège.

Ainsi l'effet de la densité du piège à trous que se soit qu'il soit profond ou non est moins intense que celui du piège à électron.

A. Ali et al [6], on caractérisé trois niveaux de pièges à trous dans une cellule solaire p-n en silicium cristallin par la technique DLTS. Ils ont également simulé l'effet de ces trois pièges, premièrement un par un ensuite tous les trois, sur les paramètres de sortie de la cellule. Le tableau III.18 présente leurs résultats.

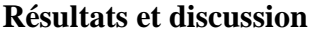

| Defect(s)                                        | $V_{oc}$<br>(mV) | Isc.<br>(mA/cm <sup>2</sup> ) | FF <sub>(%)</sub> | $\eta$ (%) | Impurity-effective<br>efficiency loss<br>with respect<br>to 14.4% |  |  |  |
|--------------------------------------------------|------------------|-------------------------------|-------------------|------------|-------------------------------------------------------------------|--|--|--|
| Single defect level simulation (SDLS) procedure  |                  |                               |                   |            |                                                                   |  |  |  |
| $H_1$                                            | 595.7            | 28.12                         | 76.08             | 12.74      | 11.5                                                              |  |  |  |
| н,                                               | 548              | 25.51                         | 76.08             | 10.63      | 26.2                                                              |  |  |  |
| H <sub>3</sub>                                   | 610.5            | 26.39                         | 77.23             | 12.44      | 13.6                                                              |  |  |  |
| Double defect level simulation (DDLS) procedure  |                  |                               |                   |            |                                                                   |  |  |  |
| $H_1-H_2$                                        | 544.1            | 25.38                         | 76.3              | 10.54      | 26.8                                                              |  |  |  |
| $H_2-H_3$                                        | 544.9            | 24.78                         | 75.85             | 10.24      | 28.9                                                              |  |  |  |
| $H_1 - H_3$                                      | 589              | 26.07                         | 73.57             | 11.3       | 21.5                                                              |  |  |  |
| Triple defect levels simulation (TDLS) procedure |                  |                               |                   |            |                                                                   |  |  |  |
| $H_1 - H_2 - H_3$                                | 540              | 24                            | 40                | 5          | 65.3                                                              |  |  |  |

**Tableau III.18:** Simulation de l'effet de 3 pièges à trous, H<sub>1</sub> à 0.23 eV, H<sub>2</sub> à 0.33 eV et H<sub>3</sub> à 0.41 eV caractérisés dans une cellule solaire p-n en silicium [40].

Le rendement de leur cellule est de 14.4% et se dégrade avec la présence d'un piège à trou situé à 0.41 eV à 12.44% qui proche de notre résultat (12.52 %), bien que la densité du défaut caractérisée est~5 × 10<sup>12</sup> $cm^{-3}$ . Ce n'est pas une comparaison exacte, mais elle donne une idée sur les ordres de grandeurs à peu près.

## **III.3 Conclusion:**

Les pièges à électrons et les centres de recombinaison ont plus d'effet sur les caractéristiques électrique de la cellule solaire n-p étudiée en comparaison avec les pièges à trous.

Cependant quand la position du piège à électron est très proche de  $E_v$  son effet est réduit.

Le rendement quantique de la cellule présente les mêmes particularités des paramètres de sortie de la cellule vis à vis à l'effet des différents types de défauts.

# **Conclusion Général**

# **Conclusion générale**

Dans ce mémoire nous avons fait l'étude de l'effet des défauts sur les paramètres électriques d'une cellule solaire **n-p** en silicium cristallin par le logiciel SCAPS. Les paramètres électriques sont la caractéristique J-V, le rendement quantique et la paramètres de sortie de la cellule.

Trois cas ont été considérés, le premier cas correspond à la présence d'un centre de recombinaison. Celui ci est neutre, se positionne au milieu du gap et a les mêmes sections efficaces de capture des électrons et des trous. En augmentant la densité de ce type de défaut de 10<sup>10</sup> à 10<sup>15</sup> $cm^{-3}$  le rendement de conversion de la cellule a présenté une dégradation de 47.8% depuis sa valeur de 13.41%.

Le deuxième cas considéré est la présence d'un piège à électron proche à  $E_c$ . Un piège à électron est caractérisé par une charge positive et une section efficace de capture des électrons plus supérieure à celle des trous. Dans ce cas et pour les même densités précédentes, le rendement de la cellule s'est dégradé par un taux de 58.5%. Mais lorsqu'on a rapproché le niveau du piège à  $E_v$ , on a trouvé que le rendement de la cellule se dégrade de moins. Il présente une dégradation de 1% pour un niveau d'énergie de 0.1 eV par rapport à  $E_{\nu}$ .

Le troisième cas, est la présence d'un piège à trous. Un piège accepteur avec une charge négative et une section efficace de capture des trous plus grande que celle des électrons. Le rendement de la cellule présente une diminution de 5-6% pour la densité  $10^{15}$  cm<sup>-3</sup>. La variation de la position de ce piège n'a pas un effet considérable.

Dans tous les cas, le comportement du rendement quantique est toujours semblable à celui du courant de court circuit de la cellule.

# **Bibliographie**

**[1]** Key world energy statistics 2009, IEA (International Energy Agency)...Disponible Sur

http://www.iea.org/textbase/npdf/free/2009/key\_stas\_2009.pdf,2009

**[2]** Anne labouret et al : cellules solaires : les bases de l'énergie photovoltaïque, collection ETSF, Dunod, 4e édition, 2005.

**[3]** http://www.grenoble-isere.com/etudes-etterritoires/pdf\_filieres/photovoltaique\_Etude2010 V14- Fr.pdf

**[4]**J.O.odden,G.halvorsen,Halvorsen,H.rog,R.Glockner,compariso of the energy consumption in differerent production processes for solar grade silicon,silicon for the chemical and solar industry IX,Oslo,Norway,june 23-26-2008.

**[5]** L'effet photovoltaïque, http:// www.energieplus-le site.be/energieplus/page 16679.htm, consulté le 15/04/2012.

**[6]** Marc Orgeret, « les piles solaires le composant et ses applications », 1985, Masson.

**[7]** Julien Dégoulange : «PURIFICATION ET CARACTERISATIONS PHYSICO-CHIMIQUES ET ELECTRIQUES DE SILICIUM D'ORIQINE METALLUERGIQUE DESTINE A LA CONVERSION PHOTOVOLTAIQUE», Thèse de Doctorat, 2008, Institut National Polytechnique DE Grenoble.

**[8]** ANDER LAUGIER. « Les photopiles solaires du matériau du dispositif aux applications 1981». Institut National des Sciences Appliuées-Lyon 1981.

**[9]** I. Sari-Ali, B. Benyoucef, B. Chikh-Bled «ETUDE DE LA JONCTION PN D'UN SEMI-CONDUCTEURA L'EQUILIBRE THERMODYNAMIQUE», Journal of Electron Devices, Vol. 5, 2007, Université de Mentouri- Constantine et l'Institut National des Sciences appliquées de Lyon.

**[10]** Thibaut Desrues, « Développement de cellules photovoltaïques à hétérojonctions silicium et contacts en face arrière », thèse de doctorat, 2009, Ecole Doctorale Matériaux de Lyon.

**[11]** Beiser A. Physique Appliquée : Cours et Problèmes. McGrawHill, série Schaum.

**[12]** http://www.espci.fr/rechareche/labos/upr5/fr/themes-optique/themel.htm.

**[14]** V.Randel, (Mechanisms of grainboundary energineering) Acta mat.54 (2006) 1777-1783.

**[15]** P.L.Maurice, collq.Phys.colloque suppl.51 (Cl)-581.

**[16]** C.Seager, D.Sharp, JPanitz, J.Hanoka, (Hydrogen passivation of polycrystalline silicon phovoltaic cells) Journal de physiques 43(C1)(1982)C1-103-116.

**[17]** R.A.Ditizio, G, Liu, S.J.Fonash, B.C.Hseih, and D.W.Greve,(Short time election cyclotron resonance hydrogenation of polycrystalline silicon thin-film transistor structures) Appl.Phys.Lett.56(1990° 1140-1142.

**[18]** D.Jousse, S.L.Delange and S.S.Iyer (Grain-bounday states and hudrogenation finegrained polycrystalline silicon films deposited by molecular beams),philonophical m agazine part B63 (1991) 443-455.

**[19]** L.Jinggag, (Linght element impurities and related defects in poly crystalline silicon for photovoltaic application), Theris of the North Carolina state university, 2003.

**[20]** D.Luncot, La conversion photovoltaique de l'energie solaire, Découvertes °344-345 anvier-Février 2007.

**[21]** M.Petibonp Stéphane, «Nouvelles architectures distribuées de gestion et de conversion de l'énergie pour les applications photovoltaïques », thèse de doctorat, 2009, Université de Toulouse.

**[22]** Antonio Luque & Steven Hegedus, « Handbook of Photovoltaic Science and Engineering », 2003, John Wiley & Sons.

**[23]** Nichiporuk Oleksiy : «SIMULATION, FABRICATION ET ANALYSE DE CELLULES PHOTOVOLTAIQUES A CONTACTS ARRIÉRES INTERDIGITÉS», Thèse de Doctorat, 2005, Ecole Doctorale : Electronique, Electrotechnique et Automatique.

**[24]** National Renewable Energy Laboratory, What is the energy payback for PV, URL http://www.nrel.gov/docs/fy04osti/35489.pdf

**[25]**Cécile Miquel : «SYSTEMES PHOTOVOLTAIQUES : FABRICATION ET IMPACT ENVIRONNEMENTAL», Synthèse réalisée par Cécile Miquel sous la direction de Bruno Gaiddon, 2009, HESPUL ENERGIES Renouvelables et Efficacité Energétique. **[26]** http://membres.lycos.fr/energiesoltpe/principe.htm

**[27]** Serge Poignant : «L'ENERGIE PHOTOVOLTAIQUE», Rapport D'information, 2009, Assemblée Nationale Constitution du 4 Octobre 1958 Treizième Législature.

**[28]** N. Benabdallah, « Propriétés physiques des semi-conducteurs (Si monocristallin et Ge) et Simulation des cellules solaires à base de Si et SiGe », thèse de magister, 2006, université Abou Bekrbelkaid Tlemcen.

- **[29]** A. Ricaud, "photopiles solaires de la physique de la conversion photovoltaïque aux filières, matériaux et procèdes", ©1997.presses polytechniques et universitaires romandes.
- **[30]** S. M. Sze, Physics of Semiconductor Devices (John Wiley & Sons, 1981), 2nd Ed.
- **[31]** S. Chen, X. G. Gong: Physical Review B **75**, 205- 209, 2007.
- **[32]** National Renewable Energy Laboratory, What is the energy payback for PV? URL http://www.nrel.gov/docs/fy04osti/35489.pdf.

**[33]** National Renewable Energy Laboratory, What is the energy payback for PV? URL http://www.nrel.gov/docs/fy04osti/35489.pdf

**[34]** J. Schmidt, M. Kerr and A. Cuevas, « Surface passivation of silicon solar cells using plasma-enhanced chemical-vapour-deposited SiN films and thin thermal SiO2/plasma SiN stacks », Semicond. Sci. Technol. 16 (2001) 164–170

**[35]** M. Lay, "Defect study of phosphorous implanted Silicon", Rapport 2001, Université de Melbourne.

**[36]** M. L. Ciurea, V. Iancu, S. Lazanu, A.-M. Lepadatu, E. Rusnac, I. Stavarache, "defects in silicon: from bulk crystals to nanostructures" ,Romanian Reports in Physics, Vol. 60, No. 3, P. 735–748, 2008.

**[37]** A. Ali, T. Gouveas, M.-A.Hasan, S. H.Zaidi , M. Asghar, "Influence of deep level defects on the performance of crystalline silicon solar cells: Experimental and simulation study" Solar EnergyMaterials&SolarCells95(2011)2805–2810

**[38]** N. Dae-Yong Lee, L. Hyun-Ho, A. Jun Yong, P. Hyun Jung, K. Jong Hwan, K. Hyung Jin, J. Ji-Weon, " A new back surface passivation stack for thin crystalline silicon solar cells with screen-printed back contacts", Solar Energy Materials & SolarCells 95 (2011) 26–29

**[39]** J. Sungwook, G. Deayoung, Y. Junsin, «The effects of the band gap and defects in silicon nitride on the carrier lifetime and the transmittance in c-Si solarcells" Solar Energy Materials & Solar Cells 95(2011) 546–550.

**[40]** A. Ali, T. Gouveas, M.-A.Hasan, S. H.Zaidi, M. Asghar, " Influence of deep level defects on the performance of crystalline silicon solar cells: Experimental and simulation study", Solar Energy Materials & Solar Cells 95(2011) 2805–2810.

# *SOMMAIRE*

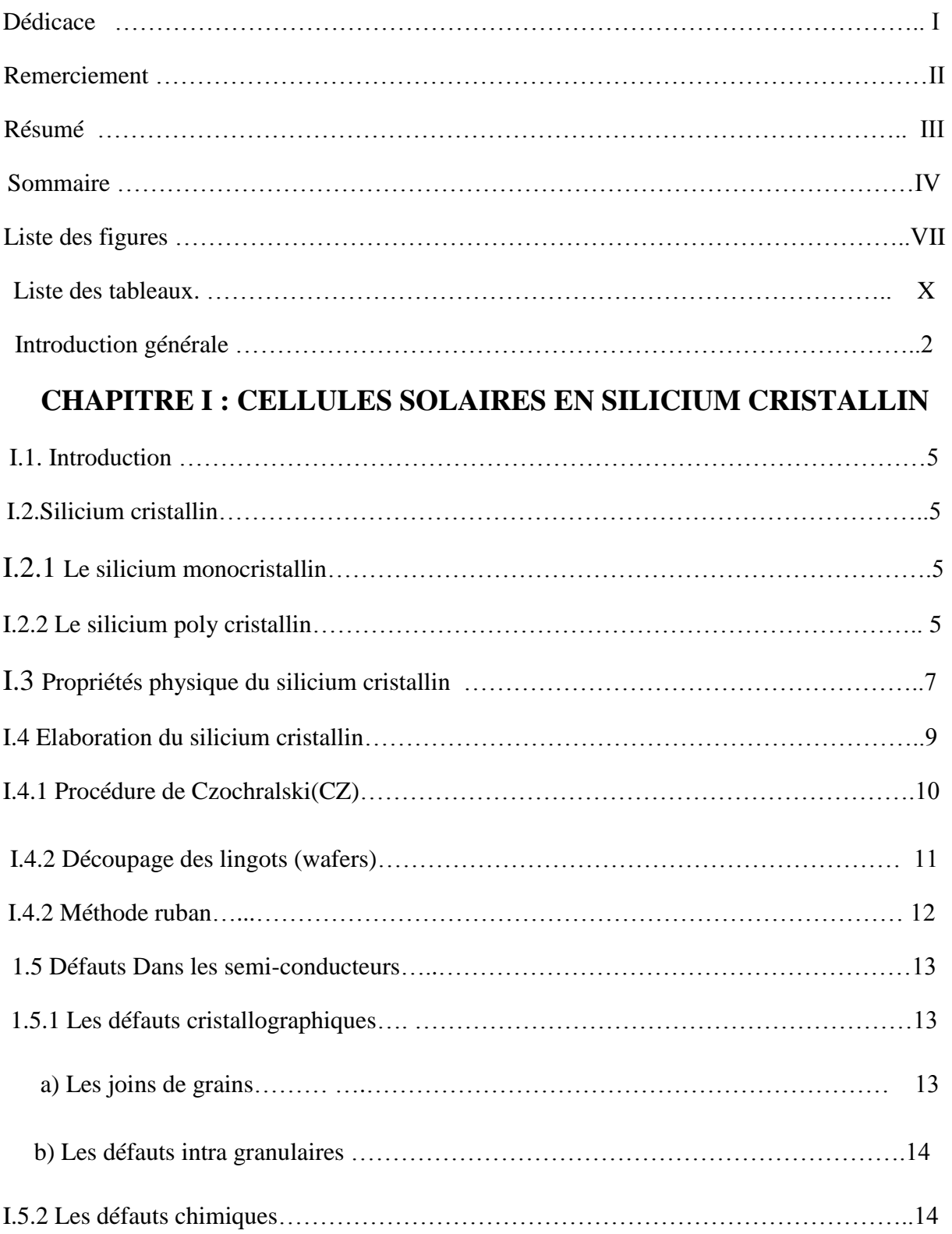

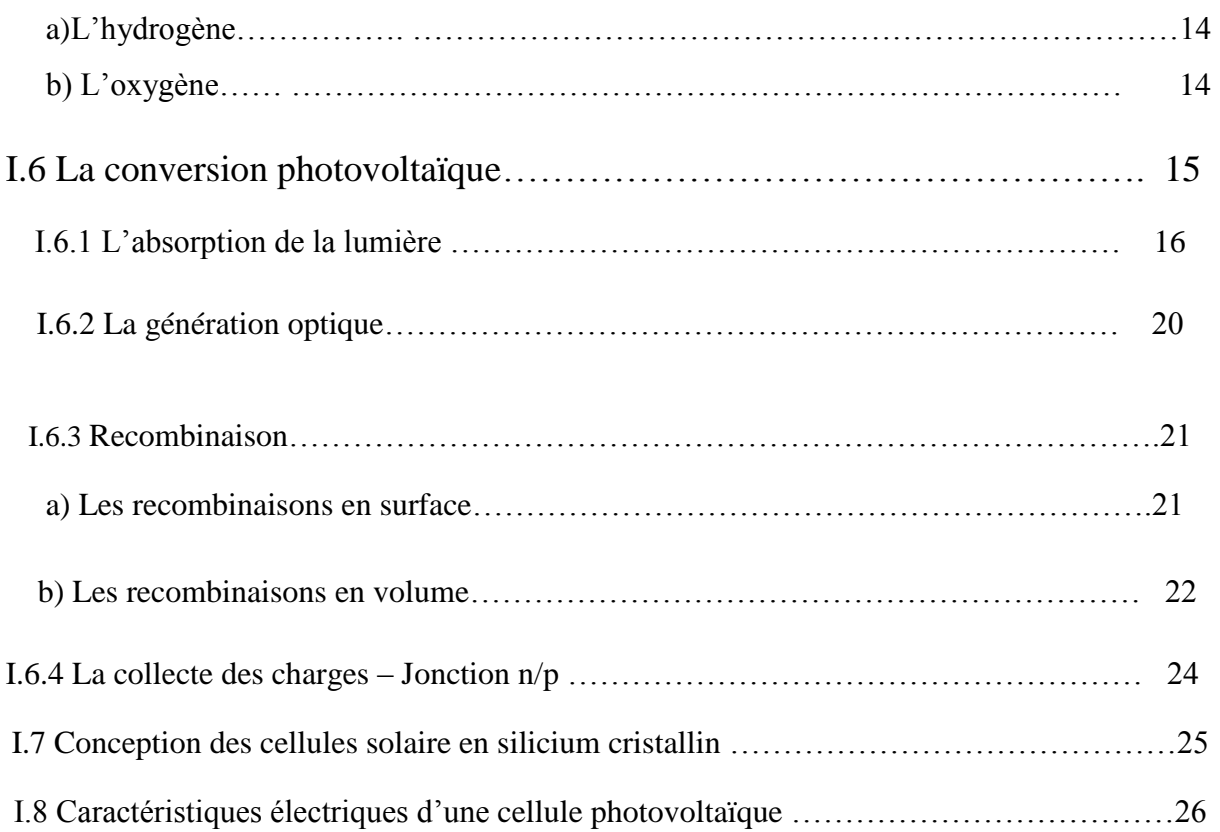

# **CHAPITRE II : LE LOGISIEL SCAPS**

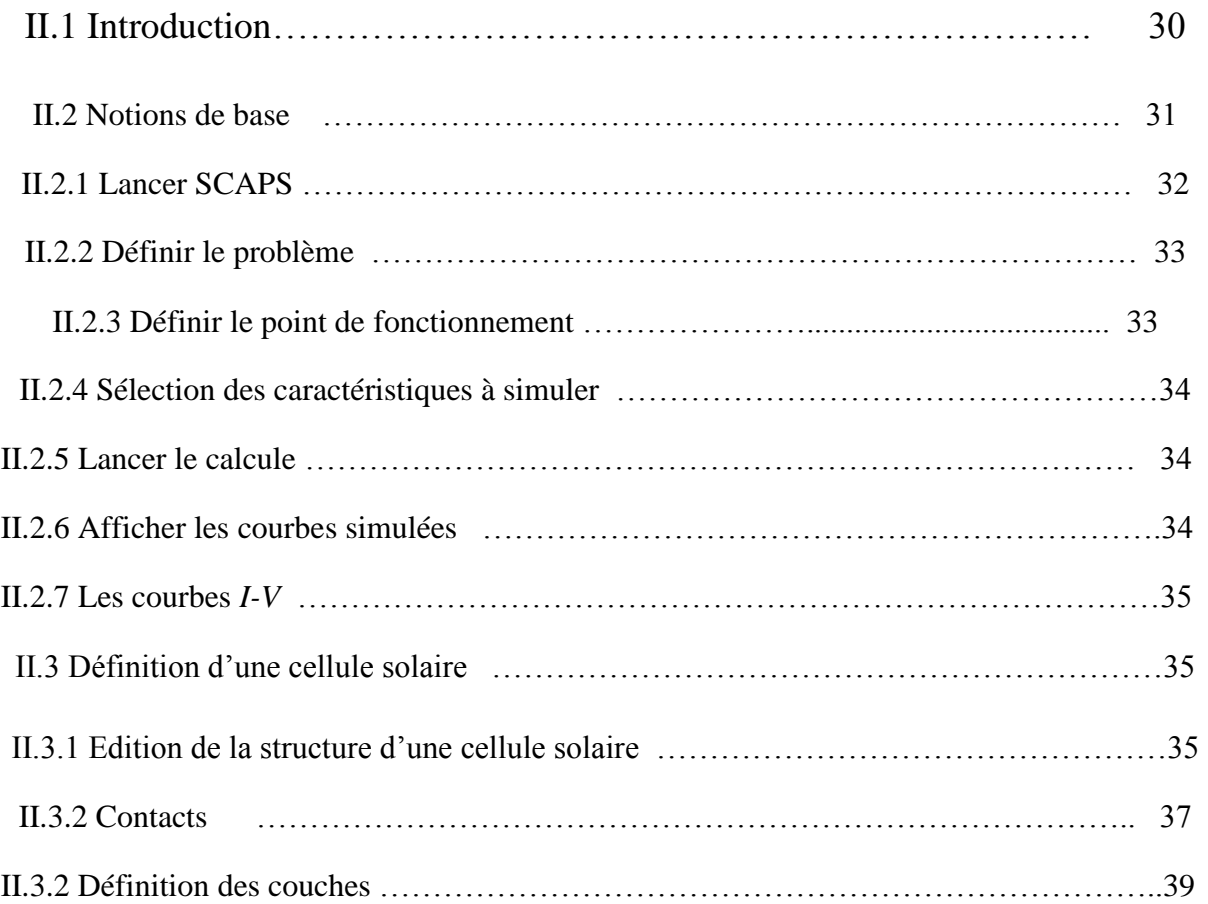

# **CHAPITRE III : RÉSULTATS ET DISCUSSION**

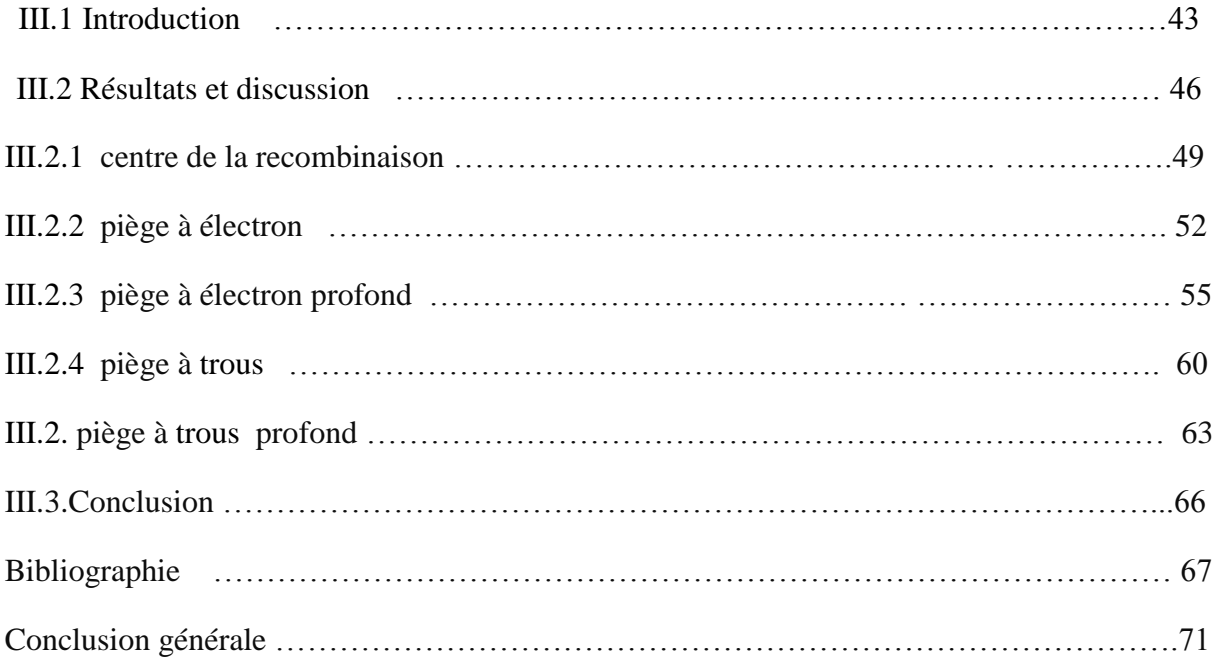

#### **Résumé:**

Dans ce mémoire nous avons fait l'étude de l'effet des défauts sur les paramètres électriques d'une cellule solaire **n-p** en silicium cristallin. Les paramètres électriques sont la caractéristique J-V, le rendement quantique et la paramètres de sortie de la cellule calculé par le logiciel SCAPS. Les paramètres de sortie calculés pour la cellule sont: 33.68 mA/cm<sup>2</sup>, 0.5 V, 79.49% et un rendement de 13.41%. Pour une densité  $10^{15}$  cm<sup>-3</sup> de défauts, le rendement de conversion de la cellule a présenté une dégradation de 47.8% si le défaut est un centre de recombinaison, une dégradation de 5-6% si le défaut est un piège à trous. Pour le piège à électron, nous avons trouvé que la position de l'énergie du défaut a un grand effet. La dégradation du rendement atteint 59% lorsque le piège est situé à 0.12 eV par rapport à  $E_c$  et chute à 1% lorsque le piège est situé à 0.1 eV par rapport à $E_{\nu}$ .

#### **ملخص:**

في هذه المذكر ة در سنا تأثير العيوب الذاتية على الخصبائص الكهربائية لخلية شمسية **p-n** من السيليكون المتبلور بفضل برنامج المحاكاة الرقمية SCAPS . وسائط الخروج المحسوبة للخلية هي: 29.49% ، 79.49% ، 79.49% و مر دو د تحويل بقيمة 13.41%.

من أجل كثافة عيوب  $\rm cm^{-3}$   $\rm cm^{-3}$  يتقهقر مردود التحويل للخلية بـنسبة 47.8 في المئة إذا تعلق الأمر بمركز إلتحام. أما إذا كان العيب مصيدة للثقوب، فإن مردود الخلية يتقهقر بـ 5-6 في المئة.

.  $E_{v}$  أنه إذا كان العيب مصيدة للإلكترونات، فقد وجدنا أن هناك تأثير كبير لموضع المستوى الطاقي للعيب نسبة لـ  $E_v$  من أجل طاقة تبعد بـ 0.12 عن  $E_c$  يتقهقر مردود التحويل بـ 59 في المئة، أما إذا إقترب مستوى العيب إلى  $0.1$  عن فينقهقر مر دو د التحويل بـ1 في المئة فقط.